UNIVERSIDADE TECNOLÓGICA FEDERAL DO PARANÁ DEPARTAMENTO ACADÊMICO DE DESENHO INDUSTRIAL CURSO SUPERIOR DE TECNOLOGIA EM DESIGN GRÁFICO

JANAINA CLAUDINO SILVA

# **HORÁRIO NOBRE: AS VINHETAS DE ABERTURA DAS TELENOVELAS DA TV GLOBO**

TRABALHO DE CONCLUSÃO DE CURSO

CURITIBA 2011

## JANAINA CLAUDINO SILVA

# **HORÁRIO NOBRE: AS VINHETAS DE ABERTURA DAS TELENOVELAS DA TV GLOBO**

Trabalho de Conclusão de Curso apresentado à disciplina de Trabalho de Diplomação, como requisito parcial para obtenção do grau de Tecnóloga em Design Gráfico, do Curso Superior de Tecnologia em Design Gráfico da Universidade Tecnológica Federal do Paraná.

Orientadora: Prof. Marilda Queluz

**CURITIBA 2011**

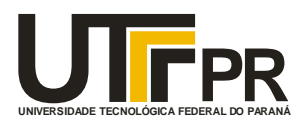

# **TERMO DE APROVAÇÃO**

# **TRABALHO DE DIPLOMAÇÃO N<sup>0</sup> 462**

# **Horário Nobre: As Vinhetas de Abertura das Telenovelas da TV Globo**

**por**

### **Janaina Claudino Silva**

Trabalho de Diplomação apresentado no dia 07 de Novembro de 2011 como requisito parcial para a obtenção do título de TECNÓLOGO EM DESIGN GRÁFICO, do Curso Superior de Tecnologia em Design Gráfico, do Departamento Acadêmico de Desenho Industrial, da Universidade Tecnológica Federal do Paraná. A aluna foi arguida pela Banca Examinadora composta pelos professores abaixo, que após deliberação, consideraram o trabalho aprovado.

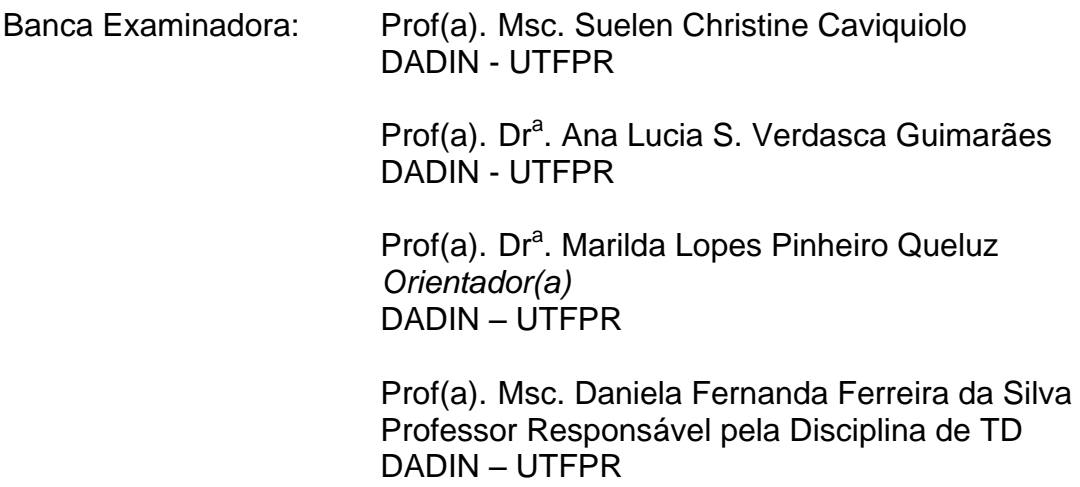

**"A Folha de Aprovação assinada encontra-se na Coordenação do Curso".**

#### **RESUMO**

SILVA, Janaina Claudino. **Horário Nobre: As Vinhetas de Abertura das Telenovelas da TV Globo**. 2011. Trabalho de Conclusão de Curso – Universidade Tecnológica Federal do Paraná, Curitiba, 2011.

Neste trabalho explora-se a mensagem visual contida nas vinhetas de abertura, criadas pelo designer austríaco Hans Donner, para as telenovelas da TV Globo. Foi feito um levantamento bibliográfico sobre a história da teledramaturgia, das vinhetas e da obra de Hans Donner. Foram selecionadas as vinhetas de abertura das telenovelas a partir do ano de 1970, dando ênfase àquelas que obtiveram maior audiência em cada década conforme dados publicados pelo IBOPE. A análise semiótica para desvendar a mensagem plástica, icônica e lingüística baseou-se na obra de Martine Joly "Introdução à Análise da Imagem". Para auxiliar na compreensão da mensagem, foram criadas tabelas para resumir os significantes presentes nas vinhetas. Já os significados dos elementos estão descritos ao longo do texto, procurando refletir sobre as características e as relações socioculturais presentes nas vinhetas do horário nobre.

**Palavras-Chaves:** Vinhetas. Telenovelas. Mensagem plástica, icônica e linguística.

# **ABSTRACT**

SILVA, Janaina Claudino. **Prime Time: The Opening Vignettes of TV Globo's Soap Operas**. 2011. Trabalho de Conclusão de Curso – Universidade Tecnológica Federal do Paraná, Curitiba, 2011.

This work explores the visual message contained in the opening vignettes, created by Austrian designer Hans Donner, for TV Globo's soap operas. A survey was made about the history of soap operas, opening vignettes and Hans Donner's work. The opening vignettes were selected from the year 1970, emphasizing those with the greatest audience in each decade according to data released by IBOPE. The semiotic analysis to reveal the plastic message, iconic and linguistic was based on the work of Martine Joly "Introduction to Image Analysis." To aid comprehension of the message, tables were created to summarize the meaning present in each vignette. The meaning of the elements is described in the text, seeking to reflect on the socio-cultural features and relations present in vignettes of the prime time.

**Key Words:** Vignettes. Soap operas. Plastic message, iconic and linguistic.

# **LISTA DE FIGURAS**

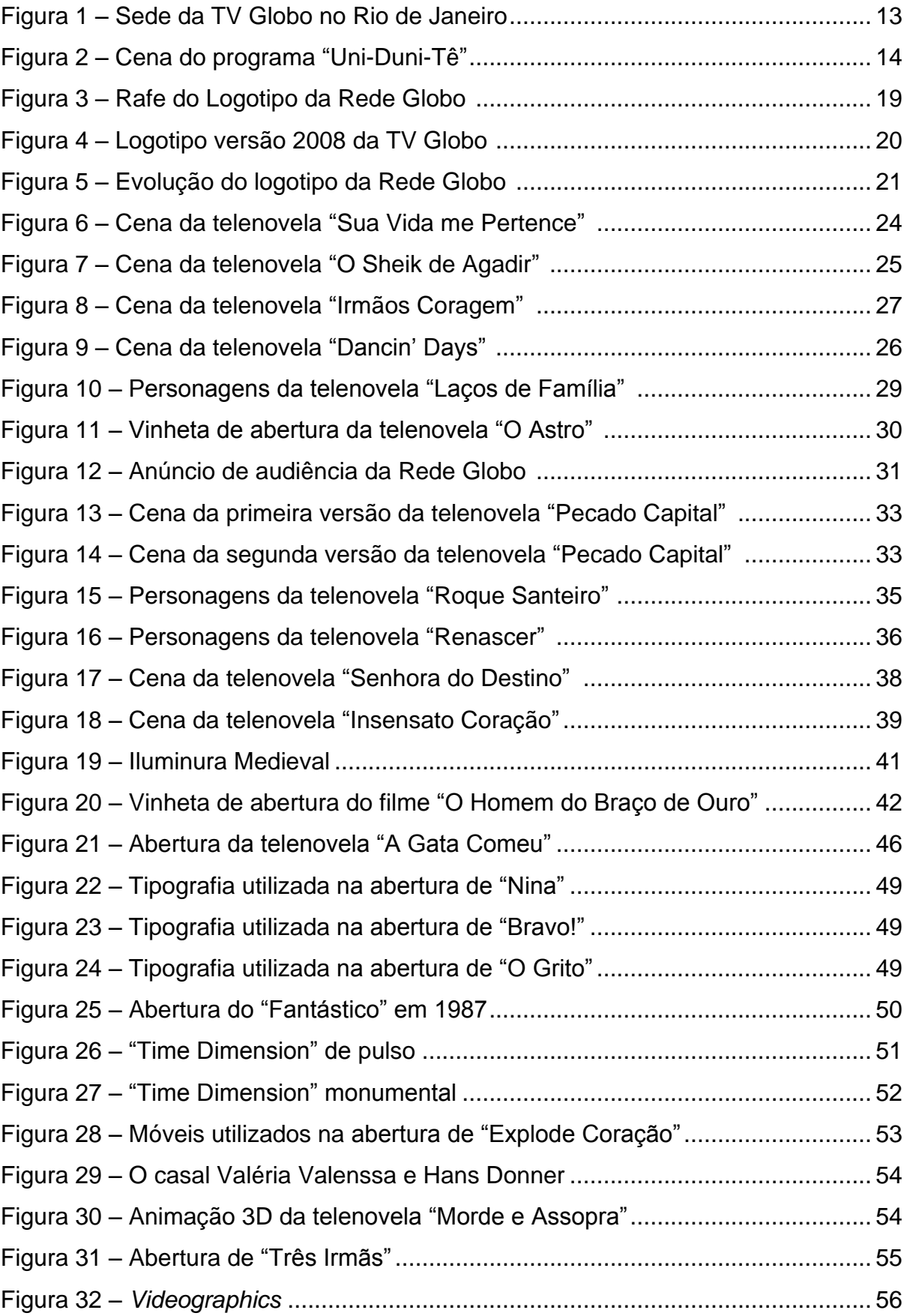

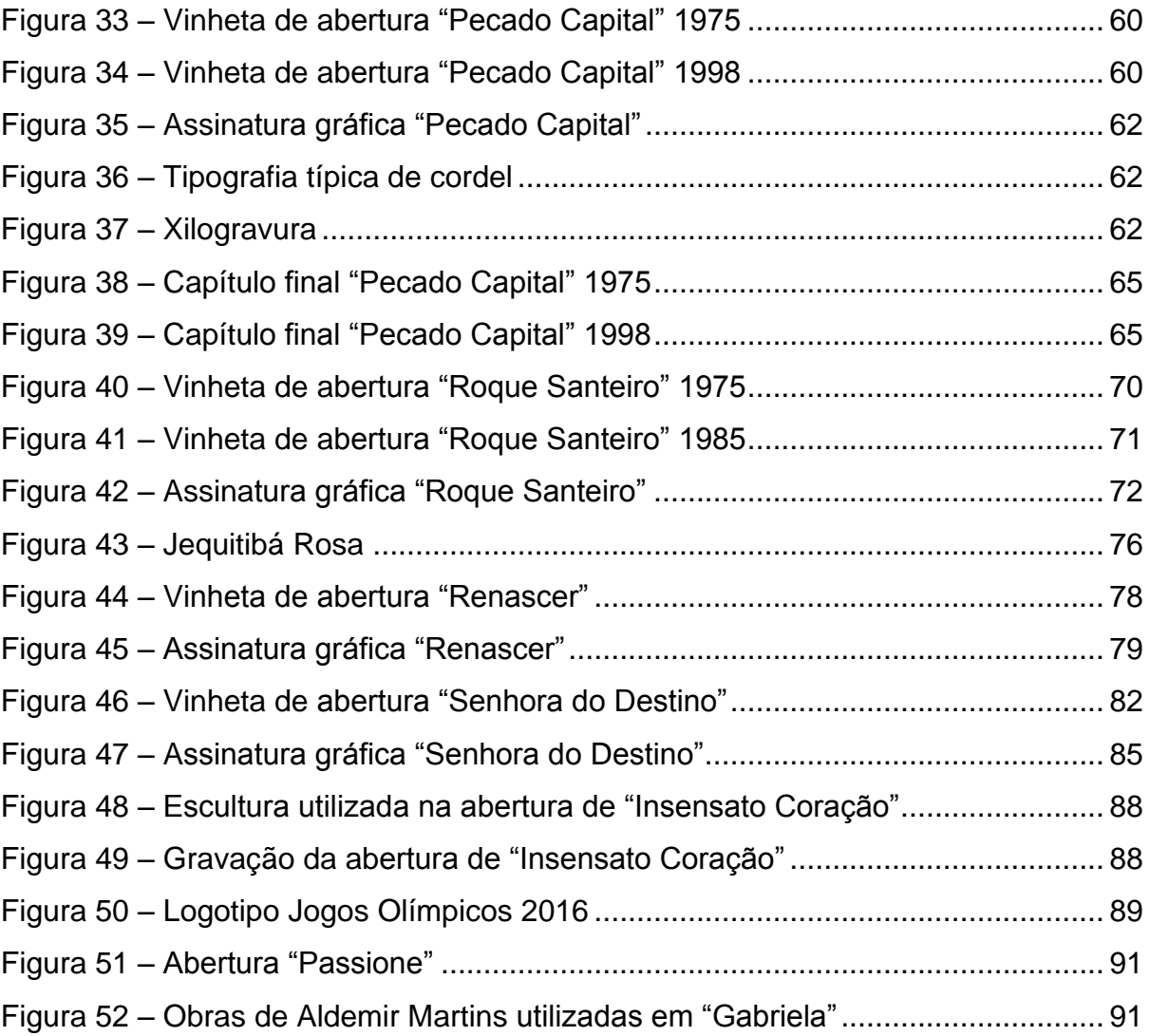

# **LISTA DE TABELAS**

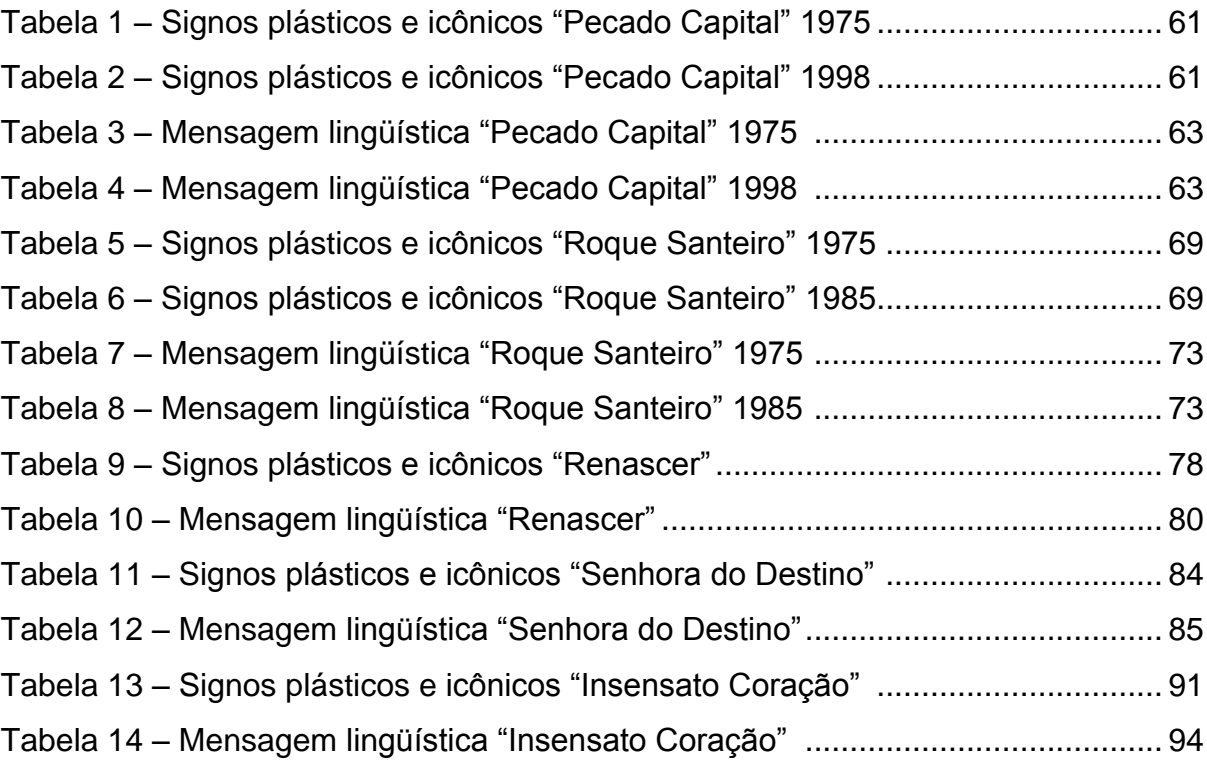

# **LISTA DE ABREVIATURAS E SIGLAS**

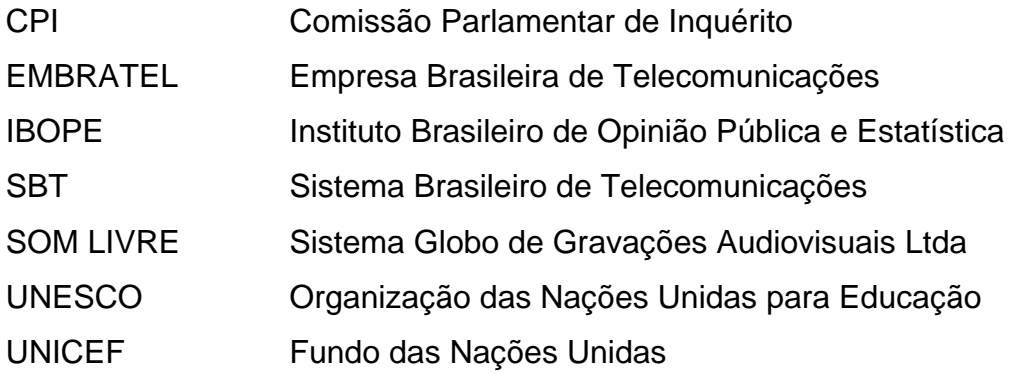

# **SUMÁRIO**

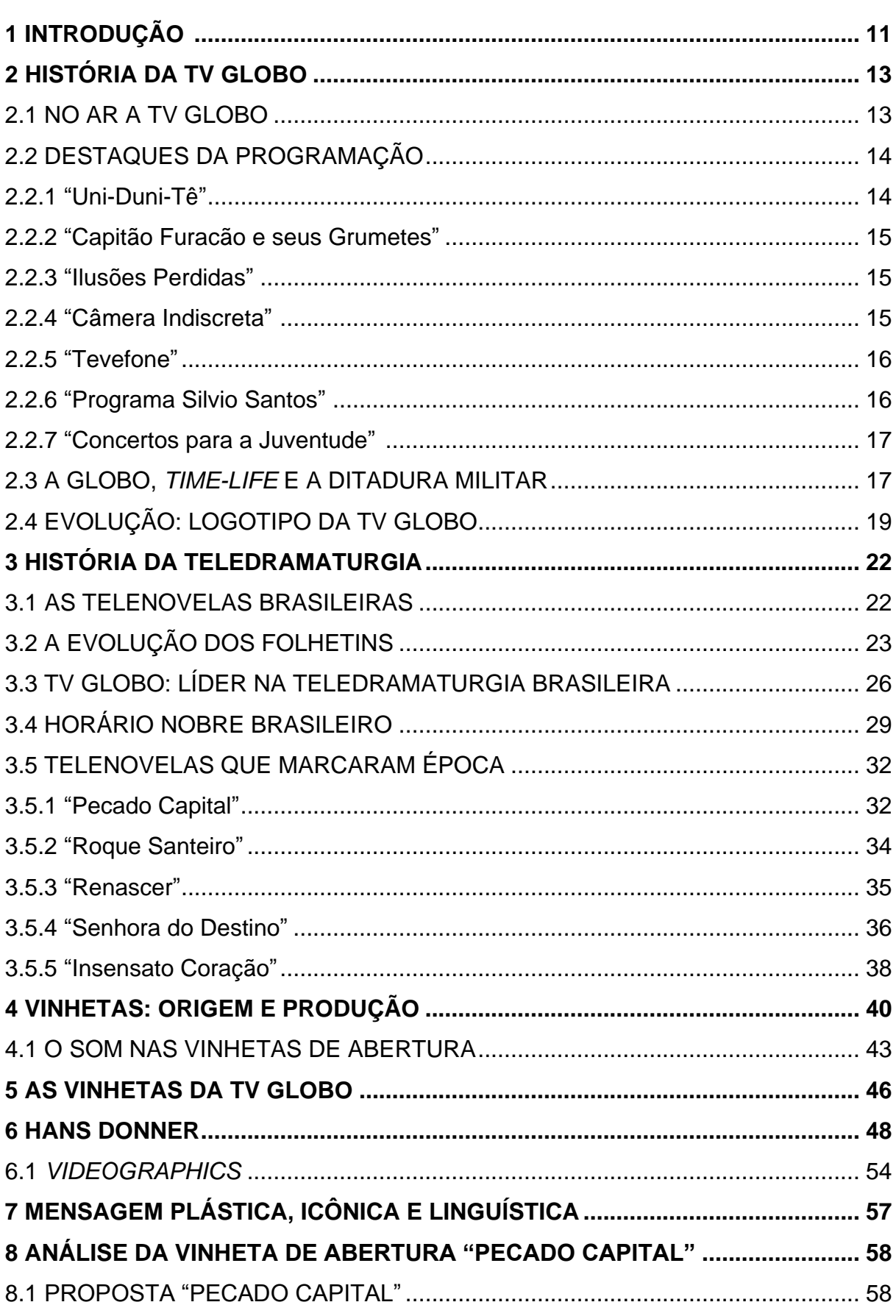

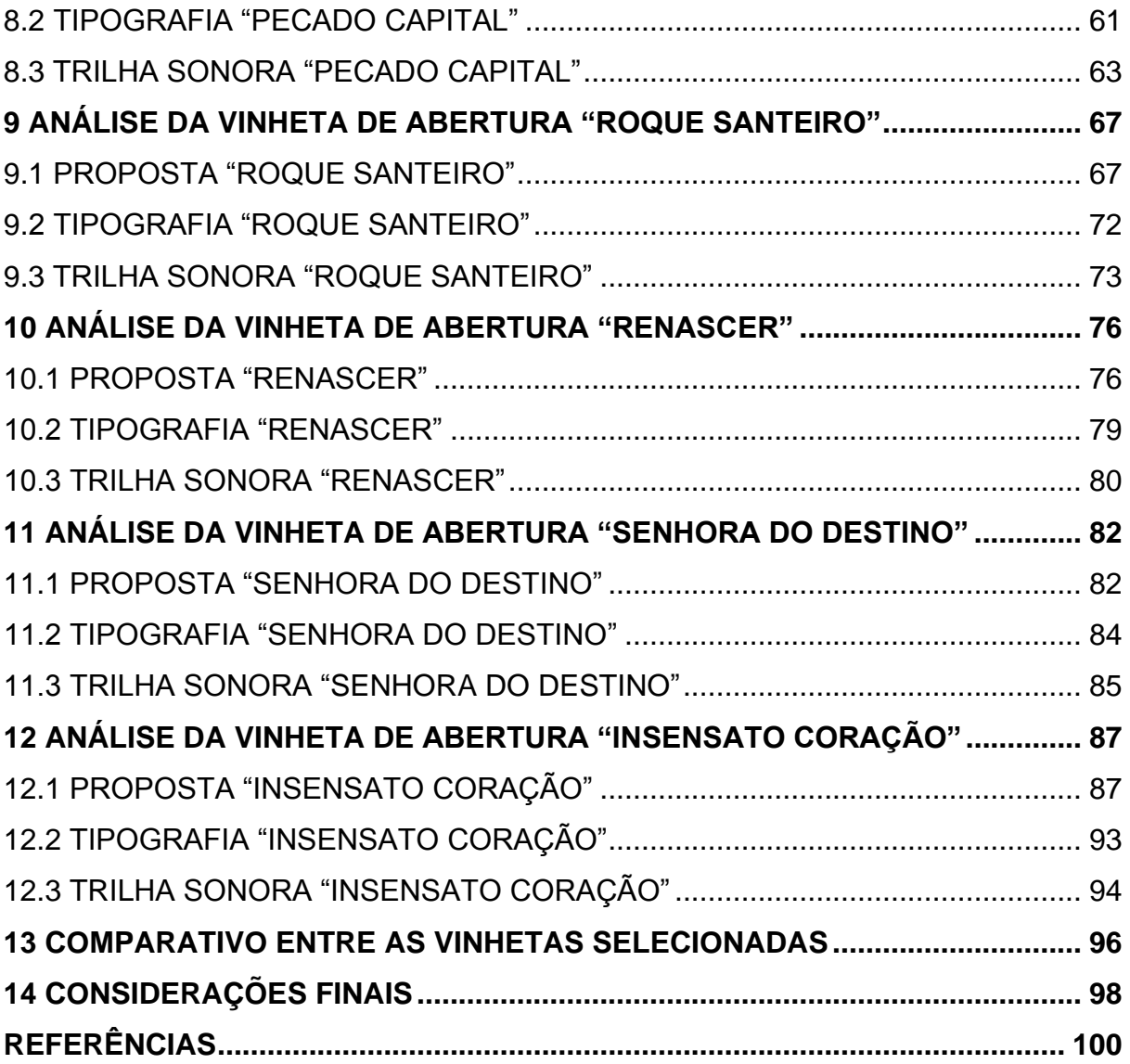

### **1 INTRODUCÃO**

A TV Globo foi fundada em 1965 e junto com ela foi inaugurada a teledramaturgia. Atualmente a emissora é a maior da América Latina e a terceira em nível mundial. Além disso, está no *Guinness Records* com o maior número de produções de telenovelas – ultrapassa 260 gravações.

A partir da década de 70 a Globo estipulou horário e sequência de programação. As telenovelas foram divididas entre horário das 18h; o das 19h; e o das 20h (hoje em dia 21h) que exibe temática mais densa e atinge maior audiência. Dessa forma, foi necessário um maior cuidado com a identidade visual da programação que começou a ser gerada por um departamento de criação coordenado pela equipe do designer austríaco Hans Donner. (MAIOR, 2006).

Desde 1975, Donner é o responsável pela criação das vinhetas de abertura das telenovelas da TV Globo. Tanto as soluções artesanais quanto os recursos da computação gráfica – utilizados a partir da década de 80 – trazem inovações e experimentações de linguagem e técnica.

A proposta dessa pesquisa é analisar as vinhetas de abertura das telenovelas do horário nobre da TV Globo. Para isso, foram selecionadas as vinhetas a partir da década de 1970, dando ênfase àquelas que obtiveram maior ibope em cada década. O objetivo das análises é refletir sobre os arranjos de signos linguísticos, icônicos e plásticos que compõem a imagem. Dessa forma será possível compreender as várias camadas de significação aí presentes e os modos como a mensagem apresenta-se concretamente.

Para refletir sobre as vinhetas de abertura selecionadas, foi preciso fazer um levantamento bibliográfico sobre a Rede Globo, história da teledramaturgia, das vinhetas e do Hans Donner. Neste sentido, foram usadas as obras de Daniel Herz "A História Secreta da Rede Globo"; Nilson Xavier "Almanaque da Telenovela Brasileira"; Sidney Carlos Aznar "Vinheta: do Pergaminho ao Vídeo" e Hans Donner "Hans Donner e seu Universo". Após esse estudo foi possível compreender melhor as relações entre o contexto histórico, a constituição das propostas imagéticas da emissora e os signos embutidos nas vinhetas de abertura das telenovelas da TV Globo.

Entre as 61 produções criadas por Donner, foram selecionadas as 5 aberturas das telenovelas que obtiveram maior audiência na sua década: "Pecado Capital" (1975); "Roque Santeiro" (1985); "Renascer" (1993); "Senhora do Destino" (2004) e "Insensato Coração" (2011). A análise semiótica foi fundamentada na obra de Martine Joly "Introdução à Análise da Imagem" e dividida em tópicos – proposta, tipografia e trilha sonora – para facilitar e deixar mais clara a abordagem da mensagem plástica, icônica e lingüística. Embora às vezes seja difícil separar radicalmente significação plástica e significação icônica, foi feita uma abordagem mais didática, em forma de tabela, como resumo da mensagem visual que dessa forma, deixa as significações mais perceptíveis. Para a mensagem lingüística foi criada uma tabela separada, pois foi analisada a própria mensagem plástica embutida na tipografia, uma vez que as palavras também apresentam cor, textura, forma e demais elementos plásticos.

Os significados dos elementos, por sua vez, são propostos ao longo do texto a partir de questões socioculturais das características do trabalho de Hans Donner e sua equipe. Por fim, no último capítulo foi analisado o perfil do designer austríaco em relação às vinhetas selecionadas, bem como se tecem as considerações finais relativas ao projeto.

Vivemos em uma "civilização da imagem". No entanto, quanto mais essa constatação se afirma, mais parece pesar ameaçadoramente sobre nossos destinos. Quanto mais vemos imagens, mais corremos o risco de ser enganados e, contudo, só estamos na alvorada de uma geração de imagens virtuais, essas "novas" imagens que nos propõem mundos ilusórios e, no entanto perceptíveis, dentro dos quais poderemos nos deslocar sem por isso ter de sair do nosso quarto... (JOLY, 1996). Por essas razões, analisar e pensar criticamente essa produção visual seja também um papel fundamental do design gráfico, pois a análise da imagem nos ajudará a escapar da passividade, permitindo detectar, pelos menos, de que maneira somos intrínseca e culturalmente iniciados na compreensão das imagens.

# **2 HISTÓRIA DA TV GLOBO**

#### 2.1 NO AR A TV GLOBO

Em 26 de abril de 1965 oficialmente entrou no ar a TV Globo fundada pelo Jornalista Roberto Marinho – oito anos depois da concessão aprovada pelo Presidente da República Juscelino Kubitschek – com a transmissão do infantil "Uni-Duni-Tê" em preto e branco.

A Globo foi a primeira emissora de TV do Brasil com estrutura planejada para abrigar a produção e exibição dos programas. A sede do respectivo canal 4 estabeleceu-se na cidade do Rio de Janeiro, especificamente no bairro Jardim Botânico, com base no modelo de construção da emissora americana WFBM.

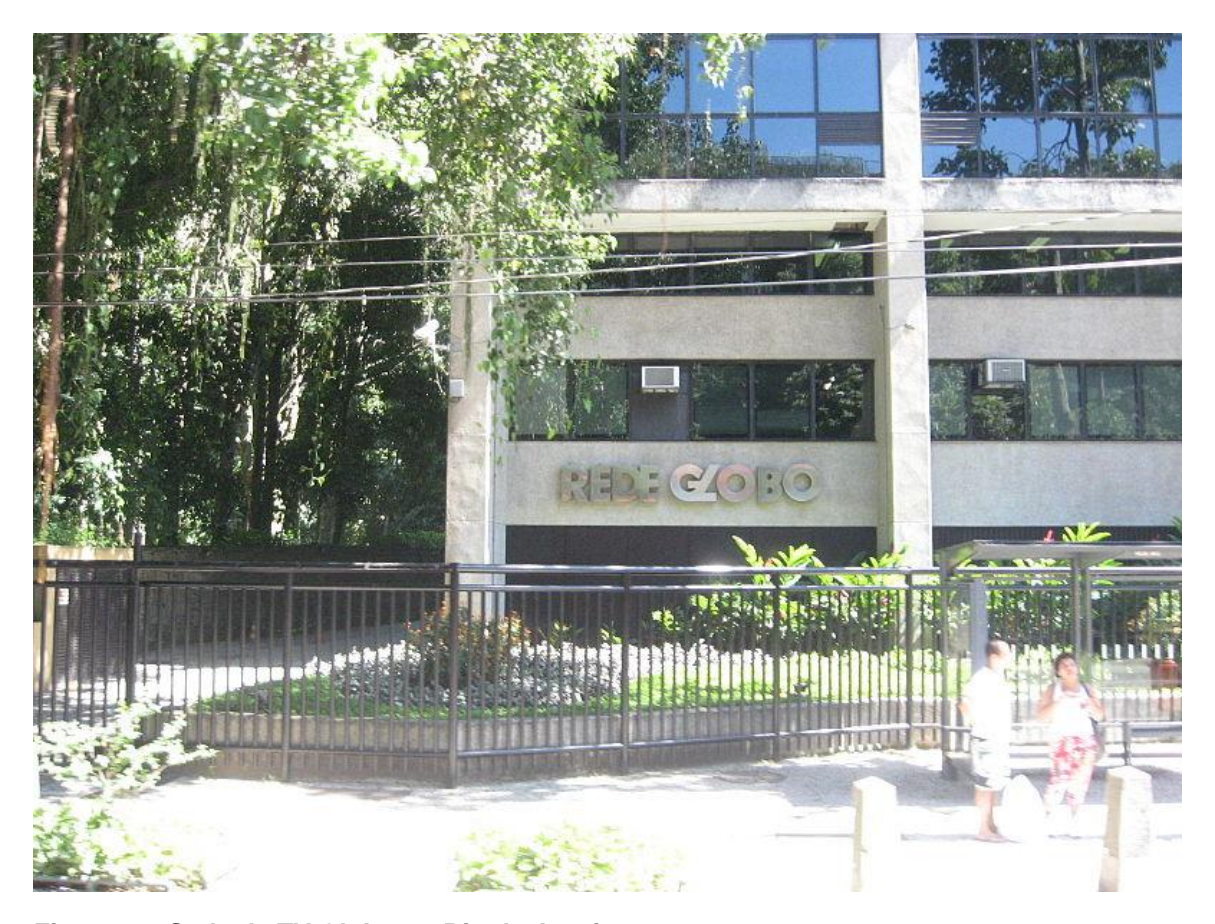

**Figura 1 – Sede da TV Globo no Rio de Janeiro Fonte: Wikipédia, 2011.**

Antes da estréia foram realizados diversos testes para reduzir possíveis erros no dia da inauguração. Maior (2006, p. 17) afirma:

> Os testes dos equipamentos e das transmissões se repetiram ao longo de todo o mês de março de 1965. Inclusive na noite do dia 31, quando os militares comemoraram o primeiro aniversário do golpe de 1964 com uma mensagem em rede nacional por todas as emissoras de TV. Todas, menos a novata TV Globo, ainda em fase de testes. Enquanto o marechal Castelo Branco lia seu discurso, a Globo exibia a imagem de um barco navegando ao som da canção *Moon River*, de Henry Mancini. No dia seguinte, jornais saudaram a ousadia da estreante: "A Globo começa muito bem boicotando o pronunciamento militar".

Ao diretor-geral Rubens Amaral coube ler a mensagem de Roberto Marinho: "É com orgulho que entregamos à Cidade do Rio de Janeiro a TV Globo. Vamos todos participar de seu começo". (MAIOR, 2006, p. 20).

## 2.2 DESTAQUES DA PROGRAMAÇÃO

Alguns programas destacaram-se pelo grande ibope que atingiram.

### 2.2.1 "Uni-Duni-Tê"

O programa infanto-juvenil estreou no dia da inauguração da TV Globo e passou a ser exibido pelas manhãs de segunda à sexta-feira. "Na sala de aula do Uni-Duni-Tê, Tia Fernanda e os alunos estudavam, brincavam e... rezavam". (MAIOR, 2006, p. 21). O cenário era tipicamente escolar: quadro-negro, giz e carteiras de madeira. Os telespectadores mirins podiam participar enviando cartas e desenhos à produção do programa que durou seis anos.

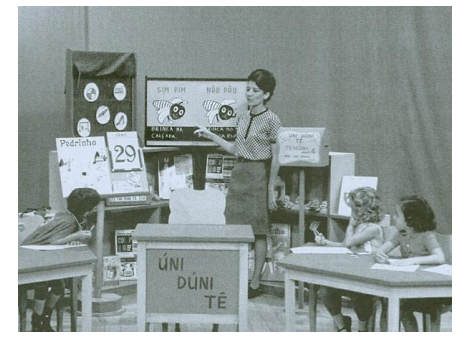

**Figura 2 – Cena do programa "Uni-Duni-Tê" Fonte: Globo.com, 2011.**

2.2.2 "Capitão Furação e seus Grumetes"

Primeiro sucesso de audiência da TV Globo, Capitão Furação (Pietro Mário) – longa barba branca e jaqueta azul – assumia às 17 horas a transmissão ao vivo da programação infantil da emissora.

―Cada viagem era embalada por histórias de marujos, conselhos aos marinheiros iniciantes, desenhos animados e filmes curtos". (MAIOR, 2006, p 21).

As crianças que mandassem uma foto e o rótulo de um dos produtos requisitados para a produção do programa recebiam uma carteirinha de grumete.

2.2.3 "Ilusões Perdidas"

―Ilusões Perdidas‖ foi à primeira telenovela da TV Globo a apresentar um par romântico: Leila Diniz, vilã da trama, e Reginaldo Faria.

Os primeiros capítulos, gravados no Rio de Janeiro, eram transmitidos às 19 horas e 30 minutos, de segunda a quarta-feira. A partir de maio, porém, a telenovela passou a ocupar o horário das 22 horas, de segunda a sexta-feira.

2.2.4 "Câmera Indiscreta"

―Câmera Indiscreta‖ – versão brasileira do sucesso norte-americano *Candid Camera,* exibido pela ABC desde 1948 – estreou em 2 de maio de 1965 e apresentava o seguinte *slogan*: "Sorria, você está no Câmera Indiscreta!". (MAIOR, 2006, p. 23).

O programa baseava-se em flagrar as pessoas em situações inusitadas por meio de câmeras ocultas. O elenco era formado pelos atores: Maria Tereza e Renato Consorte, um dos apresentadores do programa, Armando Barroso – produtor e *cameraman* – e Don Rossé Cavaca – apelido do jornalista e humorista José Martins de Araújo Jr.

#### 2.2.5 "Tevefone"

Aos sábados, a partir das 16 horas, os telespectadores ligavam para pedir uma música e os discotecários Luiz Carvalho, Jonas Garret e Mário Luiz Barbato tocavam os *hits* da semana.

O programa contava com um auditório e era transmitido ao vivo durante duas horas e meia. "Tevefone" era animado também por diversos convidados, de atrações musicais a artistas circenses, e incluía um concurso de calouros. Celebridades como: Dalva de Oliveira, Sérgio Murilo, Jair Rodrigues, Elza Soares, Marlene, Blecaute, Jackson do Pandeiro, Linda e Dircinha Batista, o conjunto Demônios da Garoa e Angela Maria, participaram do programa. Cantores como Roberto Carlos, Wanderléia, Erasmo Carlos e outros da Jovem Guarda embalaram sucessos do "Tevefone".

2.2.6 "Programa Silvio Santos"

―O ex-camelô e futuro proprietário do SBT alugava horário da TV Paulista aos domingos, quando Roberto Marinho comprou o canal em 1965". (MAIOR, 2006, P. 24). A partir daí o "Programa Silvio Santos" continuou a ser exibido pela TV Globo, mas apenas para a cidade de São Paulo. Só passaria a ser transmitido para o Rio de Janeiro a partir de julho de 1969. O programa tinha quase oito horas de duração.

Era formado por diversas atrações transmitidas ao vivo. Um dos destaques era o "Cuidado com a buzina" – tradicional quadro de calouro.

Em 1976, porém, quando terminou o contrato com a Rede Globo, Silvio Santos passou a transmitir seu programa pela Rede Tupi – até o seu fechamento em 1980 – e posteriormente pela sua própria emissora, a TVS, fundada por ele no Rio de Janeiro.

#### 2.2.7 "Concertos para a Juventude"

Estreou na manhã de 24 de outubro de 1965 com a missão de popularizar a música erudita e levar sonatas e sinfonias ao público. Com a direção de Walter Lacet o programa foi apontado pela UNESCO – Organização das Nações Unidas para Educação – como programa modelo para a divulgação de música clássica, e permaneceu aproximadamente 19 anos no ar.

Durante a década de 1970, "Concertos para a Juventude" promoveu uma série de concursos, pretendendo revelar e divulgar novos talentos. Além da divulgação, os concursos davam prêmios em dinheiro aos vencedores – o I Concurso Nacional de Bandas de Música, também em 1977, chegou a gerar um disco gravado pela Som Livre, gravadora da TV Globo.

#### 2.3 A GLOBO, *TIME-LIFE* E A DITADURA MILITAR

A partir de 1970 a TV Globo ocupou o lugar de maior meio de comunicação de massa, até então exercido pelo rádio. A emissora transformou-se no canal oficial dos militares, uma vez que esses utilizaram do poder de influência da televisão para difundir sua política cultural de controle sobre o povo. Herz (1987, p.15) afirma:

> A maior parte do que se vê e do que se ouve na Globo só adquire coerência se estivermos atentos para o sentido de tudo o que lá se produz. Há um sentido oculto e sua compreensão só pode ser alcançada quando se tem na mão – usando uma expressão policial – a "folha corrida", o "atestado de antecedentes‖ da Globo. Analisando estes antecedentes, o papel histórico que vem sendo cumprido por essa que é a maior empresa de comunicação do hemisfério sul, podemos começar a entender o verdadeiro conteúdo de certa entonação de voz do locutor Cid Moreira no Jornal Nacional, o valor real das inúmeras homenagens que o 'dr.' Roberto está continuamente recebendo, a intenção disfarçada na escolha de uma notícia, o sentido ideológico do comportamento de determinado personagem de uma novela, a significação, enfim, do modo que a Globo quer que seu público perceba a realidade.

Em 1962, um acordo assinado entre o grupo americano *Time-Life* e a Rede Globo, proporcionou a Roberto Marinho um capital em torno de 6 milhões de dólares, o que lhe garantiu recursos para comprar equipamentos e infra-estrutura para a jovem emissora. O contrato estabelecia que o *Time-Life* seria responsável pela assistência técnica e em troca disso ganharia 30% dos lucros líquidos da TV

Globo, ou seja, um ato ilegal, já que não podia haver participação estrangeira nos lucros de empresas brasileiras de comunicação.

No dia 22 de agosto de 1966, a Comissão Parlamentar de Inquérito (CPI) que investigou as ligações da Globo com o grupo norte-americano *Time-Life* aprovou, por unanimidade, o parecer do relator Djalma Marinho.

> Os contratos firmados entre TV Globo e *Time-Life* ferem o artigo 160 da constituição, porque uma empresa estrangeira não pode participar da orientação intelectual e administrativa de sociedade concessionária de canal de televisão; por isso, sugere-se ao Poder executivo aplicar à empresa faltosa a punição legal pela infringência daquele dispositivo constitucional. (apud HERZ, 1987, p. 183).

O presidente Castelo Branco, porém, pediu novas investigações e passou para seu sucessor, o Marechal Artur Costa e Silva, a decisão. Este legalizou a TV Globo, em 23 de setembro de 1968, indo contra a investigação da CPI.

> É no contexto de uma economia dominada por oligopólios nacionais e estrangeiros, de uma sociedade violentamente estratificada e de instituições políticas autoritárias e excludentes da maioria da população, que opera a Rede Globo. E o seu papel político é muito claro, embora jamais tenha sido contestado frontalmente pelas correntes operárias e populares e demais setores democráticos. (HERZ, 1987, p. 218).

Em 1969 a Globo fortaleceu-se ainda mais por meio do Tronco-Sul inaugurado pela EMBRATEL – Empresa Brasileira de Telecomunicações – que ligava Curitiba a Porto Alegre, uma das rotas básicas do Sistema Nacional de Telecomunicações. No mesmo ano, a emissora de Roberto Marinho iniciou a produção em *network* (operação em rede utilizada nos Estados Unidos) com o Jornal Nacional. A infra-estrutura de telecomunicações alavancou a audiência da TV Globo que praticamente monopolizou o mercado nacional.

E finalmente em cores, a partir de 1973, as reportagens do Jornal Nacional passaram a ser produzidas regularmente em filme colorido, para alegria dos militares que viam nisto um sinal de modernidade importante para conquistar a fidelidade dos brasileiros. "A primeira matéria em cores seria gravada em Brasília, no dia 19 de julho: o funeral do senador Filinto Muller‖. (MAIOR, 2006, p. 91).

### 2.4 EVOLUÇÃO: LOGOTIPO DA TV GLOBO

O primeiro logotipo da empresa foi desenhado em 1965, junto com o nascimento da TV Globo, pelo designer Aloísio Magalhães e representou por pouco tempo à emissora. Era uma espécie de "rosa dos ventos" de quatro pontas. Duas analogias foram discutidas: a primeira dizia que o logotipo formava uma liga de números ―quatro‖ em alusão ao canal da emissora e a segunda referenciava-se ao quarto centenário da cidade do Rio de Janeiro. (MAIOR, 2010).

Em 1970 a estrela de quatro pontas transformou-se em um globo com duas esferas criado pelo desenhista e cartunista brasileiro Mauro Borja. A partir de 1974, porém, a emissora começou a formar a rede de televisão, por isso o segundo logo continuou, mas acompanhado de vários outros círculos que representavam a ideia de interligação.

Foi em 1975, contudo, que o designer austríaco Hans Donner, apresentou um novo conceito de logotipo. Por meio de alguns rafes sobre um guardanapo durante um voo de avião, um "novo globo" com luzes e sombras surgiu, tornando-se o símbolo da emissora.

> No avião da Swissair, voando bem alto, por cima do Atlântico, alguém desenhou uma coisa por mim... Foi num guardanapo da companhia aérea, guardado até hoje, que nasceu a marca da Globo. De repente, me dei conta de que Globo só podia ser mundo, só podia ser volume... No guardanapo, o primeiro rabisco que fiz foi uma esfera, com uma tela de televisão, e uma esfera menor dentro. E visualizei aquele globo solto, flutuando no ar. Precisaria esperar dez anos para um gênio matemático conseguir produzir em computação aquele símbolo, como o vi, a bordo do avião. Até lá, teria que simular a liberdade da esfera no espaço, e seu volume, com efeitos especiais. Só que, até chegar a isso, muita coisa iria acontecer. (DONNER, 1996, p. 6).

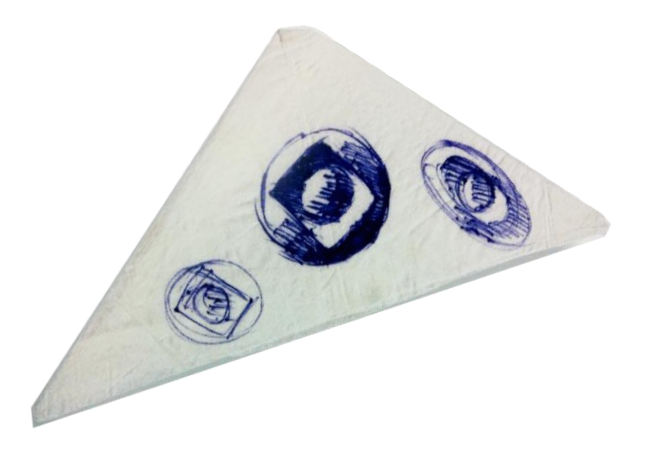

**Figura 3 – Rafe do logotipo da Rede Globo Fonte: Hans Donner e Seu Universo, 1996.**

Com a evolução da computação gráfica e a popularização da televisão em cores, o logo começou a ganhar cada vez mais efeitos, brilhos e atributos cromáticos que caracterizavam o avanço técnico e estético da TV Globo.

Buscando traduzir o padrão de alta tecnologia, em 2008, Hans Donner estreou um logotipo mais moderno junto com a nova programação da Rede Globo. A abertura quadrangular tornou-se *widescreen* (16:9) e recebeu o sistema *high definition*, assim como as novas televisões. O degradê colorido que a compõe não era mais obtido por formas triangulares e sim, por linhas horizontais. Além disso, o conceito *high-tech* acompanhou as tendências estéticas atuais e recebeu um ar mais *clean*, com efeitos inspirados naqueles utilizados pelas interfaces de sistemas operacionais e na internet.

O símbolo da Rede Globo aproximou-se dos telespectadores, uma vez que eles também podem tornar-se usuários desse mundo por conta dos novos meios interativos. Em entrevista ao Programa Fantástico, Hans Donner afirma que a nova marca vem sorrindo através de um "sorriso" subliminar produzido pelos efeitos metálicos da esfera. (DONNER, 2008).

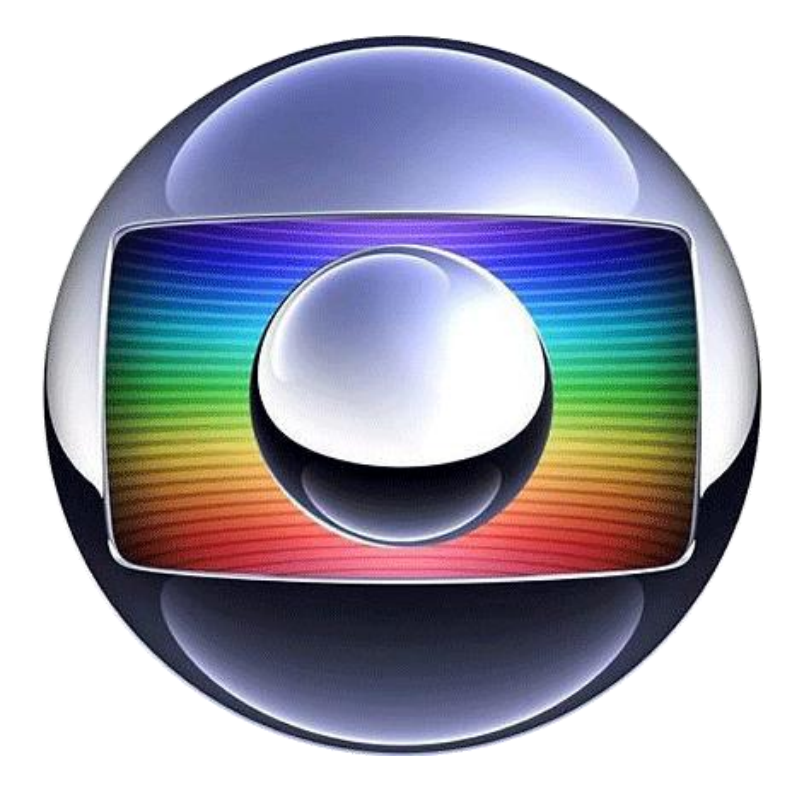

 **Figura 4 – Logotipo versão 2008 da TV Globo Fonte: Wikipédia, 2011.**

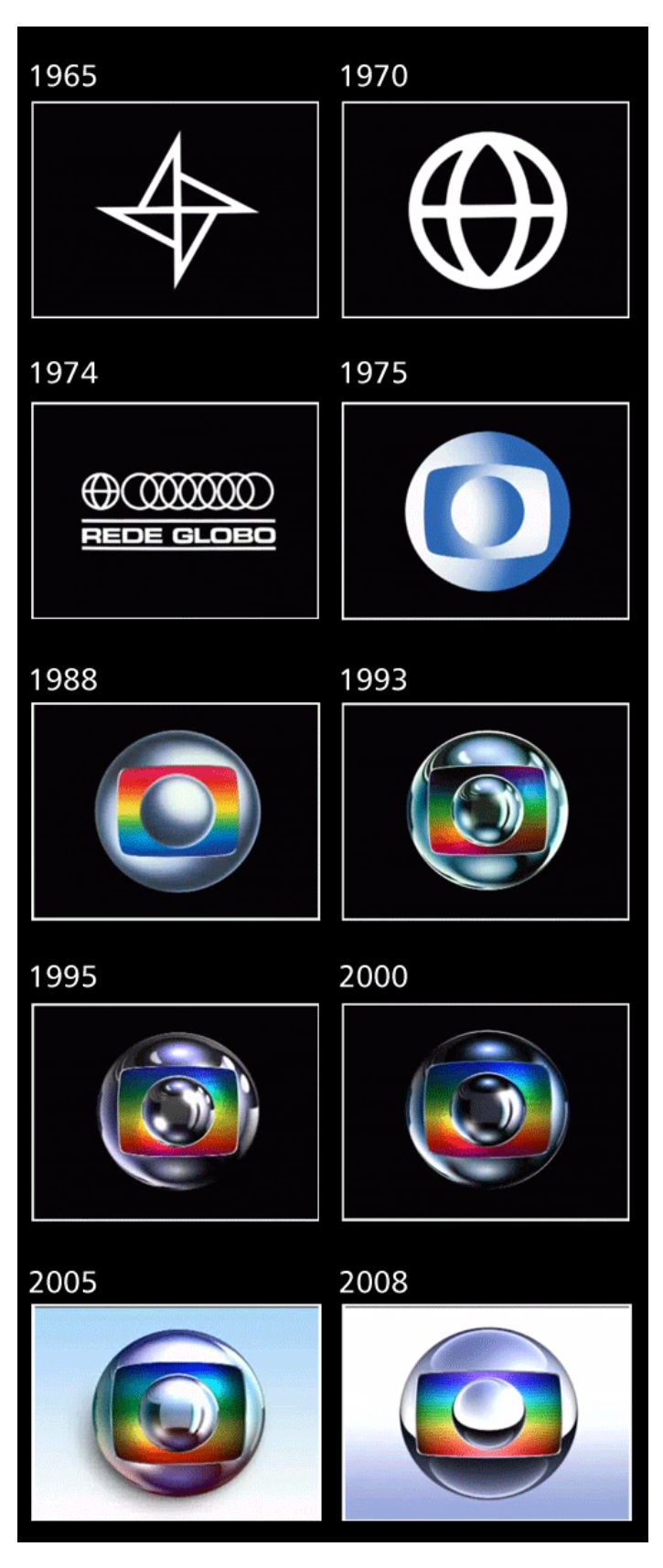

 **Figura 5 – Evolução do logotipo da Rede Globo Fonte: Blog Estratégia Empresarial, 2011**

#### **3 HISTÓRIA DA TELEDRAMATURGIA**

#### 3.1 AS TELENOVELAS BRASILEIRAS

 $\ddot{\phantom{a}}$ 

A teledramaturgia surgiu no Brasil na década de 1950 e tornou-se o produto televisivo mais popular do país. Entre os dez programas mais assistidos pelos brasileiros estão as três principais telenovelas de cada horário (IBOPE, 2009). Além disso, quando uma emissora quer fomentar o interesse do telespectador e aumentar a audiência é por meio dos folhetins $^{\rm 1}$  que ela o faz.

Atualmente as telenovelas brasileiras são exportadas para mais de 120 países, sendo que a maior produtora é a Rede Globo, que mantém três horários padrões de transmissão: telenovela das oito (às 21 horas), das sete (às 19h15) e das seis (às 18h05) – intercaladas por telejornais – além da veterana Malhação (às 17h30). A Rede Record é a segunda maior produtora de telenovelas nacionais com dois horários: às 21h30 e às 22h30 e recentemente criou um terceiro horário com o folhetim Alta Estação. O SBT e a Bandeirantes também produzem telenovelas, principalmente com adaptações de textos mexicanos e argentinos, respectivamente. No entanto, as emissoras brasileiras que mais foram bem-sucedidas na produção de *soap opera<sup>2</sup>* (além da emissora de Roberto Marinho) foram as hoje extintas TV Tupi e Rede Manchete.

As telenovelas brasileiras, principalmente as da Rede Globo, têm temas, geralmente, semelhantes quando comparadas. Na maioria das vezes, relacionam drama, romance e violência.

À tarde, porém, o produto nacional abrange uma temática mais suave: enredos focados em romance e aventura. O horário nobre (às 21 horas) envolve temas mais radicais, misturando o romance já existente com dramatizações e leves cenas de sexo e violência.

 $1$  Arte de se fazer esperar, desejar. No século XIX Émile de Girardin queria popularizar o jornal, leválo aos artesãos, camponeses e operários. Queria torná-lo diário. Mas, para tanto, era necessário atrair leitores. Dessa forma surgiram histórias contadas em capítulos, num lugar destinado às cartas de amor, charadas, receitas: os folhetins, baseados na mentalidade romântica, na escola romântica e no melodrama do teatro popular. (ALENCAR, 2004, p. 42).

 $2$  Termo que surgiu em 1930 nos Estados Unidos para rotular as novelas criadas pelas fábricas de sabonete para prender a atenção dos ouvintes. (ALENCAR, 2004, P. 17).

Alguns eventos que ocorrem com frequência em telenovelas brasileiras são: casais que se apaixonam à primeira vista, pais de criação que não são pais biológicos de alguns personagens, assassinos desmascarados somente no final da trama e entre outros recursos clichês que conduzem o enredo.

As telenovelas, por sua vez, também representam características culturais (mais ou menos estereotipadas) do local onde são retratadas. Dependendo da região, apresentam-se pessoas e paisagens diferentes. Por exemplo: se uma telenovela é feita no Rio de Janeiro, é comum apresentar favelas, praias e baile *funk*, já em São Paulo são expostos grandes empresários e executivos, reiterando os estereótipos entre cariocas e paulistas.

> Roberto Amaral Vieira defende que a televisão intervém no cotidiano dos indivíduos propositadamente, a fim de construí-lo. Ao estruturar a realidade, este meio de comunicação também interferiria no inconsciente e no imaginário social. Para o autor, a televisão é uma produção coletiva de imaginários coletivos, um meio massivo que pretende criar um grande mercado de massa, através da homogeneização de desejos e fantasias da sociedade. (MAIA, 2007).

Esses folhetins têm o poder de influenciar o cotidiano do espectador, uma vez que produz/reproduz determinados tipos de identidade por meio da narrativa, do *merchandising* e das técnicas gráficas apresentadas. As telenovelas contêm mensagens que recorrem a ideias e valores presentes no imaginário popular apresentando figuras que logo são vistas como modelos a serem seguidos. A influência é tão visível que nas ruas é possível identificar mulheres, por exemplo, desfilando com calças semelhantes às utilizadas no dia anterior por uma personagem de novela.

#### 3.2 A EVOLUÇÃO DOS FOLHETINS

Apropriando-se da linguagem do rádio e do cinema, a televisão ressemantizou a imagem. Os personagens vistos em filmes transportaram-se para as telenovelas, passando a fazer companhia diária ao público. No Brasil, o primeiro folhetim "Sua Vida me Pertence" foi lançado pela TV Tupi, em dezembro de 1951. Escrita e dirigida pelo também ator Walter Forster, a produção exibiu 15 capítulos ao

vivo, uma vez que ainda não existia o vídeotape<sup>3</sup>, às terças-feiras e quintas-feiras. O elenco contava com grandes nomes da televisão brasileira, como Vida Alves, Lima Duarte, Lia de Aguiar, entre outros. Ficou famosa também por ter mostrado o primeiro beijo da televisão brasileira, apesar de ter sido apenas um "selinho", no último capítulo. Nessa época, as histórias eram parceladas em duas ou três apresentações por semana, mas foi necessário fixar horário e transmitir diariamente a telenovela para atrair o público.

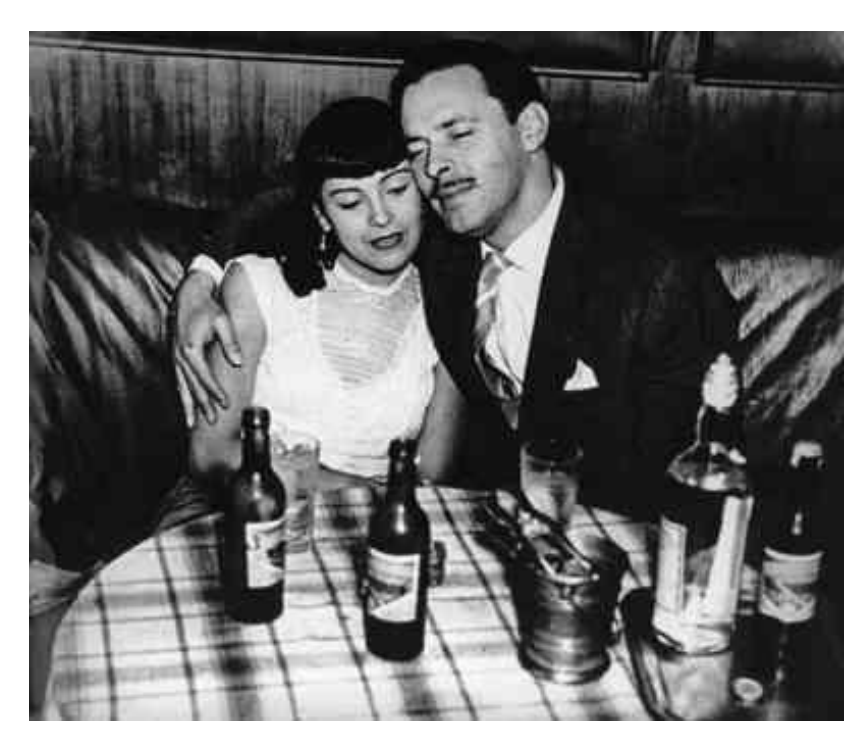

**Figura 6 – Cena da telenovela "Sua Vida me Pertence" Fonte: Blog Dose de Curiosidade, 2011.**

A pioneira da área novelística impulsionou a produção da primeira telenovela diária, em 1963: "2-5499 Ocupado". Exibida pela TV Excelsior paulistana, dirigida pelo argentino Alberto Migre – foi adaptada por Dulce Santucci – e tinha como eixo central uma história de amor impossível.

Ivani Ribeiro, autora de telenovelas brasileiras, em 1964 escreveu "A moça que Veio de Longe" para a TV Excelsior e "Alma Cigana" para a TV Tupi. Esses títulos foram baseados em dramalhões latinos. O primeiro marco da teledramaturgia nacional, porém, foi "O Direito de Nascer" exibido pela Tupi em

 $\ddot{\phantom{a}}$ 

 $3$  Tecnologia que possibilitou a gravação de programas e as ligações via satélite, que resultaram na formação de redes de emissora. (FERREIRA, 2003).

1965. O texto foi adaptação do original cubano de Félix Caignet, que já havia feito sucesso na radio novela.

> A telenovela mesmo dominando a programação, não se libertou das origens radiofônicas e do estilo herdado dos mexicanos e argentinos. A linguagem refletia exatamente o universo folhetinesco, em que o drama e as inverossimilhanças conduziam os conflitos dos personagens. (...) E não havia qualquer comprometimento com a nossa realidade e até mesmo com nosso jeito de falar. (FERNANDES, 1994, p. 46).

Os sucessos de Glória Magadan, novelista cubana, afastavam-se da realidade brasileira, uma vez que suas histórias se passavam na corte francesa, Marrocos, Japão, Espanha, com duques, ciganos, vilões cruéis, mocinhas ingênuas e galãs corajosos. Exemplos: "Compro Esta Mulher", "O Sheik de Agadir", "A Rainha Louca", "O Homem Proibido" - todas produzidas pela Rede Globo. Em 1967 a emissora carioca contrata Janete Clair<sup>4</sup> para auxiliar Glória Magadan.

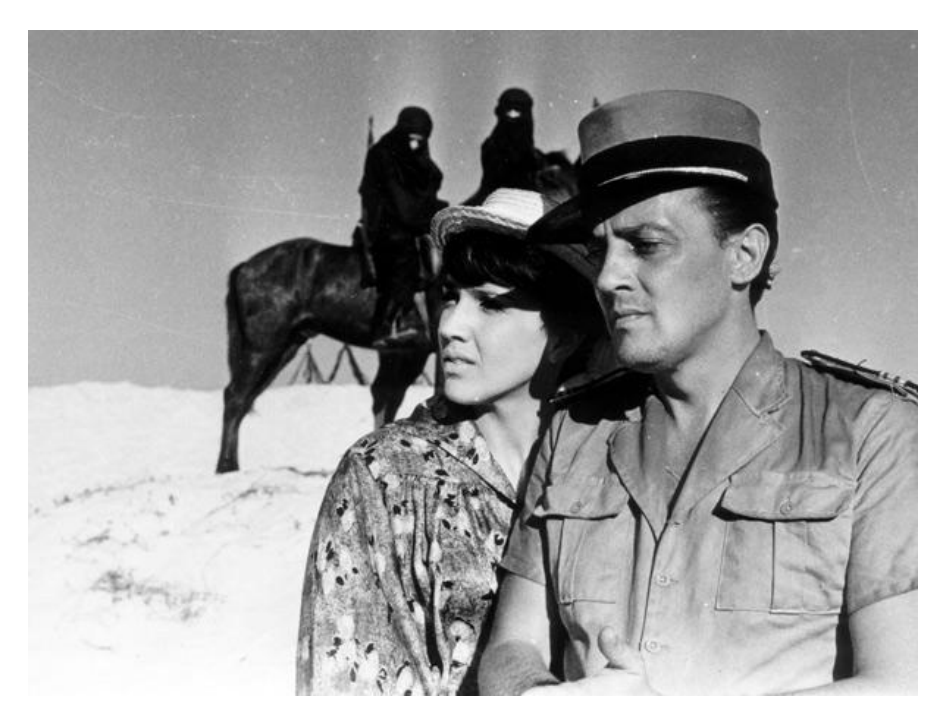

**Figura 7 – Cena da telenovela "O Sheik de Agadir" Fonte: Memória Globo, 2011.**

 $\overline{a}$ 

<sup>4</sup> A ascensão da autora na Rede Globo coincide com a solidificação da telenovela no Brasil e com o monopólio da emissora de Roberto Marinho no mercado brasileiro. No início, ela teve que se moldar aos padrões mexicanos de Glória Magadan, mas a partir de 1967, com "Véu da Noiva", Janete consolidou seu estilo próprio de escrever novela. (FERREIRA, 2003, p. 13).

#### 3.3 TV GLOBO: LÍDER NA TELEDRAMATURGIA BRASILEIRA

A partir de 1970 não havia mais espaço para dramalhões latinos e todas as emissoras aderiram à nacionalização do gênero. A autora Glória Magadan foi demitida e todas as telenovelas de cada horário foram substituídas por: "Pigmalião 70", "Véu de Noiva" e "Verão Vermelho" que se tornaram sucessos do início dos anos 70. Esse foi o primeiro fato para a consolidação da Rede Globo na teledramaturgia.

A TV Tupi tornou-se a principal concorrente para a emissora carioca, ainda que sem diminuir o sucesso de telenovelas Globais como: "Mulheres de Areia", "Os Inocentes", "A Barba Azul", "A Viagem", "O Profeta", "O Machão", "Ídolo de Pano" e "Éramos Seis".

Logo depois de "Véu da Noiva", Janete Clair escreveu "Irmãos Coragem", misturando garimpo, futebol e política, em meio aos amores impossíveis.

> Em 1970, o Brasil conquistava o tricampeonato mundial de futebol na Copa do Mundo do México, enquanto a novela narrava a ascendente carreira de Duda como jogador do Flamengo. Uma das cenas mais marcantes é a do jogador no clássico entre Fluminense e Flamengo disputado no Maracanã. Uma seqüência de imagens mostra o estádio lotado de torcedores em um domingo de clássico. A referência ao esporte nacional na novela ligava a história a um dos assuntos em destaque na época. (MEMÓRIA GLOBO).

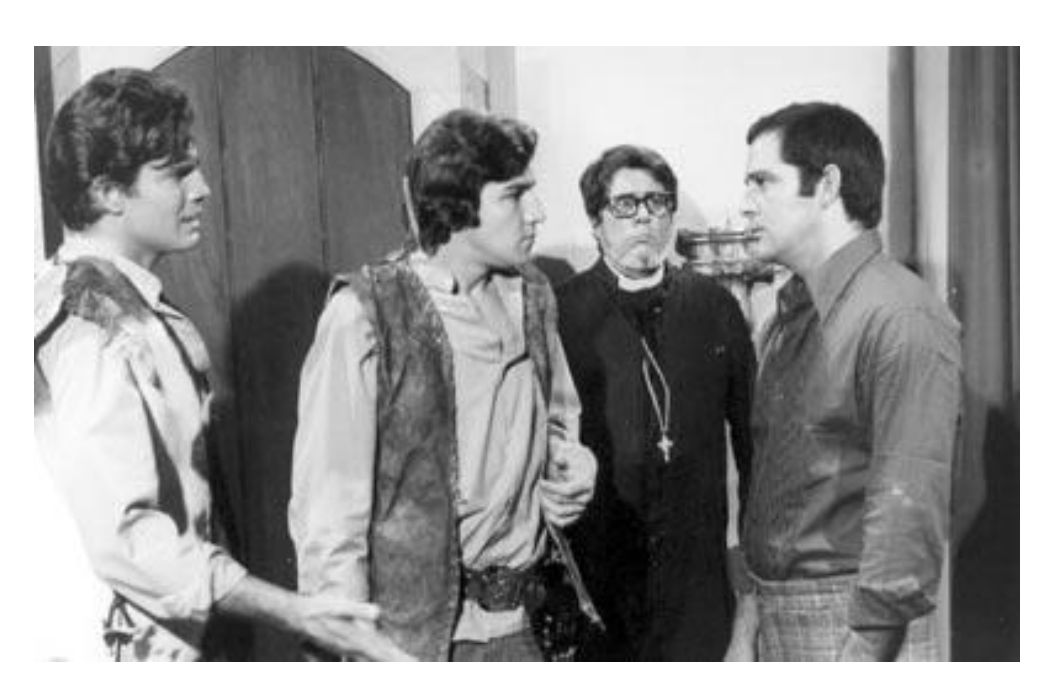

**Figura 8 – Cena da telenovela "Irmãos Coragem" Fonte: Blog Retrô Vamos Relembrar, 2011.**

A partir de 1975 a TV Globo reservou o horário das seis para adaptações de obras da literatura brasileira e estreou sofisticadas produções de época: "Senhora", "A Moreninha", "Escrava Isaura", "Maria Maria", "A Sucessora e Cabocla".

> As estéticas de Joaquim Manuel de Macedo e José de Alencar podem ser encaradas como dois modelos fundamentais da produção televisiva a partir dos anos 60, embora em termos estruturais elas persistam até hoje. O romantismo desses escritores impregna toda a produção novelística de nossos tempos, muito embora sob uma nova abordagem. (ALENCAR, 2004, p. 47).

Em 1978 Gilberto Braga, autor de telenovelas brasileiras, inovou com a telenovela "Dancin' Days" que foi fenômeno de audiência e causou mudança de hábitos. Até então nenhuma telenovela tinha influenciado tanto a moda e a trilha sonora dos brasileiros. As clássicas e multicoloridas meias *lurex* viraram mania no Brasil. A telenovela também implantou no cotidiano dos telespectadores uma água de colônia especial, com a marca da novela, e a boneca Pepa – confidente de Carminha (atriz Pepita Rodrigues). Sandálias de salto fino começaram a ser comuns pelas pistas de dança de todo o país, cada vez mais lotadas.

Faltavam discotecas no Brasil para abrigar os novos bailarinos destes "dancings days". Os homens suavam para imitar os passos de John Travolta e as mulheres esforçavam-se para copiar os passos de Júlia Matos (Sônia Braga).

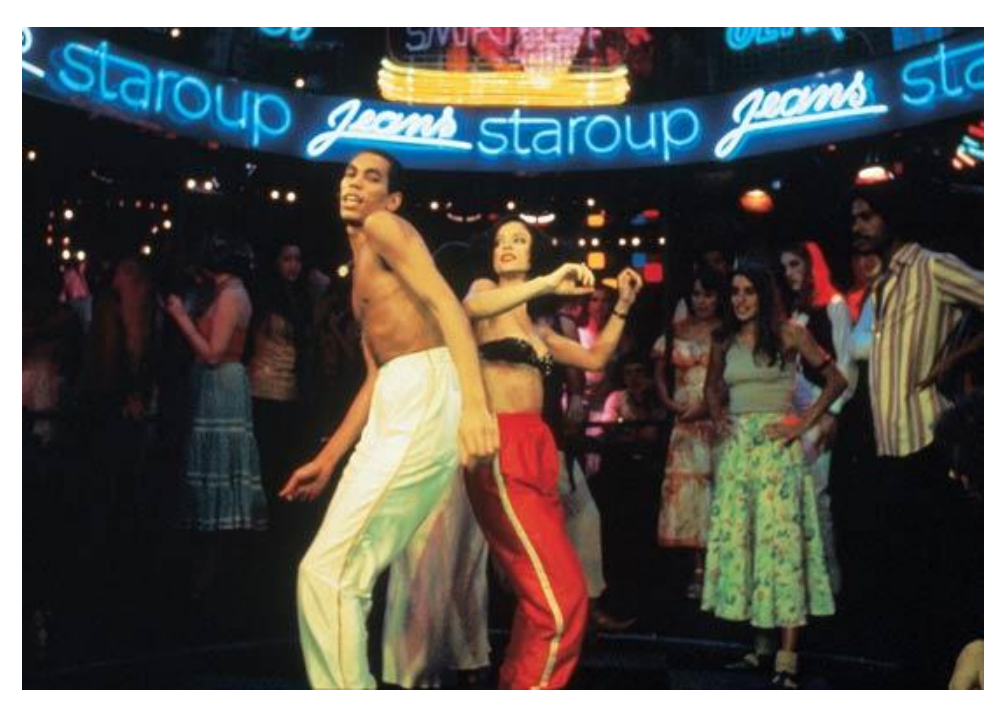

 **Figura 9 – Cena da telenovela "Dancin' Days" Fonte: Editora Abril, 2011.**

A década de 80 atingiu seu ápice com um dos maiores sucessos de teledramaturgia nacional: "Roque Santeiro". Escrita por Dias Gomes<sup>5</sup> e Aguinaldo Silva, a telenovela que havia sido vetada devido ao regime militar em 1975, retornou com uma produção que cativou o país inteiro.

Em 1990 a Rede Globo recusou a trama "Pantanal" de Benedito Ruy Barbosa. O autor então se apresentou à Rede Manchete de Televisão e a telenovela foi sucesso absoluto, conseguindo abalar a audiência da emissora carioca. De volta à TV Globo, porém, Benedito ganhou status de autor de horário nobre. Escreveu alguns dos maiores êxitos da época: "Renascer", "Rei do Gado" e "Terra Nostra".

O ano de 2000 mostrou que a telenovela é uma indústria que forma profissionais e necessita gerar lucro. Sendo assim, a concorrência ficou cada vez mais acirrada.

A Rede Globo, contudo, seguiu com alguns sucessos pela década, mas a audiência das novelas (e da televisão em geral) foi cada ano mais baixa, reflexo da popularização de mídias que roubavam a audiência da TV aberta – como a TV a cabo e a banda larga – das mudanças de comportamento da população em geral e até de certa saturação do gênero.

Outros títulos de destaque do novo século: "Laços de Família" e "Mulheres Apaixonadas", de Manoel Carlos; "O Cravo e a Rosa", "Chocolate com Pimenta", "Alma Gêmea" e "Caras e Bocas", de Walcyr Carrasco; "Celebridade", de Gilberto Braga; "Da Cor do Pecado", "Cobras & Lagartos" e "A Favorita", de João Emanuel Carneiro; "Senhora do Destino", de Aguinaldo Silva; e "Belíssima", de Silvio de Abreu.

 $\overline{a}$ 

<sup>5</sup> Dias Gomes conquistou numerosos prêmios por sua atuação no Rádio e por sua obra para teatro, cinema e televisão. Poucas obras, no Brasil, foram tão premiadas quanto "O Pagador de Promessas". Outros trabalhos também foram distinguidos com os mais importantes prêmios nacionais em sua especialidade. (ACADEMIA BRASILEIRA DE LETRAS, 2011).

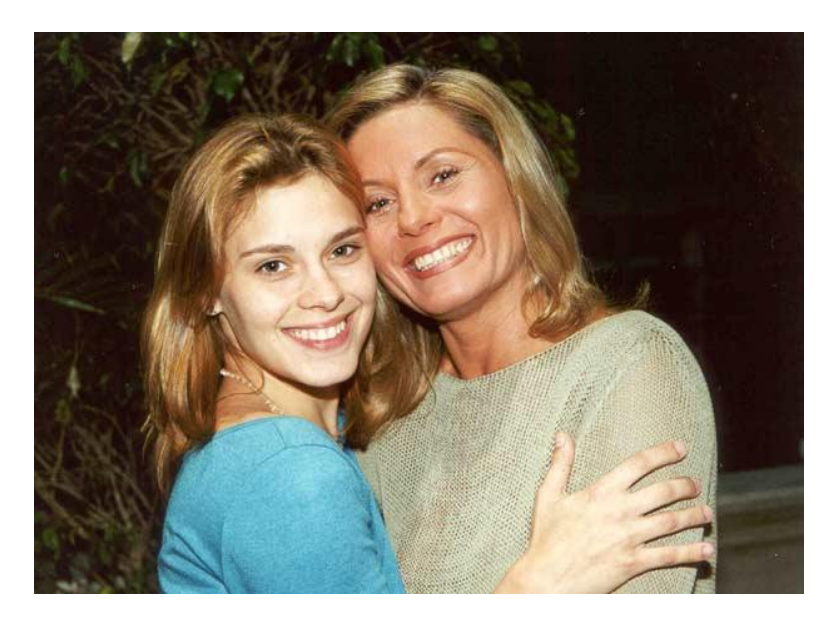

**Figura 10 – Personagens da telenovela "Laços de Família" Fonte: Editora Abril, 2011.**

## 3.4 HORÁRIO NOBRE BRASILEIRO

Um dos grandes hábitos do brasileiro é assistir televisão, e é por isso que os Canais de TV aberta no Brasil vivem em disputa por audiência. Todos querem captar mais a atenção dos espectadores do que a concorrência, uma vez que quanto maior o número de pontos de audiência, maior o número de patrocinadores e, consequentemente, maior o número de lucros de cada emissora.

Considera-se horário nobre no Brasil a programação que está entre o horário das 18 horas e 00 hora (podendo estender-se até a 1 hora). O ápice encontra-se entre 20 horas e 23 horas, horário em que são exibidas telenovelas, telejornais e *reality*shows. A "novela das oito", por sua vez, é o maior fenômeno popular e cultural do Brasil dos últimos 50 anos. É comum os brasileiros dividirem-se entre as tarefas cotidianas e a parada na frente da televisão para acompanhar mais um capítulo do folhetim. (HORÁRIO NOBRE, 2011).

A disputa acirrada pela maior audiência do horário nobre ocorre, principalmente, entre as três maiores emissoras do país: Rede Globo, Rede Record e SBT. A vice-campeã retomou, em 2004, os folhetins com a telenovela "A Escrava Isaura‖, que acarretou em queda de audiência do SBT no horário. Contudo, apesar da Rede Record estar conquistando mais espaço devido a telenovelas de sucesso, como

"Prova de Amor" e "Bicho do Mato", a líder de audiência continua sendo a emissora de Roberto Marinho.

A Rede Globo publicou nos principais jornais do país o seu desempenho no Ibope do ano de 2011, segundo dados do PNT (Painel Nacional de Televisão) entre os meses de janeiro e maio. A emissora tem mais audiência que a soma das outras seis emissoras de TV aberta, com 17,4 pontos de média/dia contra 16,5 pontos das concorrentes juntas.

Ela também aparece como a única com índices superiores a 15 pontos, sendo responsável pelos 30 programas de maior audiência em 2011. Em primeiro lugar, aparece a telenovela "Insensato Coração", com 35,7 pontos de média, seguida pelo "Jornal Nacional", com 31,9 pontos.

Por fim, destaca-se a liderança isolada da Rede Globo em todas as faixas de horário. Pela manhã (das 6h às 12h), a emissora teve 7,8 pontos, contra 4,3 da Record e 4,1 do SBT. À tarde (das 12h às 18h), marcou 15,5 pontos, contra 7,1 da Record e 6,1 do SBT. No horário nobre (das 18h às 24h), fechou com 26,9 pontos, contra 9,5 da Record e 5,9 do SBT. E na madrugada (das 24h às 6h), registrou 5,8 pontos, contra 2,9 do SBT e 2,2 da Record. (Figura 12).

Além disso, a líder de teledramaturgia estreou recentemente o seu novo horário de telenovelas. Agora serão quatro produções no horário nobre da emissora, com o lançamento do folhetim "O Astro" que não será tão longo como de costume, e sim, uma espécie de "mini-novela".

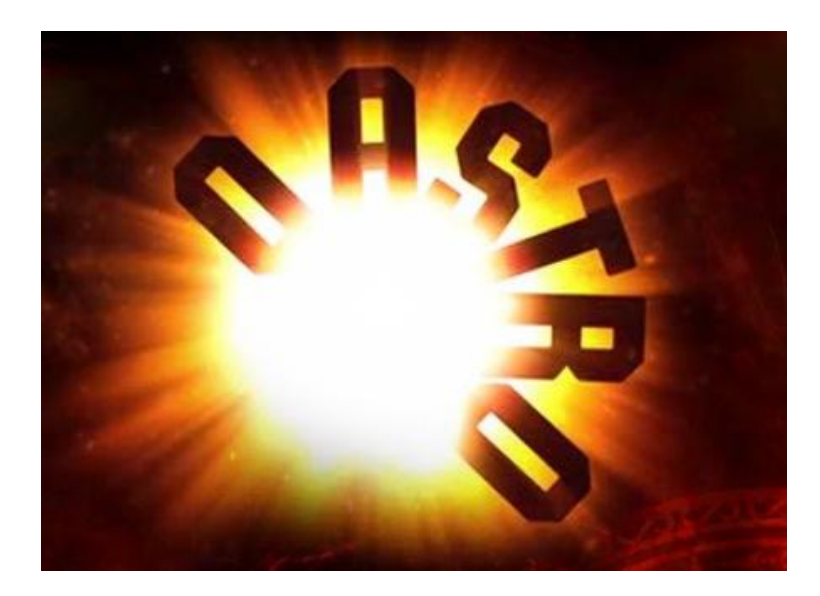

 **Figura 11 – Vinheta de abertura da telenovela "O Astro" Fonte: Notícia Relevante, 2011.**

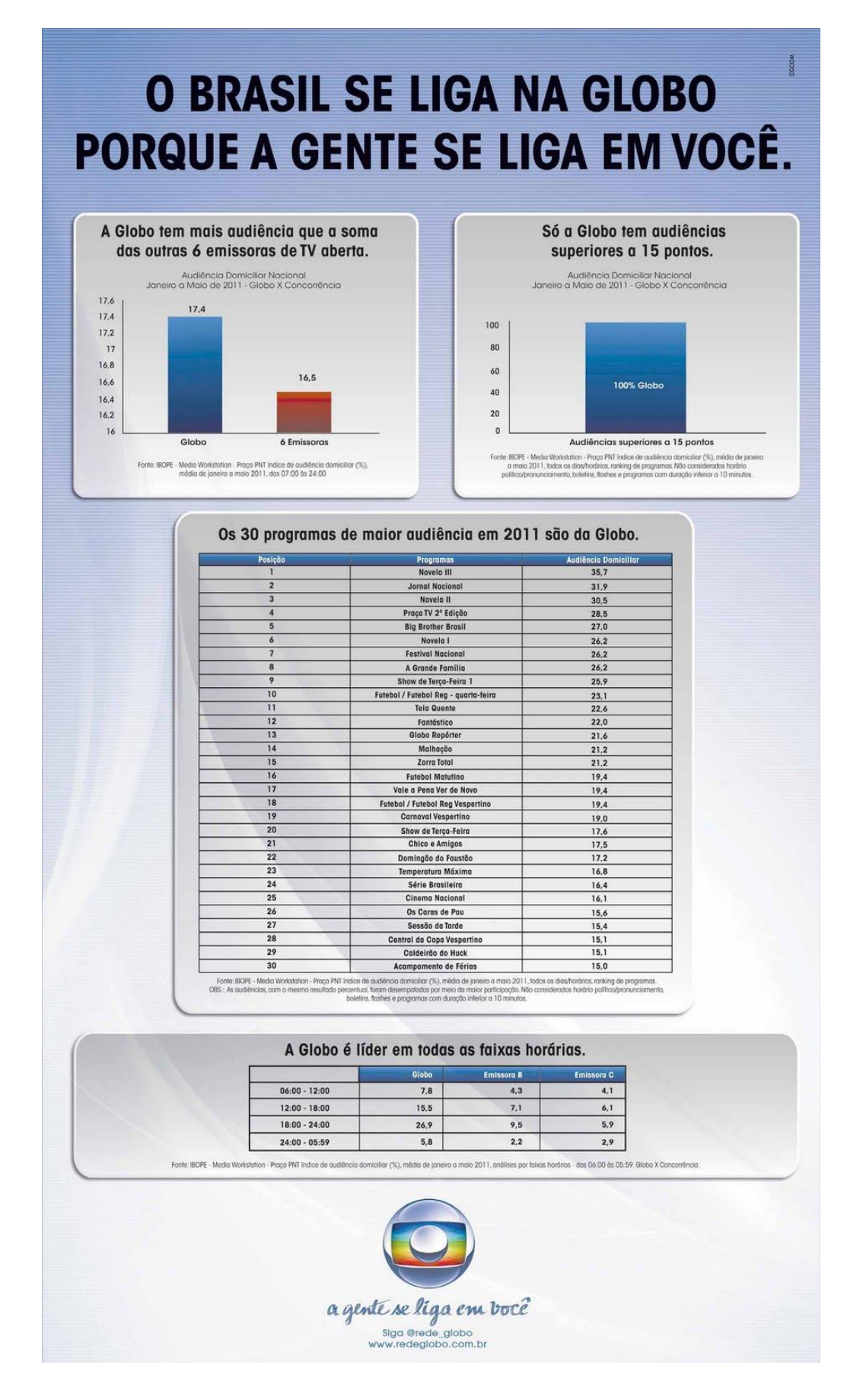

**Figura 12 – Anúncio de audiência da Rede Globo Fonte: Blog Loucos pela TV, 2011.**

#### 3.5 TELENOVELAS QUE MARCARAM ÉPOCA

As telenovelas vêm cativando o telespectador há 50 anos. Algumas, porém, exibem tramas extraordinárias que envolvem mais intensamente o público. Essas, por sua vez, atingem elevada audiência. Cada década, a partir de 1970, exibiu uma produção que marcou a época, tais como: "Pecado Capital" (1975), "Roque Santeiro" (1985), "Renascer" (1993), "Senhora do Destino" (2004) e "Insensato Coração" (2011).

#### 3.5.1 "Pecado Capital"

Janete Clair estava escrevendo a telenovela "Bravo!" – história de amor entre uma jovem simples do interior e um maestro atormentado em busca de sua obra-prima – quando foi urgentemente convocada para escrever uma trama capaz de substituir ―Roque Santeiro‖, censurada às vésperas da estreia pela Delegacia de Ordem Política e Social (DOPS) que descobriu que o autor Dias Gomes estava adaptando um texto teatral de sua autoria escrito em 1963 – "O Berço do Herói" – proibido pela Censura Federal.

Produzida às pressas, "Pecado Capital" – exibida entre novembro de 1975 e julho de 1976 – foi a primeira telenovela em cores transmitida às 20 horas. Estreou com enorme audiência nas maiores cidades brasileiras e tornou-se um dos maiores sucessos do horário nobre, sendo que posteriormente a telenovela foi vendida para países como Bolívia, Peru, Guatemala e Espanha. (MEMÓRIA GLOBO, 2011).

Segundo Daniel Filho, diretor da produção, foi a partir desse momento que a Rede Globo começou a fazer uma telenovela tipicamente brasileira, com personagens próximos ao povo. O protagonista era um taxista carioca, machista, malandro, afastado da imagem estereotipada do galã e mais próximo da figura do anti-herói. A trama passava-se em um universo suburbano e discutia valores humanos e sociais a partir de um triângulo amoroso composto pelo taxista Carlão (Francisco Cuoco), envolvido por um dilema ético; um industrial rico Salviano Lisboa (Lima Duarte), mas solitário e uma jovem ingênua e ambiciosa, Lucinha (Betty Faria).

No capítulo final Carlão é baleado num canteiro de obras do metrô do Rio de Janeiro. Francisco Cuoco cai lentamente ao som da música-tema da telenovela gravada por Paulinho da Viola. A morte do herói causou revolta entre os telespectadores, pois pela primeira vez o "mocinho" morria no final.

A produção de "Pecado Capital" pesquisou e desenvolveu laboratórios no subúrbio carioca, bem como os figurinos foram concebidos de acordo com o conceito de realismo brasileiro.

Um *remake* do sucesso foi produzido e apresentado pela Rede Globo, em 1998, no horário das 18 horas. A telenovela era assinada por Glória Perez e tinha no elenco Carolina Ferraz, como Lucinha, e Eduardo Moscovis, como Carlão. Francisco Cuoco também atuou nessa segunda versão, desta vez, no papel de Salviano Lisboa. Vilma, personagem que havia sido de Débora Duarte, foi entregue à Paloma Duarte.

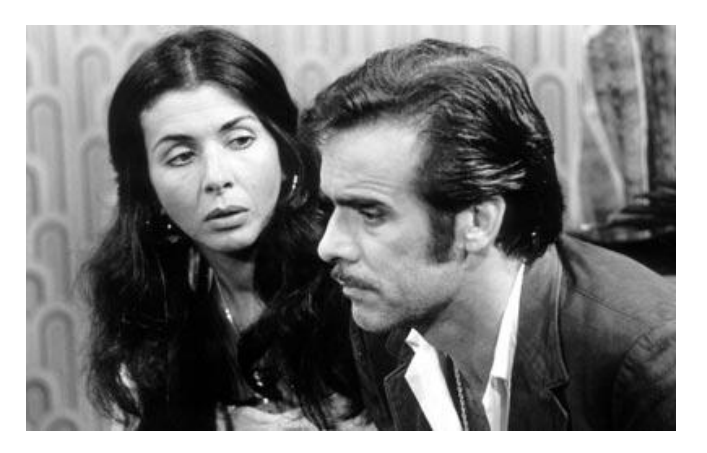

 **Figura 13 – Cena da primeira versão da telenovela "Pecado Capital" Fonte: Blog Downzine, 2011.**

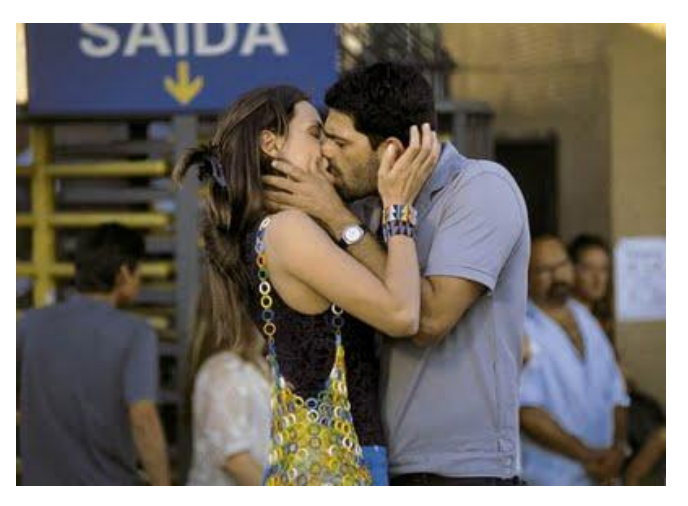

 **Figura 14 – Cena da segunda versão da telenovela "Pecado Capital" Fonte: Super Blog do Paçoca, 2011.**

3.5.2 "Roque Santeiro"

A trama "Roque Santeiro" – exibida entre junho de 1985 e fevereiro de 1986 – satiriza a exploração política e comercial da fé popular brasileira. A telenovela marcou época apresentando uma cidade fictícia como um microcosmo do Brasil. A versão de 1985 da telenovela era praticamente a mesma que foi censurada em 1975. Quase nenhum personagem foi introduzido, e a trama central da história manteve-se.

A história acontece em Asa Branca e sustenta-se em função do falso mito: supostos milagres de Roque Santeiro (José Wilker), coroinha e artesão de santos de barro, que teria morrido ao defender a cidade do bandido Navalhada (Oswaldo Loureiro).

> Regina Duarte e Lima Duarte protagonizaram, respectivamente, viúva Porcina e Sinhozinho Malta. A empatia do casal conquistou o público. ―Porcina´s look‖ virou moda em todo o país: turbantes, maquiagem escandalosa, roupas coloridas e brilhosas. Lima Duarte, por sua vez, popularizou o bordão "Tô certo ou tô errado?", proferido sempre que o personagem sacudia o pulso e movimentava o relógio e pulseiras de ouro, bem como influenciou a vaidade masculina: segundo dados da época, Sinhozinho Malta fez a produção nacional de perucas aumentarem 80% no país. (MEMÓRIA GLOBO, 2011).

Procurando retratar diversas regiões brasileiras num cenário só, a equipe de cenografia fez uma colagem de símbolos e signos de diferentes locais do país. Misturou-se o colonial carioca com o nordestino, construções da região Central com elementos do Sul, tudo com o objetivo de representar em Asa Branca o Brasil por inteiro. Os sotaques dos personagens seguiam essa mesma linha: nordestino (Sinhozinho Malta e Porcina), mineiro (Seu Flô), gaúcho (o delegado) e carioca (Matilde, Ninon e Rosaly).

―Roque Santeiro‖ atingiu recordes de audiência na primeira semana de exibição. O alto índice garantiu à Rede Globo o prêmio Destaque de Marketing, em 1985, da Associação Brasileira de Marketing. Devido ao sucesso ela foi vendida para vários países, entre eles Angola, Argentina, Canadá, Chile, Cuba, Espanha, Estados Unidos, México e Portugal.

A telenovela foi reapresentada duas vezes: a primeira, entre julho de 1991 e janeiro de 1992, no final da tarde; a segunda entre dezembro de 2000 e junho de 2001, na programação "Vale a Pena Ver de Novo", como parte da comemoração dos 35 anos da TV Globo.

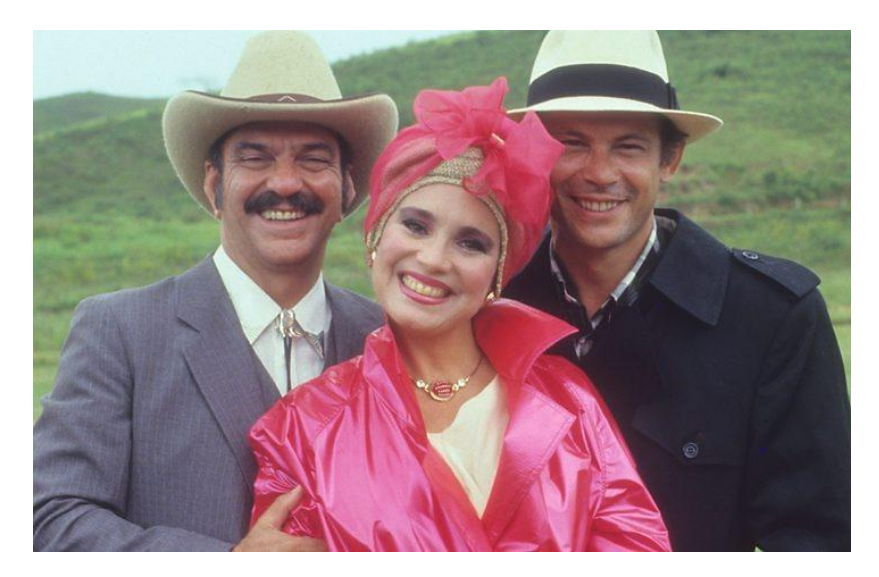

**Figura 15 – Personagens da telenovela "Roque Santeiro" Fonte: Blog Mundo das Novelas, 2011.**

#### 3.5.3 "Renascer"

Exibida entre março de 1993 e novembro do mesmo ano, "Renascer", desenvolveu uma trama entre lendas, mitologias e regionalismos. A história contava a rejeição de um pai pelo filho após a morte da mãe no parto, bem como o amor pela mesma mulher.

A telenovela abordou temas como celibato religioso, reforma agrária e corrupção política. Um dos personagens de maior destaque da produção é Tião Galinha (Osmar Prado), catador de caranguejos que mora à beira dos manguezais com a mulher Joaninha e os filhos pequenos. Ele muda-se para a zona do cacau em busca de melhor qualidade de vida. Tião acredita em lendas locais e por meio do personagem o autor faz uma abordagem crítico-social das condições de trabalho da região.

―Renascer‖ também abordou o universo dos meninos de rua. O tema foi sugerido num congresso da UNICEF – Fundo das Nações Unidas para a Infância – para autores latino-americanos de telenovelas, do qual participaram Benedito Ruy Barbosa e Gloria Perez. Através dos personagens Teca, Neno e Pitoco, o autor discutiu temas como gravidez precoce, violência e preconceito, além de mostrar o drama e os anseios pessoais de cada jovem.

> Os cenários representavam o interior de quatro casas de fazendas de cacau. As cenas que mostravam as cidades do Rio de Janeiro e de São Paulo foram gravadas nos estúdios da TV Globo, no Rio de Janeiro. Apenas
um cenário foi montado na cidade cenográfica de Jacarepaguá: a casa da personagem Jacutinga, dona do bordel. As cenas externas, por sua vez, foram gravadas em Ilhéus, na Bahia. (MEMÓRIA GLOBO, 2011).

Alguns efeitos especiais da produção, como por exemplo, a pele arrancada por jagunços do personagem José Inocêncio, teve auxílio do norteamericano Bob Clark, que já havia colaborado na telenovela "Vamp" em 1991.

―Renascer‖ teve a maior audiência da década de 90, com média geral de 60 pontos, por isso foi vendida para Bolívia, Chile, Costa Rica, El Salvador, Guatemala, Honduras, Nicarágua, Panamá, Paraguai, Peru, Porto Rico, Portugal, República Dominicana, Uruguai e Venezuela, bem como, reapresentada na sessão ―Vale a Pena Ver de Novo‖ entre agosto de 1995 e março de 1996.

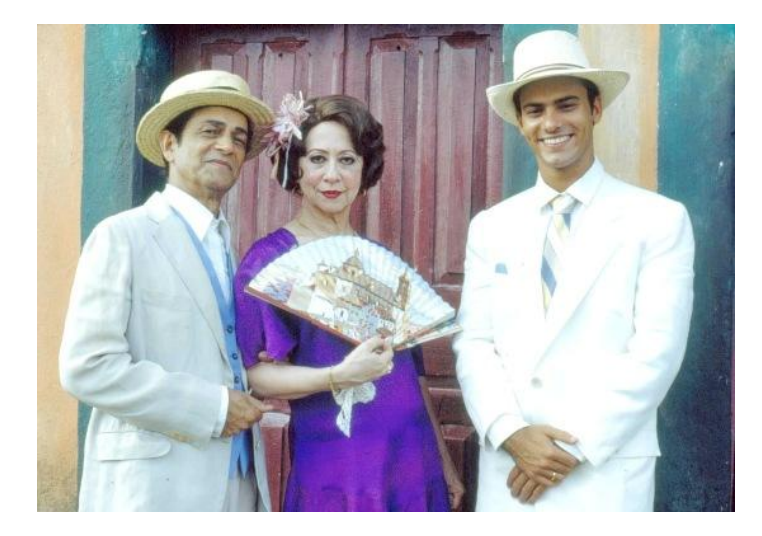

 **Figura 16 – Personagens da telenovela "Renascer" Fonte: Blog Clic RBS, 2011.**

### 3.5.4 "Senhora do Destino"

"Senhora do Destino" – exibida entre junho de 2004 e março de 2005 – apresentou uma trama realista: a saga de uma retirante nordestina que desembarca no Rio de Janeiro acompanhada de seus cinco filhos em busca de emprego. O que ela encontra na cidade grande, porém, são os conflitos dos tempos do AI-5: estudantes nas ruas para protestar contra o regime militar. Desorientada, é enganada pela suposta enfermeira Lourdes e tem sua filha recém-nascida roubada. A partir daí, a trama desenrola-se apoiada na busca para encontrar a filha desaparecida.

A trama baseou-se no verídico caso do menino Pedrinho que foi sequestrado em 1986 pela empresária Vilma Martins Costa. O caso abalou a sociedade, sendo assim a telenovela reavivou o fato. Apresentando-se como assistente social de uma casa de saúde de Brasília, Vilma teria entrado no quarto em que o recém-nascido estava com a mãe e levado o menino, sob o pretexto de que ele precisava fazer exames. Em agosto de 2003, a empresária foi condenada a mais de 13 anos de reclusão pelo sequestro de Pedrinho e de outra criança.

Outras tramas movimentaram a telenovela ao longo de seus quase nove meses no ar, como por exemplo: debates sobre a adoção de crianças por homossexuais, violência doméstica, dependência química, gravidez precoce, romance de uma mulher mais velha com um homem mais jovem, dificuldades enfrentadas pelos aposentados e análises da realidade brasileira.

Nazaré foi a principal antagonista da trama. A intérprete da personagem, Renata Sorrah, é considerada uma das piores vilãs da história. O seu final foi marcante: ela se jogou de uma ponte na cidade de Paulo Afonso, Bahia.

―Senhora do Destino‖ é considerada um marco na história da telenovela. Foi a líder de audiência das 20 horas da TV Globo da década de 2000. O folhetim obteve altos índices de audiência também em Portugal, onde foi exibida na emissora SIC em horário nobre. A história foi vendida para mais de 20 países, como Albânia, Argentina, Bolívia, Cabo Verde, Canadá, entre outros.

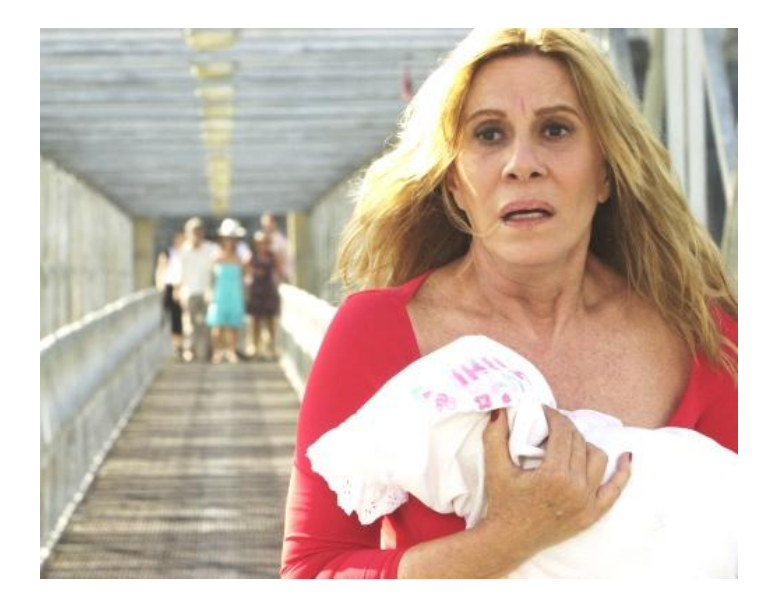

 **Figura 17 – Cena da telenovela "Senhora do Destino" Fonte: Blog Prefiro Melão, 2011.**

#### 3.5.5 "Insensato Coração"

―Insensato Coração‖, é uma telenovela brasileira escrita por Gilberto Braga, juntamente com Ricardo Linhares e com direção de Dennis Carvalho. Sucedendo à telenovela "Passione" – o que a tornaria a septuagésima quinta ―novela das oito‖ – foi oficialmente denominada ―a nova novela das nove‖ da emissora, sendo a primeira produção do gênero a adotar essa denominação. Estreou em 17 de janeiro de 2011, e enfrentou uma série de problemas no início de suas gravações, pois o trio de protagonista inicialmente escalado foi substituído pelos atores: Paola Oliveira, Gabriel Braga Nunes e Eriberto Leão.

A trama aborda relações familiares entre membros da classe média brasileira, sendo o enfoque a conflituosa relação entre os irmãos Pedro e Léo, interpretados por Eriberto Leão e Gabriel Braga Nunes. Pedro é piloto de avião. Honesto e trabalhador, é o filho favorito do pai Raul (Antônio Fagundes). O favoritismo do pai pelo Pedro parece ter moldado o caráter e os objetivos do outro irmão: ambicioso e destinado a conseguir sucesso a qualquer preço.

A telenovela destacou-se na mídia pela quantidade de personagens assumidamente homossexuais e pela personagem "Natalie Lamour", ex-participante de um *reality show* e personagem-chave do núcleo cômico da produção. O enredo, porém, apoiou-se em uma realidade densa, repleta de conflitos que baseiam a trama. Há enfoque para todos os tipos de mazelas sociais: o banqueiro corrupto – e assassino da própria esposa – Horário Cortez (Herson Capri), o inescrupuloso Léo Brandão (Gabriel Braga Nunes), a ambiciosa Eunice Machado (Deborah Evelyn), o chantagista Henrique Taborda (Ricardo Pereira), a arrogante Paula Cortez (Tainá Müller), entre outros. Até a Norma Pimentel (Glória Pires) que era um personagem meigo no início da trama tornou-se uma vilã após ter sido enganada por Léo.

Ao contrário de "Passione", que se caracterizou pela presença de um elenco limitado e com todos os personagens apresentando alguma ligação, "Insensato Coração" possui quase o dobro de atores, e se pauta por um considerável número de participações especiais.

Ricardo Linhares afirma: "A história foi criada desta forma. O objetivo é ter sempre novidades no ar, tramas intermediárias com começo, meio e fim, que se encerram e abrem espaço para novos personagens interagirem com o elenco fixo". (MAZZUCO, 2011).

A exibição da telenovela obteve ótimos índices para a emissora carioca. A atração da Rede Globo marcou 39,2 pontos de média, 45 de pico e 57% de participação, sendo que cada ponto no Ibope representa aproximadamente 60 mil domicílios na capital paulista. (O CANAL TV, 2011).

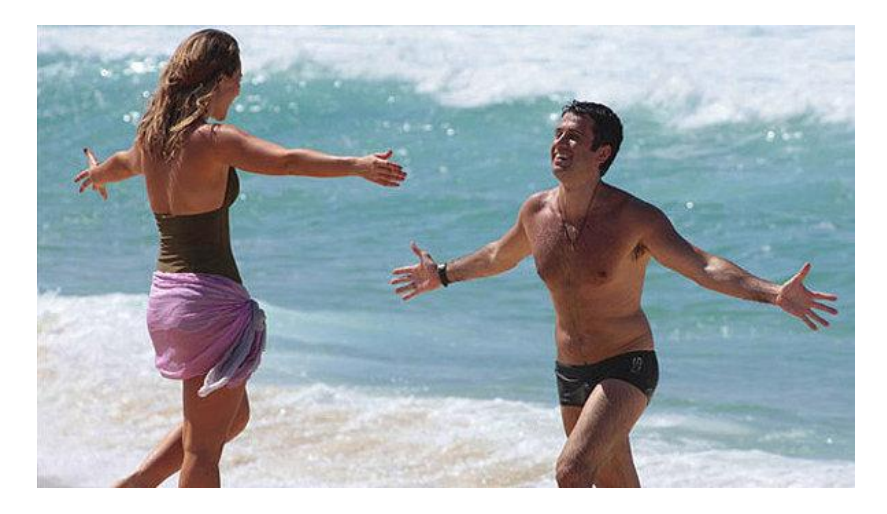

**Figura 18 – Cena da telenovela "Insensato Coração" Fonte: Veja.com, 2011.** 

### **4 VINHETAS: ORIGEM E PRODUÇÃO**

É comum o público lembrar detalhes das aberturas das telenovelas preferidas. Com aproximadamente 50 segundos, as vinhetas – forma de linguagem capaz de dar suporte e de organizar o material televisivo – anunciam e assinam os programas.

Esses clipes curtos dão margem à interpretação, uma vez que são estruturados por diversos elementos, como: cores, tipografia, traços, formas, ritmos e conteúdos que buscam revelar características do programa, sintetizar ideias e sentimentos, valores e ideais do enredo. As vinhetas carregam em si intenções subjetivas, são peças elaboradas com finalidade atrativa. Por meio da televisão é possível atingir o emocional do telespectador através de diversos efeitos. Essas estratégias visuais e os recursos empregados fazem parte do sucesso das aberturas.

> As emissoras de TV, para garantirem o seu ibope e, cada vez mais preocupadas com o fator espetáculo, vão em busca de estratégias visuais já utilizadas por outros meios de comunicação, como vinheta, adaptada à TV e que a ela deve parte do seu sucesso. Dessa forma, as vinhetas são fantasias visuais que estão presentes no vídeo levando aos telespectadores momentos de emoção, ação e criações artísticas. (AZNAR, 1997, p. 51).

A inserção do termo vinheta na civilização advém da Bíblia e surgiu com caráter oral-simbólico, uma vez que na Antiguidade os elementos: videira, uva e o vinho caracterizavam-se por aspectos positivos e gloriosos, tornando-se símbolos e imagens sagradas no mundo das artes. Fernando Lemos afirma:

> A vinheta é vinhática, de vinha e vinhedo, parreira ou videira mansa, afinal o primeiro passo de seu aprendizado no mundo da visualidade apreendida, a primeira aceitação concedida já com nome próprio e definitivo, jogada ao mundo em que vai crescer, função eterna, por vias de sua coerência interna e dos seus meios, por experiência adquirida. A parreira, a uva, o vinho, elementos bíblicos, tornam-se exclusivos nessa logotipagem básica, nos elementos naturais, para a imagem divulgadora dos estilos artísticos e arquitetônicos, escultóricos, visuais, da ilustração religiosa, embora através dos tempos tenha perdido algumas vezes essa sua consignação. (apud AZNAR, 1997).

Já na Idade Média a vinheta estabelece-se como complemento decorativo das Iluminuras (antigos manuscritos), pois essas para atrair a atenção dos leitores ao conteúdo sagrado dos textos agregaram diversos elementos gráficos com o intuito de ornamentar as escrituras.

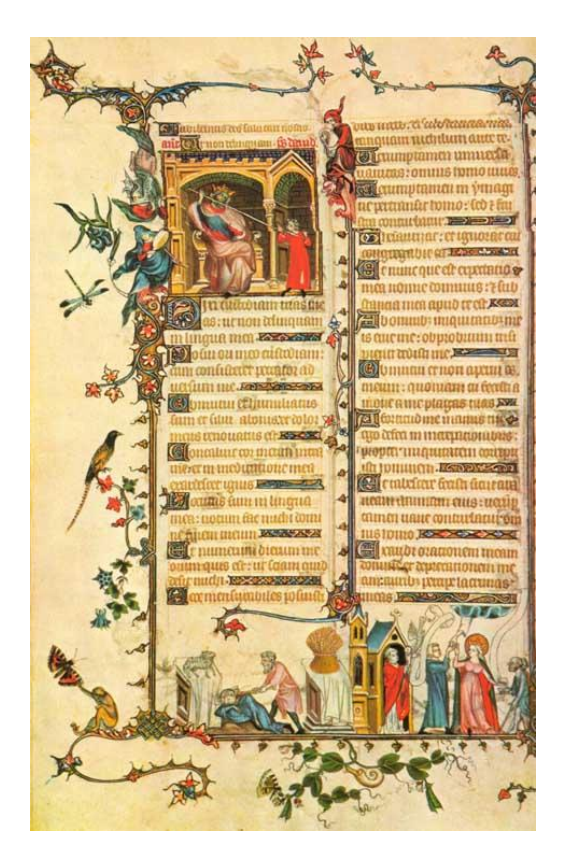

 **Figura 19 – Iluminura Medieval Fonte: Site Carcasse, 2011.**

Na Idade Moderna, com o advento da Imprensa, aperfeiçoada por Johan Gutenberg, dá-se a caracterização do termo vinheta procedente do francês *vignette*, definido como "pequena vinha". A partir disso, ela faz-se presente na editoração de forma exagerada, por isso é confundida com o Kitsch<sup>6</sup>.

A partir de 1950, o termo vinheta foi adaptado para a mídia: cinema, o rádio e a televisão e para as artes plásticas. As vinhetas radiofônicas tornaram-se um apelo decorativo sonoro que auxilia a identificação da emissora, bem como, impulsiona a comercializar a programação. Nas grandes telas, porém, a especificidade da *vignette* é apresentar os créditos do filme, fugindo do caráter comercial apresentado na TV.

> A vinheta no cinema não se traduz como uma linguagem específica deste veículo, ao passo que na TV, ela se fez linguagem, explorando todos os truques eletrônicos do computador, e se isso não bastasse, apoderou-se das diferentes linguagens artísticas (musical, plástica e corporal), transformando-se numa linguagem artística do vídeo. As vinhetas criadas por Hans Donner, da Rede Globo, são a sustentação dessa linguagem e nada é mais expressivo como afirmação destas no vídeo, que suas exposições de Videographicis. (apud AZNAR, 1997, p. 48).

 $\overline{a}$ 

<sup>&</sup>lt;sup>6</sup> Termo de origem alemã (verkitschen) que é usado para categorizar objetos de valor estético distorcido e/ou exagerado, que são considerados inferiores à sua cópia existente. (ARTMOB, 2011).

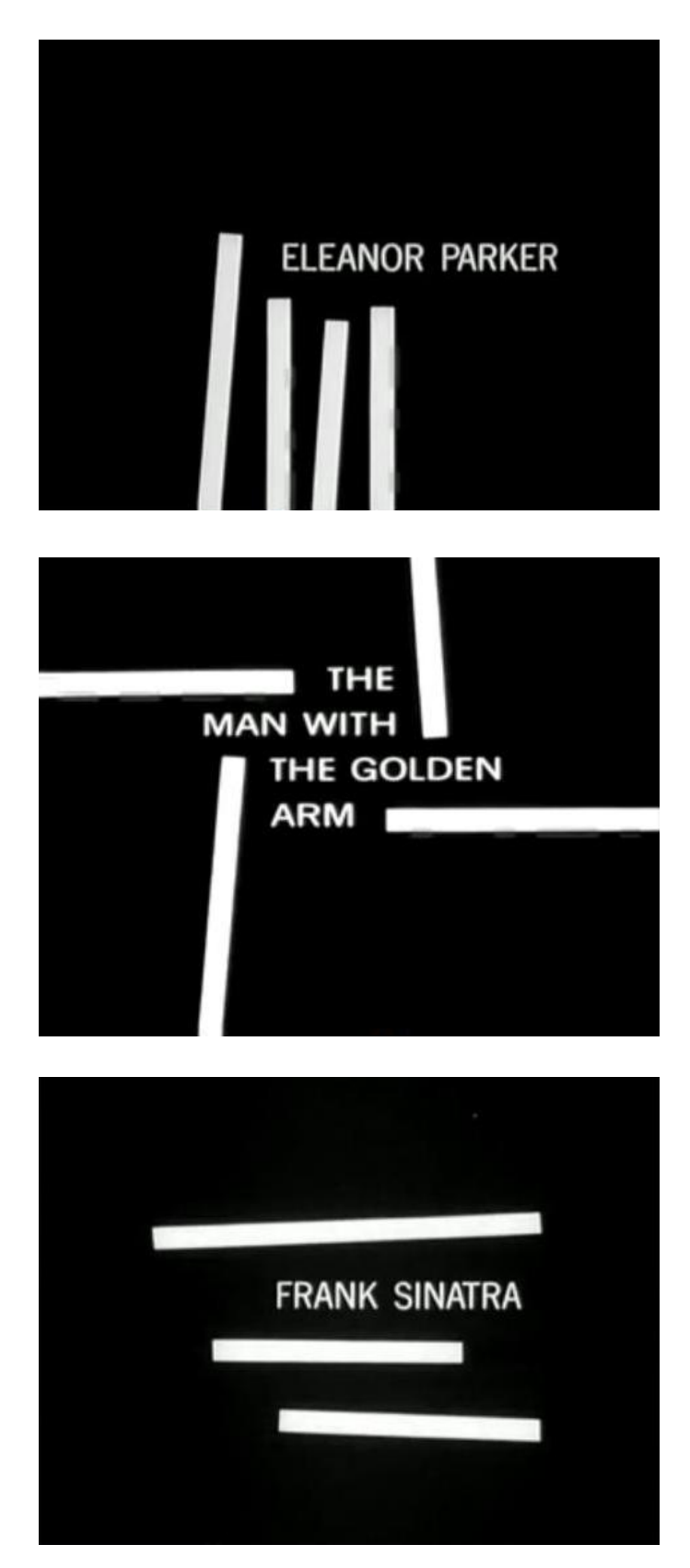

**Figura 20 – Vinheta de abertura do filme "O Homem do Braço de Ouro" Fonte:** *Youtube***, 2011.**

As primeiras vinhetas na televisão eram imagens paradas, focadas pela câmera de TV, enquanto o locutor da emissora anunciava a atração. À medida que o sistema foi modernizando-se, as vinhetas também evoluíram, com produções mais sofisticadas. O *vídeotape* e a contratação de Hans Donner pela Rede Globo impulsionaram o aprimoramento das vinhetas de abertura. "No Brasil, o pioneirismo da vídeo-arte comercial está ligado ao nome de Hans Donner, que o denominou de *Videographic*‖. (AZNAR, 1997, p. 65).

Apesar da tecnologia eletrônica a produção de uma vinheta é muito mais complexa do que simplesmente apertar botões de computadores. Primeiramente ela é criada de maneira artesanal para depois receber efeitos especiais. Segundo Hans Donner, "os programas de um computador são elaborados por frios gênios matemáticos, e é aí que entra o trabalho de designer<sup>7</sup>, acrescentando luz, forma e criatividade ao programa‖. (AZNAR, 1997, p. 57).

O processo de criação das vinhetas de abertura envolve diversos processos até ir ao ar: criação, modelagem, animação e finalização. Primeiro uma equipe técnica analisa os *storyboards<sup>8</sup>* para ver se os desenhos criados pelo designer poderão ser animados pelo computador. Depois, parte-se para a modelagem do desenho, o qual é projetado por uma série de traços, como se fosse uma armação de arame. Os movimentos mais simples são feitos por *softwares*, já os mais complexos são animados passo-a-passo, até que se obtenha o efeito desejado. A finalização da produção é feita em computador e gravada em vídeotape, estando pronta para ser exibida para os telespectadores.

### 4.1 O SOM NAS VINHETAS DE ABERTURA

 $\overline{a}$ 

Não é somente por meio das imagens nas vinhetas de abertura das telenovelas que se revela o enredo, a partir da música-tema, também é possível contar a história. A trilha sonora dá o tom que embala o folhetim, e, além disso, por repetir-se ao longo dos meses, acaba por cair no gosto popular e tornando-se um grande sucesso.

 $<sup>7</sup>$  Hans Donner salienta seu profissionalismo de designer, aquele que se preocupa com a arte do</sup> objeto e cria um espetáculo a ser visto por milhões de telespectadores. (AZNAR, 1997, p. 65).

<sup>8</sup> Conjunto de imagens, normalmente ilustrações, que orientam a ação que terá a vinheta. (PETRINI, 2004).

Desta forma, a mídia também explora o vínculo comercial que a música pode acarretar. O meio televisivo tem como objetivo estimular o consumismo e nesse contexto mercadológico ele cria diversas formas que levam o público a desejar e, por sua vez, adquirir os produtos expostos. Segundo Karl Marx:

> A mercadoria é antes de mais nada objeto externo, uma coisa que, por suas propriedades, satisfaz necessidades humanas seja qual for a natureza, a origem delas, provenham do estômago ou da fantasia. Não importa a maneira como a coisa satisfaz a necessidade humana, se diretamente, como meio de subsistência, objeto de consumo, ou indiretamente como meio de produção. (AZNAR, 1997, p. 85).

Para concretizar esse ato manipulador a televisão baseia-se no modismo como fonte para atrair consumidores. As vinhetas de abertura, por sua vez, caracterizam-se como suporte para exibir diversos produtos, entre eles, a música.

> A aparição de um produto como a música (acidental ou incidental), no desenrolar de uma vinheta de abertura, é diferente de outras mercadorias que aparecem e não cumprem plenamente os desejos dos consumidores. A música, com seu poder de sedução, só leva ao consumo aquelas que por intermédio dela satisfazem anseios (paixões, sexo, modismo e lazer). (AZNAR, 1997, p. 86).

A música-tema da telenovela denomina-se como publicidade direta, pois tem como objetivo divulgar uma música para o consumismo seja a partir do próprio CD do cantor ou aquela coletânea produzida especificamente para o folhetim. Além disso, a canção escolhida para a vinheta de abertura é criada em função do enredo da telenovela, pois tem como meta comunicar auditivamente que determinado programa vai começar, assim o telespectador identifica determinada telenovela não só pelo visual, mas também pelo som.

Nos primeiros anos das telenovelas as músicas eram escolhidas de forma aleatória para ilustrar a história. Com o passar do tempo, porém, a dimensão musical foi ganhando importância, passando a ser encomendada a artistas de renome para as aberturas das telenovelas. "Ao colaborar para formar uma imagem mental no receptor, a música se estabeleceu na modernidade como um elemento indispensável na construção das peças de comunicação de sentido persuasivo". (PETRINI, 2004).

Nas vinhetas de abertura a escolha da música é tão importante quanto o design, tipografia e outros elementos que a compõem. Em 1969 foi criado o Sistema Globo de Gravações Audiovisuais Ltda – Som Livre – com o intuito de desenvolver e comercializar as trilhas sonoras das telenovelas da Rede Globo.

> Até os anos de 1960, havia certa resistência por parte dos músicos (cantores e compositores em geral) em ver seus nomes associados às telenovelas, por puro preconceito. Em 1969 foi criado o selo Som Livre utilizado pelo Sistema Globo de Gravações Audiovisuais (Sigla). Em 1971, o selo passou a cuidar das trilhas sonoras das telenovelas da TV Globo com o lançamento das duas trilhas de "O Cafona" – uma nacional e outra internacional. O sucesso de vendas dessas primeiras trilhas fez com que houvesse uma mudança de mentalidade por parte da classe artística musical, pois a novela passou a ser vista como um caminho eficiente para se obter sucesso popular e até mesmo de ser lançar no mercado fonográfico. As trilhas de novelas representaram uma verdadeira revolução no setor musical, principalmente no que se refere à vendagem de discos. (XAVIER, 2007, p. 46).

#### **5 AS VINHETAS DA TV GLOBO**

As vinhetas de abertura das telenovelas da TV Globo, além de serem estruturadas com o objetivo decorativo, também carregam em si intenções subjetivas, que em sua maioria, não são captadas pelo telespectador. As informações embutidas nas *vignettes* globais procuram persuadir o público para que esses se sintam atraídos pelo folhetim, além disso, têm como função fixar no imaginário do público, uma vez que ficam no ar aproximadamente oito meses, mensagens que revelam – por meio dos seus elementos comunicativos – conceitos histórico-culturais.

> Na TV, as vinhetas de abertura de telenovelas são repetitivas. Veiculadas enquanto dura a novela, trazem uma mensagem que nem sempre o telespectador consegue decifrar, por não relacioná-las ao conteúdo apresentado. Tomemos como exemplo a vinheta de abertura da novela "A Gata Comeu", da TV Globo, que foi ao ar no ano de 1985. Havia ali todo um simbolismo em torno do gato, ligado ao conteúdo da novela. Para uma perfeita interpretação, cumpre conhecer aspectos do símbolo. O gato, nas estórias folclóricas, especialmente nas fábulas, representa a agilidade, a desenvoltura, a rapidez de gestos e também de falta de escrúpulos e de fidelidade [...]. Frente a estas informações, pudemos estabelecer a relação com a personagem central da novela, interpretada por Christiane Torloni, que na trama, representava todas as façanhas e artimanhas do gato. (AZNAR, 1997, p. 34).

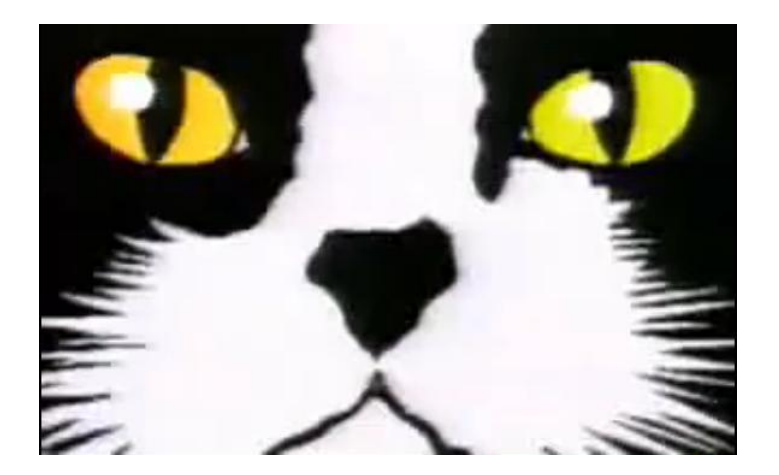

 **Figura 21 – Abertura da telenovela "A Gata Comeu" Fonte:** *Youtube***, 2011.**

Os signos que compõem as aberturas dos folhetins Globais, geralmente, são vinculados à temática da telenovela e podem apresentar-se de maneira bastante complexa, uma vez que dependem do contexto de seu aparecimento, assim como da expectativa de seu receptor.

De fato, um signo é "signo" se "exprimir idéias" e se provocar na mente daquele ou daqueles que o percebem uma atitude interpretativa. Desse ponto de vista, é possível dizer que tudo pode ser signo, pois, uma vez que somos seres socializados, aprendemos a interpretar o mundo que nos cerca, seja ele cultural ou "natural". (JOLY, 1996, p. 29).

As vinhetas de abertura da TV Globo revelam ideologias subjetivas por meio da combinação de elementos plásticos: cores, iluminação, textura, formas, dimensões e ritmos que despertam o desejo de consumo daquele produto televisivo pelo telespectador. A partir da praticidade e poder massivo que a televisão proporciona, a Globo abusa dos efeitos visuais para atingir o emocional do público que se envolve pela magia dos jogos simbólicos. "A função expressiva ou emotiva centra-se no emissário ou emissor da mensagem, e a mensagem será, então, mais manifestamente subjetiva". (JOLY, 1996, p. 57).

> Entre as diferentes formas de comunicação, a TV abre um campo limitado para a consciência simbólica – como a expressão fatal do inconsciente coletivo. Uma síntese de conteúdos comunicativos. A articulação inteligente dos símbolos, dentro do universo estético dos códigos humanos, vai permitir o surgimento de uma nova linguagem: a arte televisiva. (AZNAR, 1997, p. 51).

A *vignette* é o primeiro elemento da apresentação da programação e, portanto, deve ser bem elaborada, pois ela é um meio de divulgação e por isso deve apresentar um cuidado estético. Uma vez que a abertura é um elemento atrativo promocional, ela deve ser preparada para valorizar a telenovela, mas "não adianta ter uma boa vinheta, senão tiver um bom produto – programação" (AZNAR, 1997, p. 44). A Rede Globo, por sua vez, concilia a liderança nos dois segmentos: *videographics* e teledramaturgia.

Para as vinhetas Globais causarem cada vez mais impactos e sensação ao público, novas tecnologias foram sendo empregadas ao passo que a TV Globo tornou-se pioneira na transformação tecnológica. O sucesso das vinhetas de Hans Donner, porém, explora outros truques além dos eletrônicos, como linguagens artísticas, entre elas: musical, plástica e corporal.

#### **6 HANS DONNER**

Hans Donner nasceu em 1948 na Alemanha, em Wuppertal-Elberfeld, cidade que sofreu grande destruição devido aos ataques a Hitler na II Guerra Mundial. Após a perda de seu pai, ele e sua família mudaram-se para o Lago de Constance, região fronteira entre Áustria, Alemanha e Suíça.

Aos dezessete anos, Donner, foi para Viena estudar na Höhere Graphische Bundeslehr-und Versuchsantalt, considerada uma das melhores escolas de design da Europa. Tornar-se um grande designer e viajar pelo mundo eram os seus sonhos. O austríaco afirma que o seu destino seria guiado por um sinal místico, e assim aconteceu.

> Foi numa revista chamada Novum Gebrauchsgraphik, uma publicação alemã especializada em design que trazia uma matéria com figuras rupestres deixadas pelos homens das cavernas, e, a seguir, outra, apresentando o design publicitário produzido por profissionais brasileiros. Fiquei impressionado. Eram trabalhos de nível internacional. Alguns já exploravam a noção de terceira dimensão, que tinha tudo a ver comigo. Então, era isso: tinha que tentar minha vida no Brasil. (DONNER, 1996, p. 14).

A família de Hans não apoiou a ideia de ele deixar o país e ir para outro lugar pouco conhecido, mas isso não o impediu. Quando chegou ao Brasil, o designer procurou emprego em todas as agências do Rio de Janeiro e São Paulo. ―Cada um que me entrevistava dizia que eu era o melhor designer que já havia conhecido, folheava meu portfólio detidamente e, a seguir, me sugeriam procurar outra agência‖. (DONNER, 1996, p. 16).

Em seu último dia de viagem pelo Brasil, Hans Donner, foi apresentando a Walter Clark – na época, diretor-executivo da TV Globo – por meio do fotógrafo David Zingg.

> Uma porta se abriu e, em vez de estar todo amargurado diante do mar de Copacabana, estava apertando a mão do homem que, naquele ano de 1974, era o mais poderoso executivo de comunicação deste país. — Walter, — disse o David. — estou trazendo para você o cara que vai mudar o visual da Globo. Aproveite! E o Walter, na hora: — Tá contratado!. (DONNER, 1996, p. 20).

O início da carreira do designer austríaco na TV Globo desencadeou uma nova estética para a emissora que completava dez anos e precisava de uma nova marca para destacar a data. Em 1976, consolidaram-se as transmissões em

cores, ou seja, a emissora estava em um período promissor, assim como Hans Donner.

No ano seguinte, um dos alfabetos criados pelo austríaco foi utilizado na abertura da telenovela "Nina". O designer percebeu que a tipografia que ele havia desenhado "Viaface.Don" combinava perfeitamente com o enredo do folhetim, uma vez que ambos exploravam o clima *art-decó*. Posteriormente outras letras criadas por Donner foram usadas nas aberturas das telenovelas "Bravo" e "O Grito".

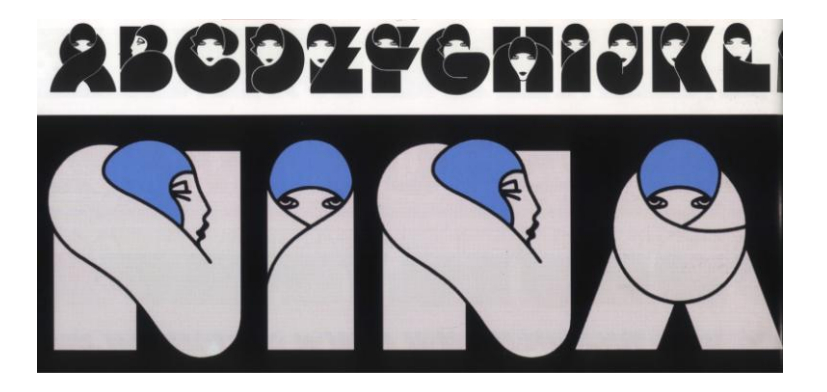

**Figura 22 – Tipografia utilizada na abertura de "Nina" Fonte: Hans Donner e Seu Universo, 1996.**

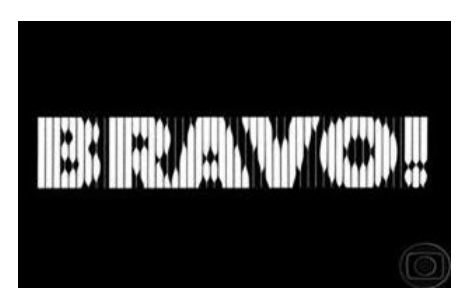

**Figura 23 – Tipografia utilizada na abertura de "Bravo!" Fonte: Orkut, 2011.**

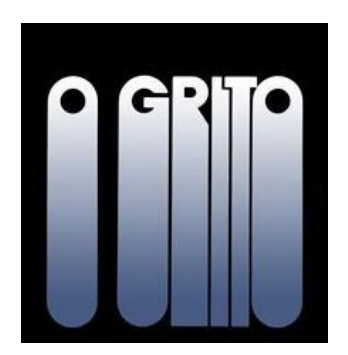

**Figura 24 – Tipografia utilizada na abertura de "O Grito" Fonte: Blog TV Globo Retro, 2011.**

Outro destaque do portfólio de Donner foi a segunda versão da abertura do programa "Fantástico". A primeira, em 1983, projetava a imagem da TV Globo para o mundo por meio da mistura de bailarinos reais com a tecnologia de computação gráfica. Sendo assim, a nova abertura, em 1987, precisava diferenciar a linguagem técnica. O balé continuou como marca do "Fantástico", mas, dessa vez, os bailarinos apareceriam nos lugares mais deslumbrantes do mundo. Para representar esses cenários foram utilizadas maquetes, mas como o Brasil ainda não dispunha de tecnologia digital, a finalização da abertura do programa foi feita na Inglaterra.

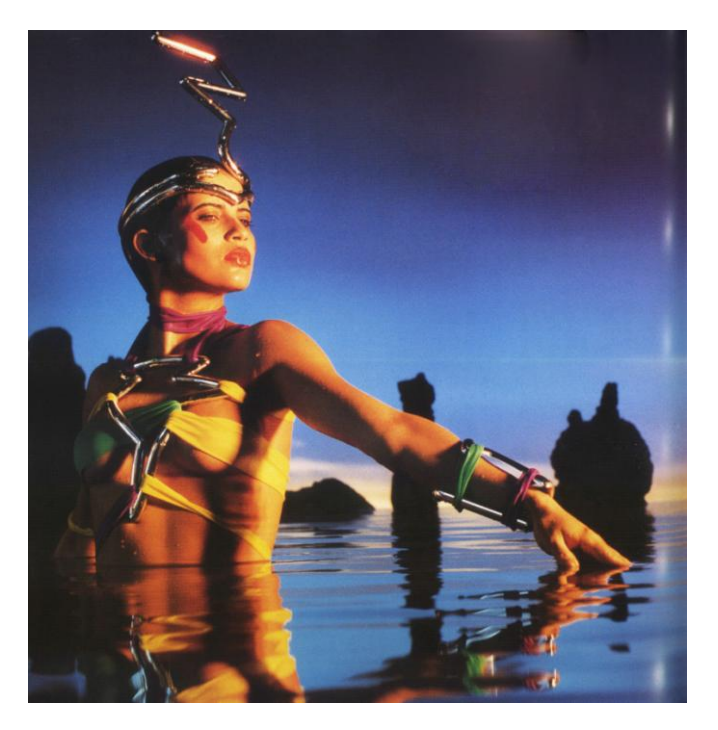

**Figura 25 – Abertura do "Fantástico" em 1987 Fonte: Hans Donner e Seu Universo, 1996.**

Em 1979, Roger Tordjan, dono da Mecanorma – empresa que vendia os alfabetos criados por Hans Donner – o convidou para expor em sua galeria no Centro de Paris. A partir disso, o designer não parou mais de participar de exposições por todo o mundo e de promover palestras que passaram a anunciá-lo como "O mago da computação gráfica". Hans Donner, porém, explica que utiliza a tecnologia de forma acessória, para aprimoramento das suas criações que se desenvolvem manualmente.

> Em minha sala, na Globo, não tenho um computador. Na verdade, não mexo em computadores. Sou muito mais atraído por trabalhar com pessoas do que com máquinas. Não costumo sentar na frente de uma máquina para criar.

Faço meus desenhos em qualquer lugar – fiz a marca da Globo, por exemplo, num guardanapo, a bordo de um avião. O que me encanta nessa relação com os computadores é dispor de ferramentas de multimídias que produzem efeitos de todos os tipos. A computação gráfica viabilizou o sonho de ver nossas criações em terceira dimensão. Mas, na minha equipe, utilizamos outros recursos também, principalmente a improvisação e a engenhosidade, às vezes praticamente artesanal. (DONNER, 1996, p. 73).

Desde quando era estudante, em Viena, Hans Donner buscava fazer seu design saltar do papel, ou seja, procurava produzir essa ilusão, e foi o que diferenciou o seu trabalho. Ele queria que as pessoas sentissem vontade de tocar os seus desenhos como se fossem objetos – até que de fato transformaram-se em objetos. "Time Dimension" foi um relógio criado pelo designer que demorou oito anos para se concretizar e apresentou um design inovador: ao invés de ponteiros foram utilizados discos. O lançamento tornou-se um sucesso como relógio de pulso, e foi feita a versão monumental em praças públicas.

> O "Time Dimension" entrou na edição de 1995 do livro que lista anualmente os relógios mais bonitos da Europa. Normalmente, só os modelos clássicos conseguem ser incluídos. Quebrando essa tradição, o "Time Dimension", um relógio de design arrojado, foi indicado justamente nas categorias dos automáticos, a mais sofisticada de todas. Os leitores enviam seus votos para a editora – escolhem os mais bonitos, os mais refinados. Há vinte anos que se publica o resultado dessa votação e nunca um relógio moderno ficara entre os dez primeiros colocados. Mas o "Time Dimension" conseguiu – classificouse em quarto lugar, à frente do "IVC" e do "Rolex". Para mim, foi uma consagração maravilhosa. (DONNER, 1996, p. 111).

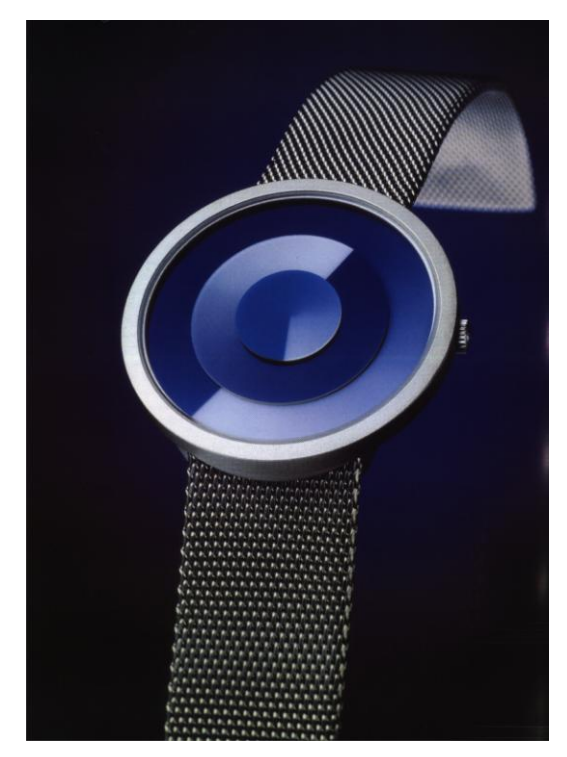

**Figura 26 – "Time Dimension" de pulso Fonte: Hans Donner e seu Universo, 1996.**

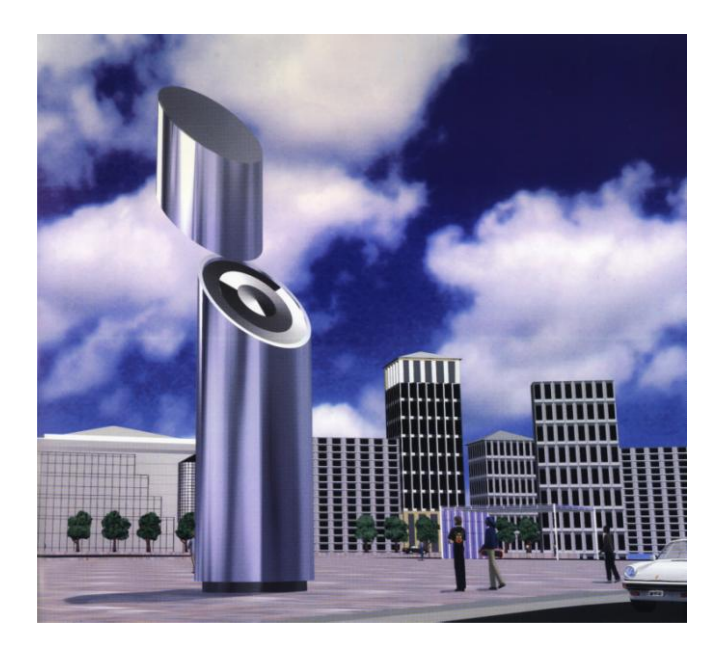

**Figura 27 – "Time Dimension" monumental Fonte: Hans Donner e Seu Universo, 1996.**

A partir disso, o designer, passou a tornar cada vez mais real o seu portfólio. Em 1988, ele desenhou peças como: chaleira, luminária e telefone para serem utilizadas na abertura da telenovela "Meu Bem Meu Mal" que pela primeira vez enfrentava concorrência, o folhetim "Pantanal" da Rede Manchete. Também em 1995, na abertura de "Explode Coração" ele desenhou torres de som, televisão, escadas que subiam para o céu que uniam o tradicional – os ciganos – ao futuro – à internet. Além disso, no pulso do modelo aparecia o "Time Dimension". Dessa forma Hans Donner atrai o espectador.

> Consegui colocar meu mundo – os objetos e o seu espírito – dentro da tevê e, através dela, dentro das casas das pessoas. Esse nível de realização, para mim, é inacreditável. Só depois de executadas minhas criações, sinto o significado que têm – ou às vezes nem sou eu. Amigos meus é que me chamam a atenção. — Sabe o que me fascina nesse seu trabalho, Hans? —, comentou um desses amigos. — É que você reúne as coisas. São essas formas geométricas, clássicas, límpidas, que há milênios participam da vida e da imaginação das pessoas, que são familiares a todos, mas reinterpretadas a partir da liberdade de criação que a vanguarda artística conquistou nas últimas décadas. O resultado é surpreendente. É o milenar e o futurístico, o mito e a tecnologia, ao mesmo tempo. Você encontrou uma maneira de fazer extremos uma coisa só. E teve a felicidade de vir parar num tempo no qual as coisas estão virando arte em todos os níveis, em que as pessoas exigem beleza dos objetos que participam do seu cotidiano. Tenho a impressão de que só nos dias de hoje você poderia realizar mais essa fusão: estética e consumo! (DONNER, 1996, p. 140).

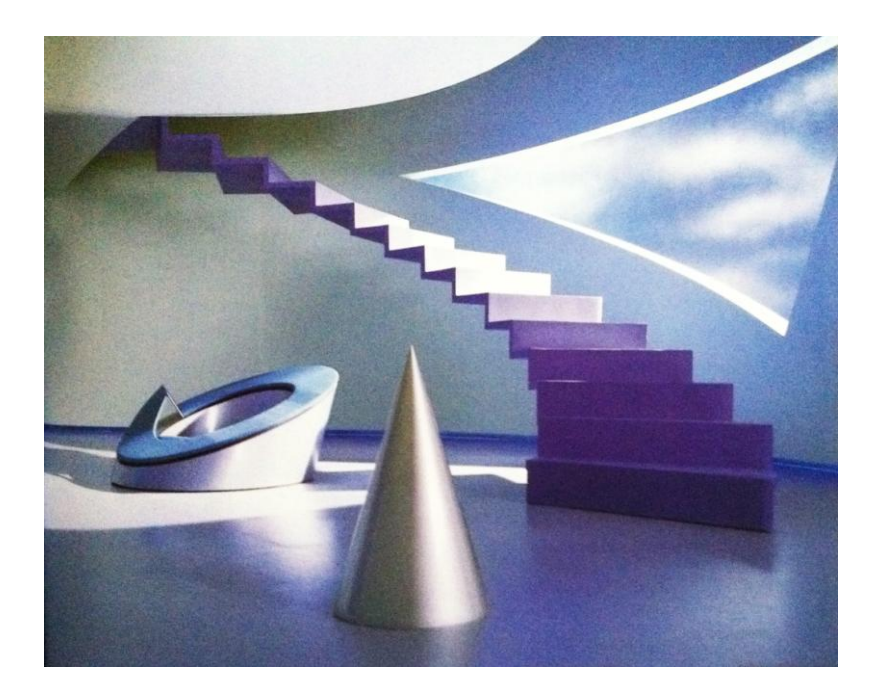

**Figura 28 – Móveis utilizados na abertura de "Explode Coração" Fonte: Hans Donner e Seu Universo, 1996.**

Considerado como "O mágico da computação gráfica" sempre orientou a sua carreira em direção a novos desafios. Segundo Donner uma de suas fontes de inspiração é a esposa, a modelo e sambista Valéria Valenssa, e a outra, é o Brasil: país que possibilitou o seu desenvolvimento como profissional e o consagrou como designer. (DONNER, 1996).

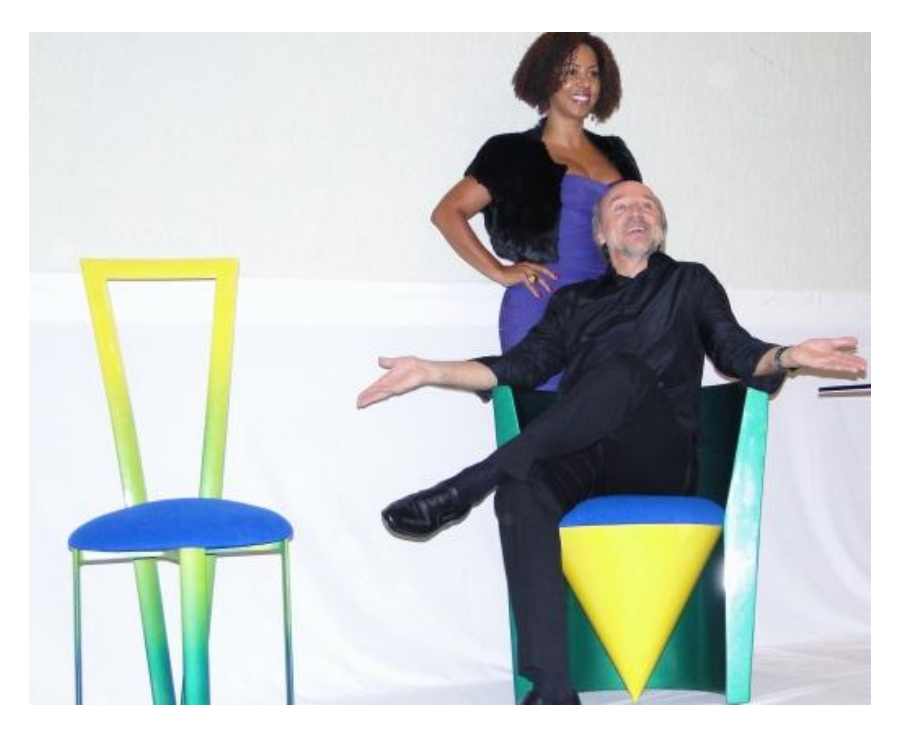

**Figura 29 – O casal Valéria Valenssa e Hans Donner Fonte: Site Leouve, 2011.**

### 6.1 *VIDEOGRAPHICS*

*Videographics* – departamento da Rede Globo responsável por produzir as vinhetas de abertura dos programas e telenovelas; logotipos e toda a identidade visual da emissora – é comandado pelo trio de veteranos: Hans Donner, Pit Ribeiro e Roberto Stein.

O setor de computação gráfica é equipado com máquinas modernas capazes de gerar até animações em 3D, o desafio, porém, é criar uma estética criativa, inovadora e de qualidade para que seja possível surpreender o espectador.

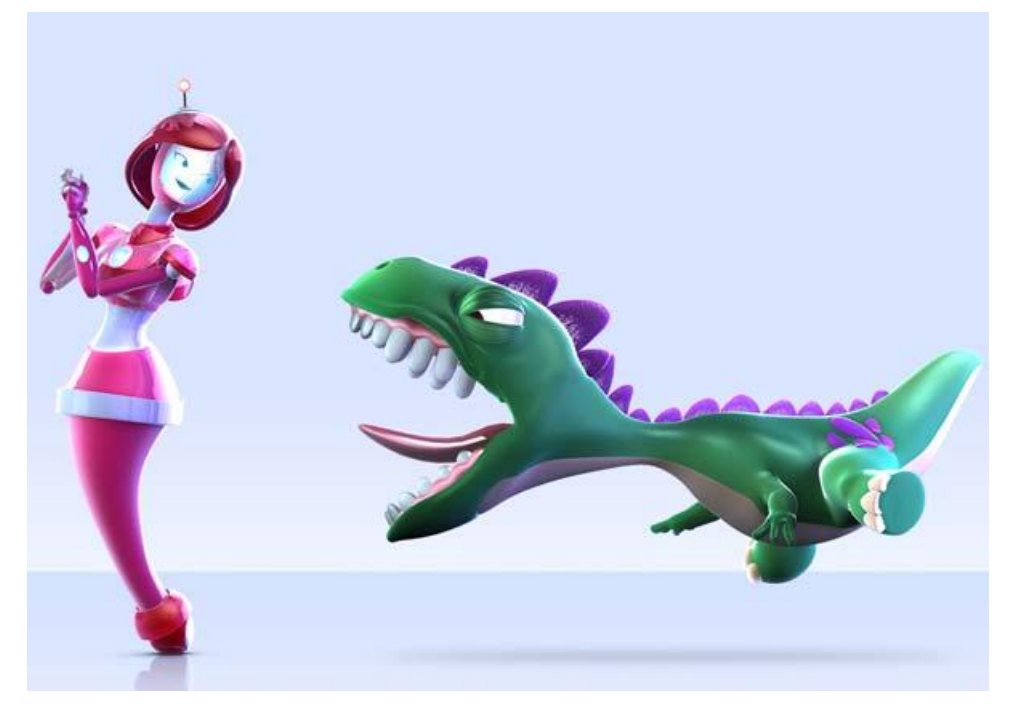

**Figura 30 – Animação 3D da telenovela "Morde e Assopra" Fonte: Contigo.com, 2011.**

A produção das vinhetas de abertura das telenovelas inicia-se a partir do recebimento da sinopse da trama, aproximadamente dois ou três meses antes do folhetim entrar no ar. Baseado nisso, Hans Donner e sua equipe, reúnem-se com os diretores e autores da produção para discutirem ideias e chegarem a um formato final. Pit Ribeiro afirma: "Nós buscamos não só uma linguagem própria para cada abertura, como diferenciar a novela que está saindo do ar e a que chega. Isso tem que ficar bem claro para o público. De resto, não tem fórmula". (O GLOBO, 2011).

O departamento é dividido em dois andares: em um deles fica o pessoal da criação, no outro (*Videographics Underground*) um grupo de funcionários

responsáveis pela animação. Apesar de toda equipe ser composta por quinze funcionários, o fluxo de trabalho é intenso e a minúcia do trabalho, às vezes, é grande, por isso é comum realizar parte do trabalho fora dos estúdios. Roberto Stein afirma:

> Foi o caso de "Três irmãs", que exigiu uma parceria com a produtora Sal, especializada em imagens de surfe. Tudo para dar o tom certo da novela praiana de Antonio Calmon, cuja abertura é uma alusão ao seu sucesso "Menino do Rio". - Era preciso a onda certa, o vento certo e a luminosidade certa para funcionar. Por isso optamos por chamar quem entende. (O GLOBO, 2011).

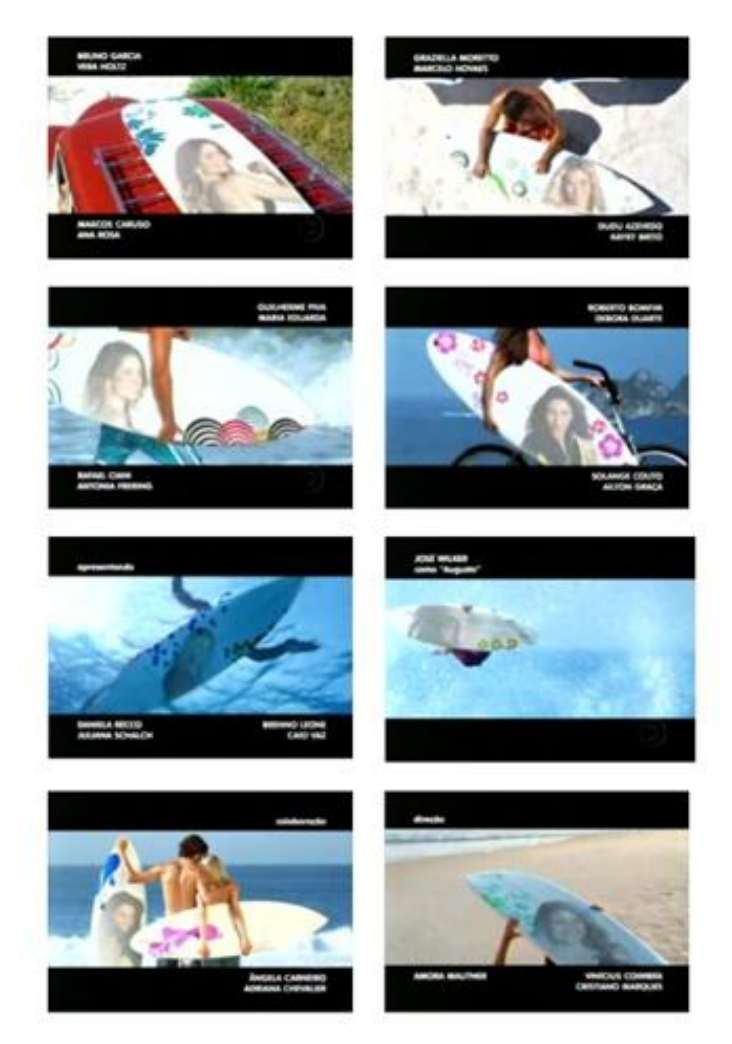

 **Figura 31 – Abertura de "Três Irmãs" Fonte: Blog Televisual, 2011.**

Apesar do ambiente digital, o processo de criação continua o mesmo de quando Hans Donner criou o logotipo da TV Globo em um guardanapo a bordo de um avião. Dentro do departamento os materiais fundamentais são: papel e lápis. A diferença, porém, é que atualmente existem outros recursos como o *Animatics*, *storyboard* animado que ajudam a prever como ficará determinada abertura. O designer austríaco também afirma que com o passar dos anos aprendeu a delegar mais as tarefas. "Já fiquei três anos sem dormir direito, passei 72 horas trabalhando sem parar. Hoje não viro mais noite. Felizmente, eu nasci com a capacidade de fazer todos se apaixonarem pelo que fazem". (O GLOBO, 2011).

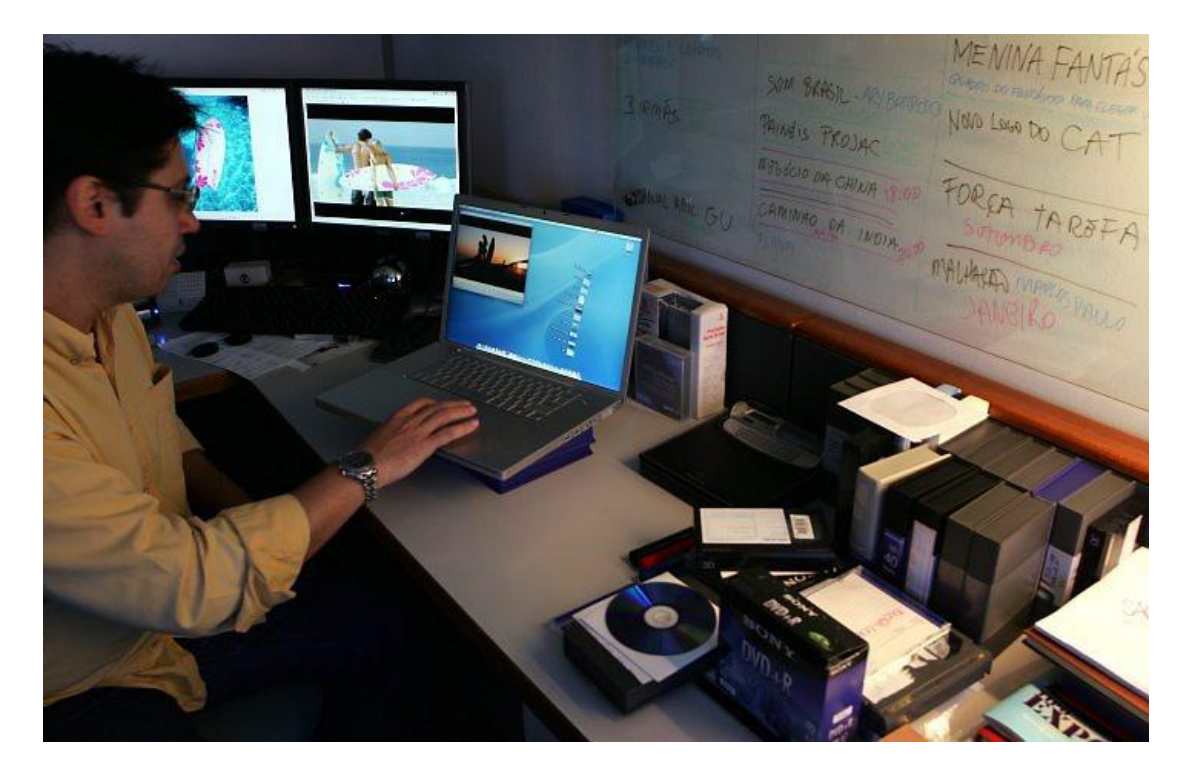

 **Figura 32 –** *Videographics*  **Fonte: O Globo, 2011.**

# **7 MENSAGEM PLÁSTICA, ICÔNICA E LINGUÍSTICA**

Três tipos de mensagem constituem a mensagem visual: uma mensagem plástica, uma mensagem icônica e uma mensagem linguística. A análise de cada uma delas e o estudo de sua interpretação permitirá detectar a mensagem implícita global embutida na imagem. (JOLY, 1996).

A partir de 1980 deram-se os primeiros passos para conseguir demonstrar a distinção entre significante plástico e significante icônico. O primeiro refere-se a cores, formas, composição, textura e demais signos plenos e inteiros da imagem e não simples material de expressão dos signos icônicos, os quais são figurativos – ou seja – estão na mensagem visual por algo mais do que eles próprios, pelas conotações que evocam. Essa diferença permite detectar que uma parte da significação da mensagem visual é determinada pelas escolhas plásticas e não unicamente pelos signos icônicos analógicos, embora o funcionamento dos dois tipos de signo seja circular e complementar.

> Já a mensagem linguística é determinante na interpretação de uma imagem em seu conjunto, pois esta produz muitas significações diferentes que a mensagem linguística deveria canalizar. A escolha da tipografia também tem sua importância como escolha plástica. As palavras têm uma significação imediatamente compreensível, mas essa significação é colorida, tingida, orientada, antes mesmo de ser percebida, pelo aspecto plástico da tipografia (sua orientação, forma, sua cor, sua textura), do mesmo modo que as escolhas plásticas contribuem para a significação da imagem visual. (JOLY, 1996).

Dessa forma, as análises a seguir apresentarão tabelas que elencarão os elementos das mensagens plástica, icônica e linguística. Os significados de cada significante que compõem a mensagem visual estarão descritos nos textos analíticos de cada telenovela.

### **8 ANÁLISE DA VINHETA DE ABERTURA "PECADO CAPITAL"**

### 8.1 PROPOSTA "PECADO CAPITAL"

Tanto a primeira versão da vinheta de abertura da telenovela "Pecado" Capital‖, em 1975, quanto a segunda, em 1998, apresentam a mesma ideia: cédulas de dinheiro aparecem voando, pois o enredo da telenovela gira em torno do dilema enfrentado pelo personagem principal "Carlão". Ele que encontrou, dentro de uma mala, uma fortuna, a qual trouxe a ele muitos problemas, ou seja, "dinheiro na mão é vendaval‖ assim como a própria música-tema expõe.

Dessa forma, o "dinheiro" é destacado como principal elemento do tema do folhetim, movendo a trama e a vida dos personagens. É mostrado como um signo usual no cotidiano do público, transitório, que pode ser a solução dos problemas ou ainda a causa de muitos deles. O contexto de ambas as aberturas traz uma conotação negativa, uma vez que as notas estão "indo embora" e são embaladas por uma trilha sonora que remete à solidão.

Apesar de ambas as aberturas apresentarem a mesma proposta, elas foram executadas de formas diferentes. Na primeira versão a vinheta não utiliza muitos recursos gráficos. As notas de cruzeiro aparecem voando pela força do vento produzido artificialmente dentro dos estúdios da TV Globo e foram selecionadas de forma improvisada, pois as cédulas encomendadas por Donner vieram com imperfeições que seriam detectadas pelo telespectador. O designer austríaco afirma:

> Mandei imprimir cédulas cenográficas para a abertura em que notas e mais notas saíam voando. Quando foram entregues, estavam tão defeituosas que os telespectadores iriam perceber que não era dinheiro de verdade. Rudi e eu, na época, ainda não tínhamos visto de permanência no Brasil. Não podíamos abrir conta em banco e, assim, guardávamos nosso pagamento em dinheiro vivo, debaixo do colchão. Estávamos em cima da hora – para variar – não dava para mandar imprimir outras cédulas. Era já de madrugada e toda a equipe, dentro do estúdio, aguardava, na maior paciência, que resolvêssemos o problema. (DONNER, 1996, p. 91).

Sem o auxílio da computação gráfica, as notas são focadas em diversas situações e ângulos, o que parece ser uma característica do trabalho de Donner. A apresentação é bastante monótona e melancólica, pois o movimento da câmera é lento, o ritmo da música é pesaroso e o ambiente é carregado por cores mais pesadas como o preto. Ora as notas aparecem aos montes, ora aparecem

sozinhas, como se remetesse ao sentimento de tristeza. A cor vermelha como pano de fundo, por sua vez, pode caracterizar a ambição, o desejo e demais sentimentos fortes e contrastantes que envolvem a trama.

A segunda vinheta apresenta uma produção mais alegre, dinâmica e moderna em relação à primeira abertura, uma vez que demonstra as notas de real fluindo com maior rapidez devido ao emprego da tecnologia digital, bem como as cores são mais vivas. O fundo é ilustrado com fachadas coloridas tipicamente populares em alusão ao universo suburbano do Rio de Janeiro, o qual é exibido na telenovela. Esse universo mais amplo por onde circula o dinheiro cria associações com lugares (elementos de arquitetura) e pessoas, dando mais agência ao ser humano, criando contextos de uso, dando a ver que dinheiro depende de como e onde é aplicado. Além disso, a nova abertura acrescenta um elemento importante: o táxi. É a partir do taxista Carlão que a trama se desenrola.

Essa variação de cenário entre uma apresentação e outra pode ter ocorrido pelo fato de que, ao contrário da primeira versão, em que a história se passa exclusivamente no bairro do Méier, subúrbio do Rio de Janeiro, na segunda há um núcleo em Copacabana, ou seja, há extensão dos lugares abordados pelo enredo.

Enquanto a primeira versão explora diversos ambientes de forma mais aberta, a segunda destaca uma atmosfera única e fechada que dá um enfoque maior para o próprio sentido de pecado capital, colocando o dinheiro como determinante, como única variável a ser pensada: é o fundo das letras vazadas e o fundo da história. É como se por trás do pecado, da ganância, estivesse o dinheiro. O destaque para o número cem também ressalta o valor deste elemento, pois caracteriza muito a quantia de dinheiro. Também é possível perceber isso nas pilhas e bolos de dinheiro, que por ser tanto, acaba sendo até desperdiçado, é o que parece significar por meio das notas voando.

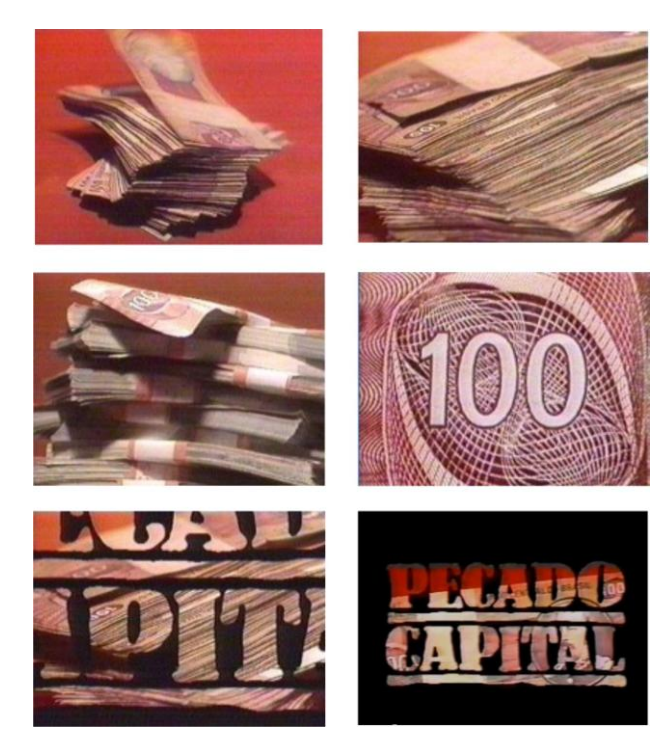

**Figura 33 – Vinheta de abertura "Pecado Capital" 1975 Fonte: Blog Teledramaturgia, 2011.**

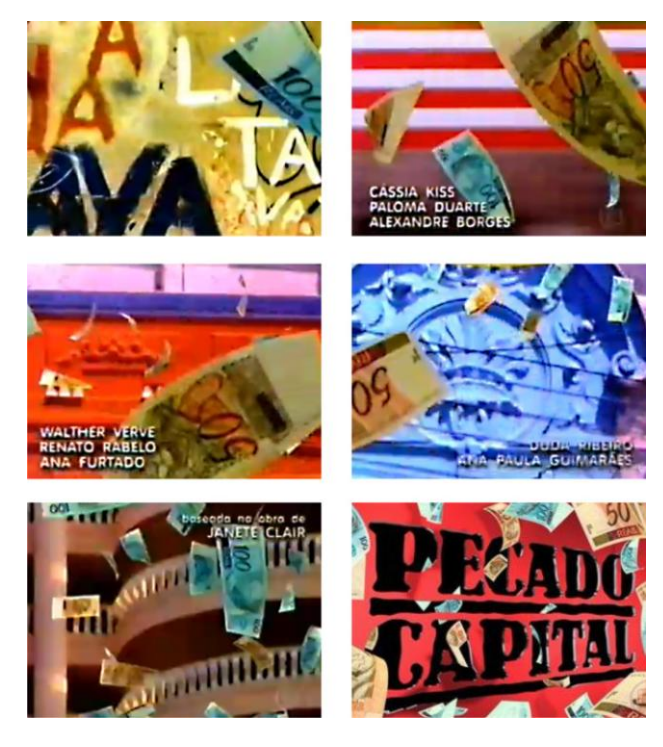

**Figura 34 – Vinheta de abertura "Pecado Capital" 1998 Fonte: Blog Teledramaturgia, 2011.**

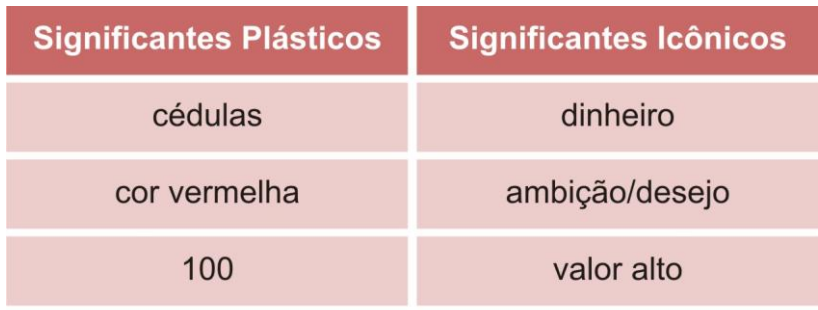

#### **Tabela 1 – Signos plásticos e icônicos "Pecado Capital" 1975**

**Fonte: A autora, 2011.**

#### **Tabela 2 – Signos plásticos e icônicos "Pecado Capital" 1998**

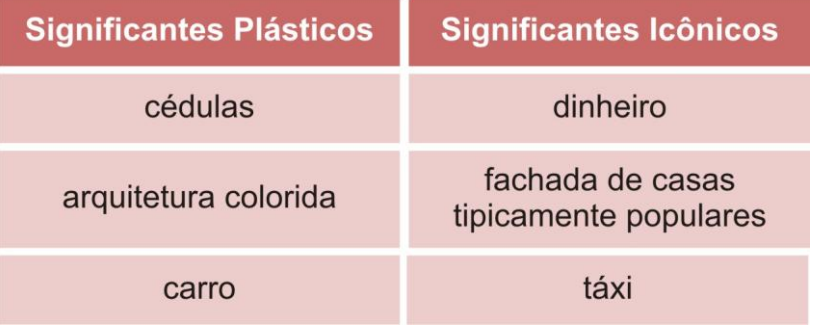

**Fonte: A autora, 2011.**

# 8.2 TIPOGRAFIA "PECADO CAPITAL"

A assinatura utilizada em "Pecado Capital" lembra a fonte "Stamp" e ao mesmo tempo traz semelhanças com a tipografia utilizada na literatura de cordel. Tal relação pode ser feita pelo fato de que o folhetim foi produzido às pressas para substituir a primeira versão de "Roque Santeiro" que foi censurada e abordava na vinheta de abertura o gênero popular brasileiro muito comum na região do sertão.

A mesma inspiração oriunda do cordel utilizada para criar o título do folhetim censurado pode ser aproveitada na telenovela que o substituiria, pois ambas as produções abordavam de forma bastante clara a questão popular e apresentaram um retrato do Brasil. Além disso, é possível perceber na assinatura de ―Pecado Capital‖ a reprodução do texto parecido com um carimbo, estrutura também presente na xilogravura dos cordéis, com traços mais grossos e geralmente em apenas uma cor.

As cores, por sua vez, são trabalhadas de formas distintas entre a primeira e a segunda versão do folhetim. Em 1975 ela é trabalhada de forma mais carregada por causa dos tons mais pesados como o preto, aludindo mais uma vez ao cordel devido à tinta escura da xilogravura. Já em 1998 a segunda versão apresenta uma interface mais energética por causa do vermelho vivo e do dinamismo causado pela fonte em perspectiva, o que pode também fazer referência a um sentido de continuidade, já que a produção foi um *remake*. Enquanto a criação original utilizou letras vazadas que foram preenchidas por notas de cruzeiro, aludindo à ganância que está por trás do pecado, a última versão – talvez por questões mais tecnológicas – aproveitou para usar notas de grande valor tanto atrás quanto na frente da assinatura gráfica.

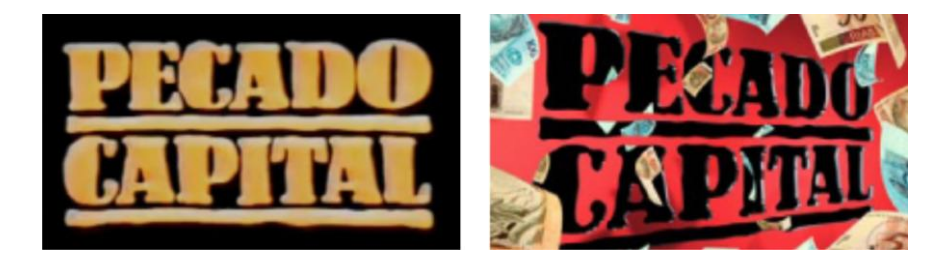

**Figura 35 – Assinatura gráfica "Pecado Capital" Fonte: Blog Televisual, 2011.**

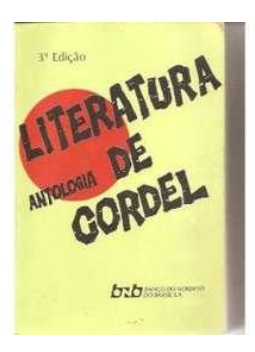

**Figura 36 – Tipografia típica de cordel Fonte: Site Ibiubi, 2011.**

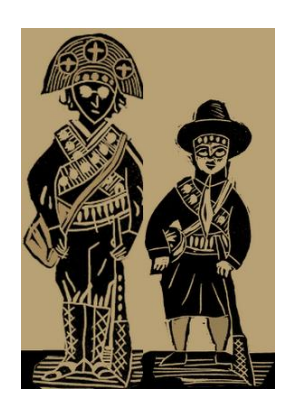

**Figura 37 – Xilogravura Fonte: Blog Contos Animados, 2011.**

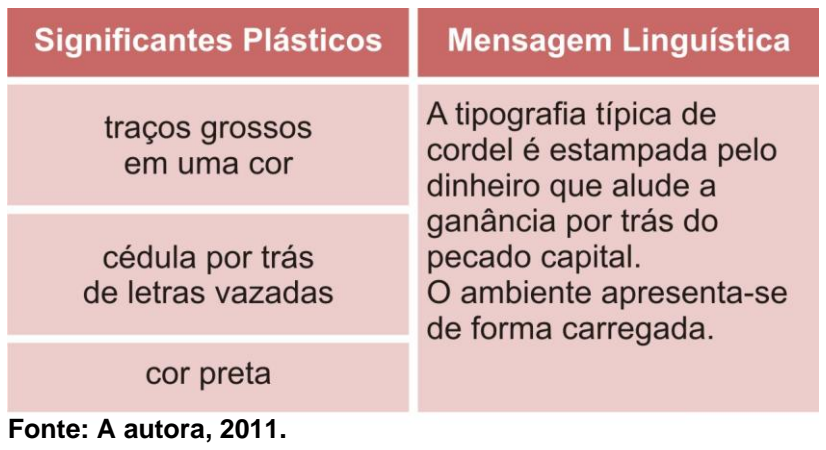

#### **Tabela 3 – Mensagem linguística "Pecado Capital" 1975**

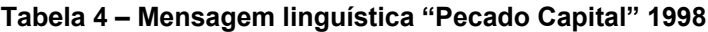

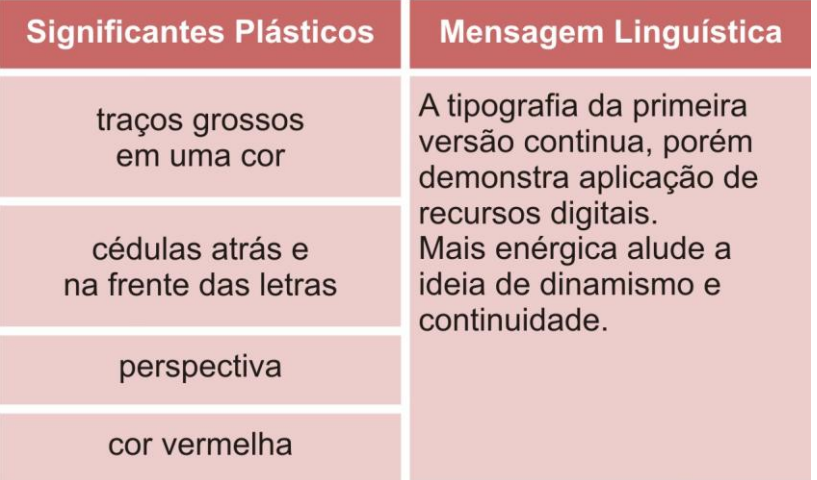

**Fonte: A autora, 2011.**

# 8.3 TRILHA SONORA "PECADO CAPITAL"

―Pecado Capital‖ revolucionou o sistema de produção das trilhas sonoras das vinhetas de abertura das telenovelas. Guto Graça Mello, compositor e produtor musical brasileiro, afirma:

> O produtor obteria melhores resultados artísticos e comerciais se trabalhasse com a sinopse da novela e com o catálogo das gravadoras, garimpando o que de melhor elas estivessem produzindo e escolhendo as músicas de acordo com o que seria realizado na novela. (MEMÓRIA GLOBO, 2011).

Apesar de ter sido contestado na época, em 1975, ainda assim ele foi convocado para produzir a música-tema da telenovela, porém, exigiu que houvesse a intermediação de uma gravadora. Dessa forma a música foi encomendada a três compositores, mas e escolhida foi "Pecado Capital" composta e gravada por Paulinho da Viola em apenas um dia. A música foi um grande sucesso, mas só constou na coletânea do cantor posteriormente.

Pecado Capital Paulinho da Viola

Dinheiro na mão é vendaval É vendaval! Na vida de um sonhador De um sonhador! Quanta gente aí se engana E cai da cama Com toda a ilusão que sonhou E a grandeza se desfaz Quando a solidão é mais Alguém já falou... Mas é preciso viver E viver Não é brincadeira não Quando o jeito é se virar Cada um trata de si Irmão desconhece irmão E aí! Dinheiro na mão é vendaval Dinheiro na mão é solução E solidão! Dinheiro na mão é vendaval Dinheiro na mão é solução E solidão!

Fonte: Letras.Terra, 2011.

O estilo samba foi inédito na época e foi bem elaborado conforme o contexto da telenovela, uma vez que o trecho: "dinheiro na mão é vendaval" remete ao fato de que o personagem, Carlão, quando ganhou uma fortuna, só teve problemas e infelicidades. A voz suave de Paulinho da Viola caracterizou um som melancólico devido ao samba-canção que possui um ritmo mais lento dentro das vertentes do moderno samba urbano. Gênero musical baseado no romantismo tem como característica ser mais melodioso.

Na segunda versão, em 1998, a vinheta de abertura ficou mais dinâmica, por isso foi necessário empregar um ritmo mais animado e condizente com o tempo das imagens. Dessa forma, o grupo "Só para Contrariar" regravou a música-tema no estilo pagode, um ritmo mais acelerado, alegre e que se desenvolveu na década de 1990. Com isso a segunda vinheta ganhou um sentido menos depressivo do que a primeira e também mais fiel à nova síntese, pois o enredo sofreu pequenas alterações que deixaram a trama menos densa. Por exemplo, na primeira versão, Lucinha casava-se com Salviano. No *remake*, quando Carlão morre assassinado, a moça já havia terminado seu caso com o empresário e chora a sua morte. Salviano Lisboa termina com Laura (Vera Fischer), personagem que não existia originalmente. É deles a última cena na novela, caminhando por uma praia deserta. Ambas as cenas finais de "Pecado Capital" foram embaladas pela música-tema da telenovela que ficaram de forma sincronizada conforme o peso de cada cena.

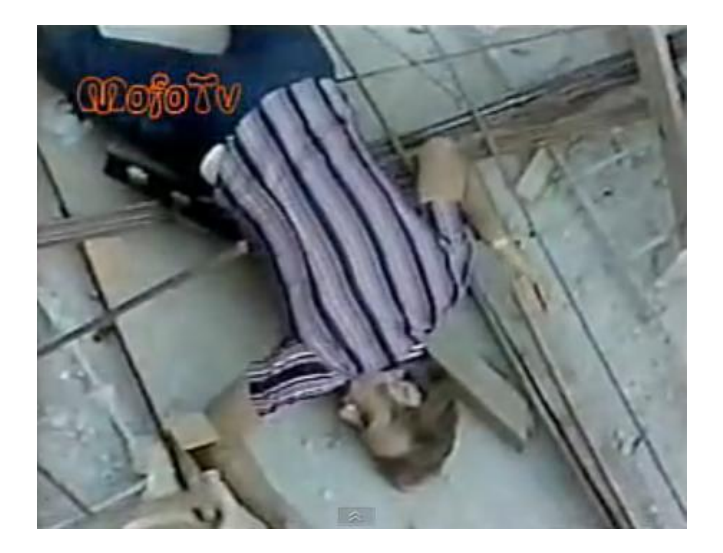

**Figura 38 – Capítulo final "Pecado Capital" 1975 Fonte: Mofo TV, 2011.**

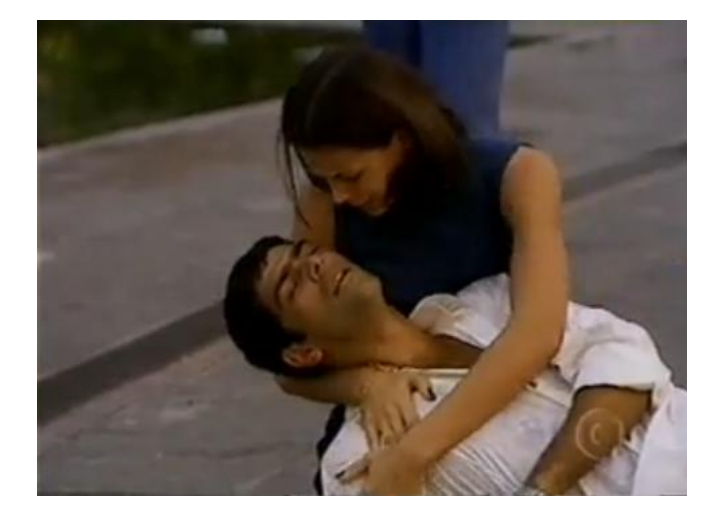

**Figura 39 – Capítulo final "Pecado Capital" 1998 Fonte:** *Youtube***, 2011.**

# **9 ANÁLISE DA VINHETA DE ABERTURA "ROQUE SANTEIRO"**

### 9.1 PROPOSTA "ROQUE SANTEIRO"

 $\overline{a}$ 

Assim como "Pecado Capital", a telenovela "Roque Santeiro" teve duas versões de vinhetas de abertura. A primeira em 1975 nem chegou a ser exibida, pois o folhetim foi proibido devido à censura televisiva que o Brasil vivenciava na época. Apenas em 1985, a Rede Globo retomou o projeto e estreou a segunda vinheta. Ambas as aberturas exploraram a questão da "brasilidade", mas uma utilizou menos recursos digitais e representou de forma mais intensiva a cultura do país do que a outra.

―Roque Santeiro‖ procurava retratar, por meio da fictícia cidade de Asa Branca, a realidade brasileira com suas mazelas e riquezas. Dessa forma, a primeira abertura baseou-se na literatura de cordéis, gênero popular brasileiro impresso em folhetos e que geralmente são ilustrados com xilogravura $^9$ , com traços mais duros e usando apenas uma cor.

À medida que eram apresentadas as ilustrações que representavam seres mitológicos, cangaceiros e monstros apareciam os nomes dos atores. Por meio dessas imagens é possível perceber uma narrativa baseada no folclore e demais elementos ligados à cultura nacional, assim como o próprio cordel está intimamente relacionado às raízes do Brasil, principalmente, do sertão.

A segunda versão, em 1985, criou uma apresentação que utilizou mais recursos tecnológicos do que a primeira e também tentou retratar todo o país, e não só a "cultura nordestina" como fez a versão anterior. Hans Donner explorou o sentido

<sup>&</sup>lt;sup>9</sup> A xilogravura é um processo de gravação em relevo que utiliza a madeira como matriz e possibilita a reprodução da imagem gravada sobre papel ou outro suporte adequado. Os editores dos livretos de cordéis decoravam as capas para torná-las mais atraentes, chamando a atenção do público para a estória narrada. Para isso, utilizavam o que estava à mão: poderiam ser os clichês de metal (são como carimbos) que começavam a substituir os de madeira no início do século XX ou simples vinhetas decorativas. A xilogravura popular nordestina ganhou fama pela qualidade e originalidade de seus artistas. (LOPES, 2011).

da ambigüidade das imagens, bem como a questão do surrealismo, uma vez que o designer parece querer ir além da consciência humana do telespectador, buscando uma combinação de um mundo representativo e de sonhos, realizada por meio da fusão de cenas gravadas separadamente.

Essa vinheta de abertura mostrou a intervenção do ser humano na paisagem ao seu redor, reinventando de certa forma a natureza. A invasão pode ser percebida pelos tratores que andam sobre as espigas de milho, embaralhando os limites entre o natural e o cultural; as motocicletas que circulam sobre cocos gigantes, trabalhadores que caminham sobre grandes folhas verdes, avião que atravessa o céu, trem que passa por meio da flor, barcos que navegam sobre o azul da asa de uma borboleta, engarrafamento de carros em uma vitória régia e demais situações inusitadas.

Constrói-se uma relação de dualidade entre os artefatos técnicos e a natureza, há um jogo entre a realidade e a imaginação. Criam-se efeitos de sentido que intrigam o telespectador que em um primeiro olhar, quando a câmera está em *zoom*, fica confuso com relação ao contexto, o qual só é esclarecido aos poucos. Esse movimento é interessante, pois interfere na percepção das formas, por exemplo, quando aparece a imagem do trem, a princípio identifica-se que o mesmo está passando por um túnel, situação totalmente dentro da realidade, mas quando a câmera recua percebe-se que o transporte na verdade atravessa uma flor. É a partir dessa ilusão criada por astúcias visuais que é possível fazer a analogia com a interferência humana no cenário natural.

No início dos anos 80 começaram a ser utilizados recursos da computação gráfica que cada vez mais conquistavam milhares de telespectadores, os quais se surpreendiam com as novas tecnologias. Dessa forma, a segunda vinheta de abertura de "Roque Santeiro" recorreu ao recurso de *chroma key<sup>10</sup>* e miniaturas para produzir os efeitos especiais de produção.

A versão de 1985 trabalhou com fotografias, sobreposição de imagens, montagem, relação figura/fundo e desproporção da figura humana em relação aos elementos naturais, como folhas e frutos, parecendo demonstrar que o cotidiano urbano prevalece sobre o rural. Essa ênfase na tecnologia deu um sentido mais

 $\overline{a}$ 

<sup>&</sup>lt;sup>10</sup> Processo eletrônico pelo qual a imagem captada por uma câmera pode ser inserida sobre outra imagem, como se fossem respectivamente primeiro plano e fundo. (MEMÓRIA GLOBO, 2011).

político-social à abertura que tentou representar de forma mais ampla a cultura brasileira, uma vez que se baseou em elementos presentes em todas as regiões do país, pois Asa Branca deixou de ser apenas uma cidade fictícia do interior da Bahia para representar uma miscelânea brasileira.

> A cenografia teve a preocupação de retratar diversas regiões brasileiras num cenário só. Para isso, foi feita uma colagem de símbolos e signos de diferentes locais do país. Misturou-se o colonial carioca com o nordestino, construções da região Central com elementos do Sul, tudo com o objetivo de representar em Asa Branca o Brasil por inteiro. (MEMÓRIA GLOBO).

Já a primeira versão apresentou-se de forma mais literal e limitou-se em narrar à história da telenovela – mais conectada aos personagens da trama do que a própria realidade brasileira – pois naquela época o regime militar fiscalizava as produções artísticas e reprimia qualquer tentativa de manifestação mais expressiva. Sendo assim ela usou efeitos gráficos próximos a linguagem da xilogravura (efeitos da tinta sobre a madeira, veios, fortes contrastes do preto e branco) e do cordel, simplificação das formas, histórias contadas e cantadas pelo sertão, unindo imaginário e cotidiano. Os cordéis mantêm forte identidade nordestina e contribuem para a perpetuação do folclore brasileiro. Dessa forma, a abertura original, explorou uma conotação mais folclórica e mitológica, aludindo a cultura nordestina presente na trama e os mitos criados na figura de Roque Santeiro.

| <b>Significantes Plásticos</b> | Significantes Icônicos |
|--------------------------------|------------------------|
| ilustrações                    | cordel                 |
| cor preta                      | xilogravura            |
| cor amarela                    | papel jornal           |

**Tabela 5 – Signos plásticos e icônicos "Roque Santeiro" 1975**

**Fonte: A autora, 2011.**

**Tabela 6 – Signos plásticos e icônicos "Roque Santeiro" 1985**

| <b>Significantes Plásticos</b>     | Significantes Icônicos |
|------------------------------------|------------------------|
| folhas e frutos                    | cenário rural          |
| máquinas e<br>meios de transportes | intervenção humana     |
| pessoas                            | trabalhadores rurais   |

**Fonte: A autora, 2011.**

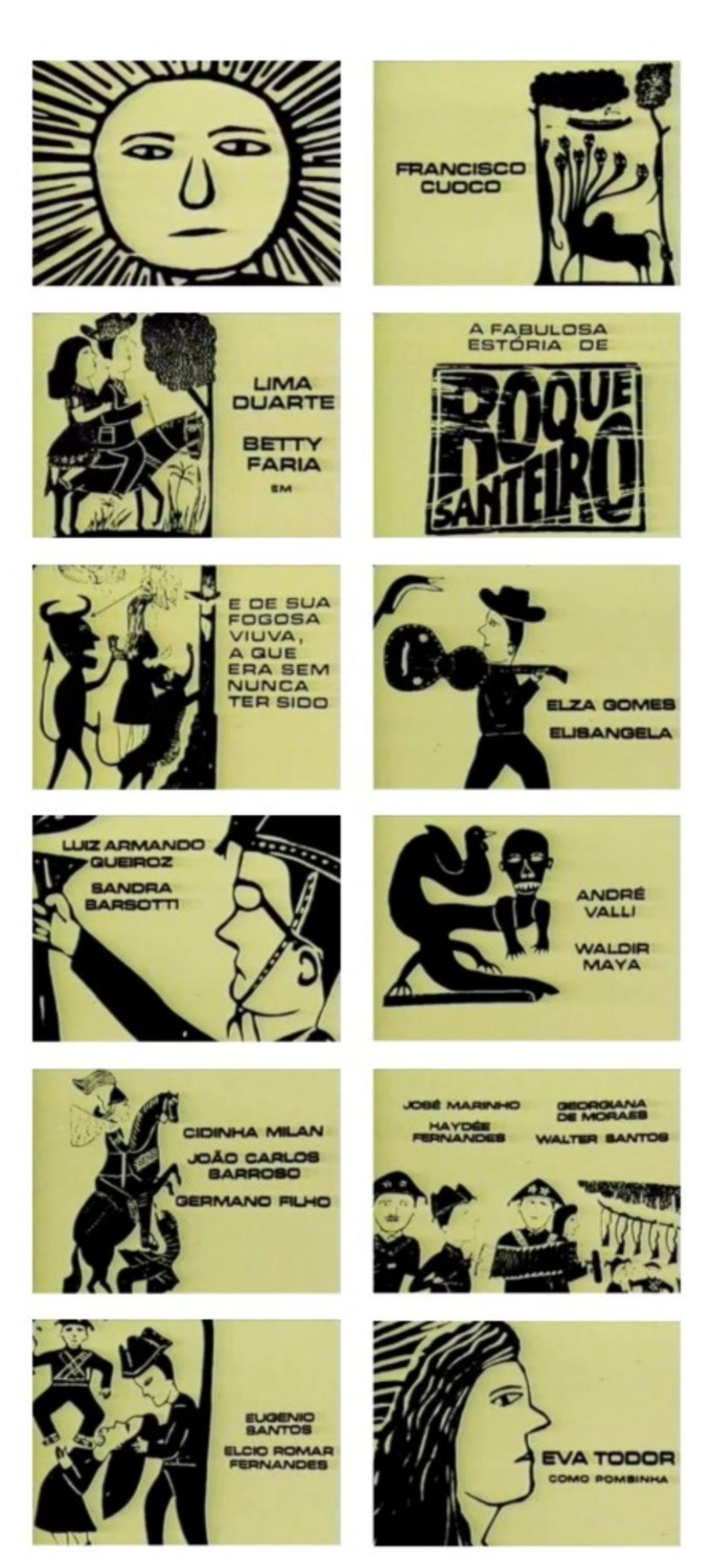

**Figura 40 – Vinheta de abertura "Roque Santeiro" 1975 Fonte: Blog Televisual, 2011.**

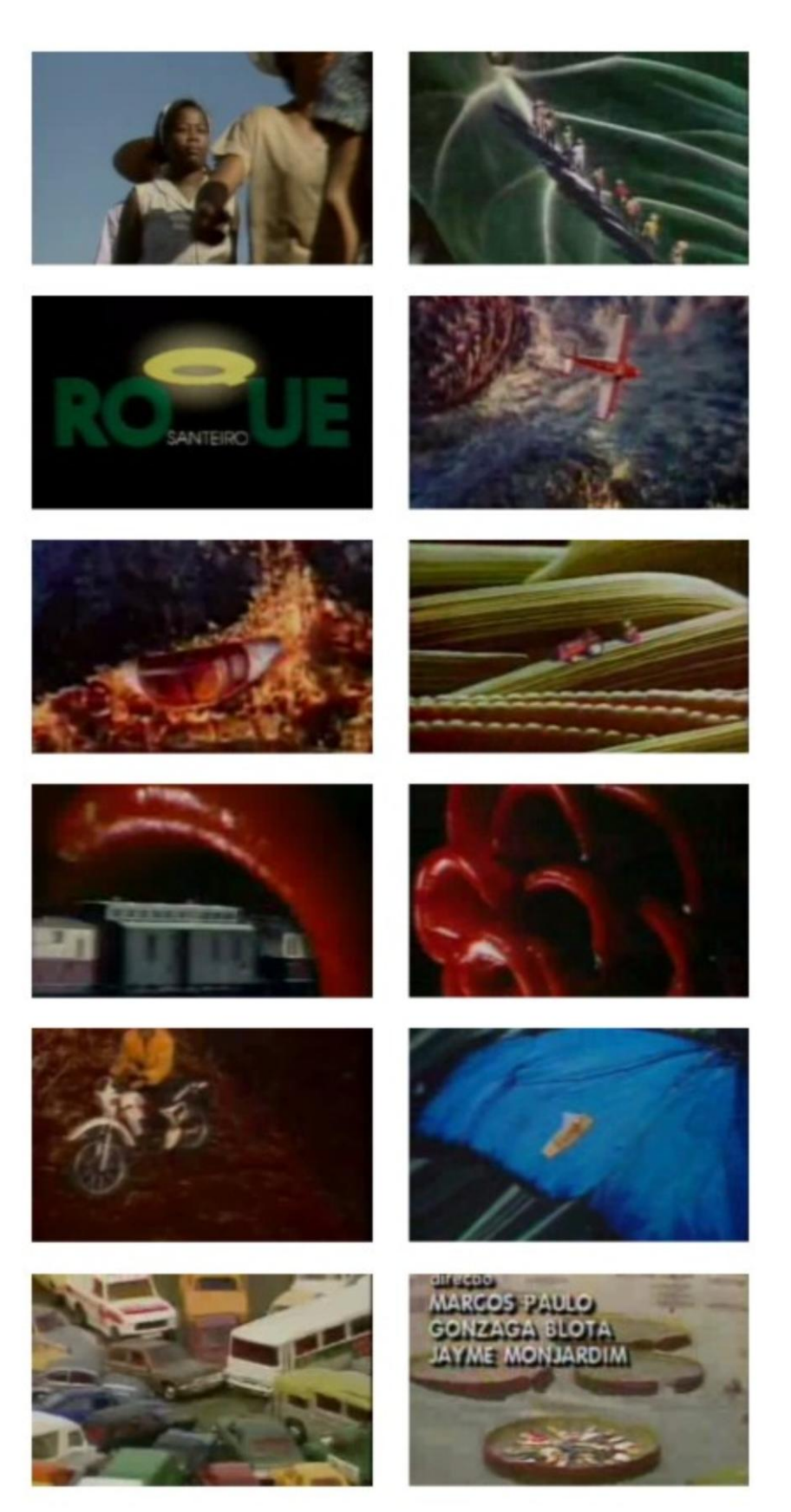

**Figura 41 – Vinheta de abertura "Roque Santeiro" 1985 Fonte: Blog Televisual, 2011.**
# 9.2 TIPOGRAFIA "ROQUE SANTEIRO"

A assinatura gráfica da versão de 1985 demonstrou um aspecto mais contemporâneo do que a anterior baseada na tipografia dos livretos de cordel. Ela representou de forma bastante objetiva e clara as duas características mais fortes da personagem principal da telenovela: a brasilidade e a santidade. Remete à representação de Brasil por meio das cores da bandeira: verde e amarelo. A letra ―Q‖ de forma estilizada e luminosa faz alusão a uma auréola que representa a denominação de santo dada a Roque Santeiro. Antes havia "A Fabulosa Estória de Roque Santeiro", uma tipografia também estilizada, porém voltada à técnica da xilogravura com traços mais rudes e dentro de uma moldura típica da literatura de cordel, aludindo a ideia de popular e folclórico. O fundo amarelo parece remeter ao papel jornal utilizado antigamente para esse gênero literário.

A tipografia usada para a última versão parece ser da família "Futura", um estilo considerado moderno, limpo e imponente, por isso é bastante apropriado para títulos. Hans Donner, geralmente, apresenta em seus trabalhos forte influência da Bauhaus<sup>11</sup>, por isso, é possível fazer a analogia da escolha de tal família tipográfica para a abertura, uma vez que ela baseia-se em princípios geométricos inspirados nos ensinamentos da escola criada por Walter Gropius.

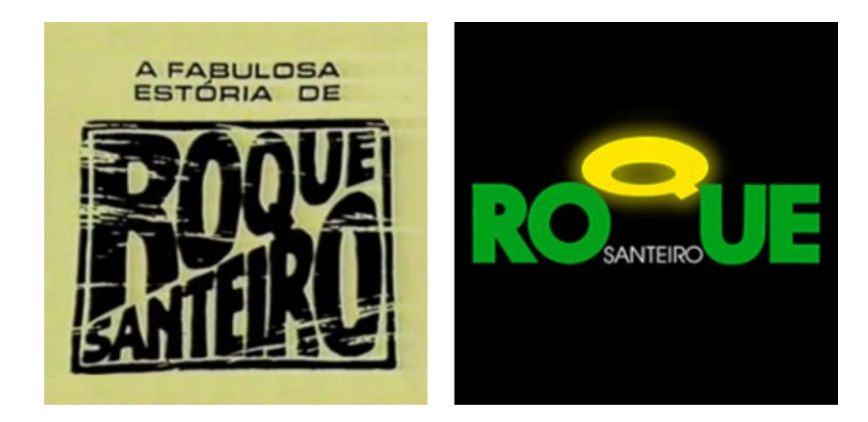

**Figura 42 – Assinatura gráfica "Roque Santeiro" Fonte: Blog Televisual, 2011.**

 $\overline{a}$ 

 $11$  Fundada por Walter Gropius em 1919 a Bauhaus foi concebida como uma escola democrática com o objetivo de formar profissionais no campo da arquitetura e do design que respondessem á situação da Alemanha com soluções modernas e progressistas em base ao racionalismo metodológico e ás pesquisas estéticas dos movimentos modernos da arte. (BURDEK, 1994).

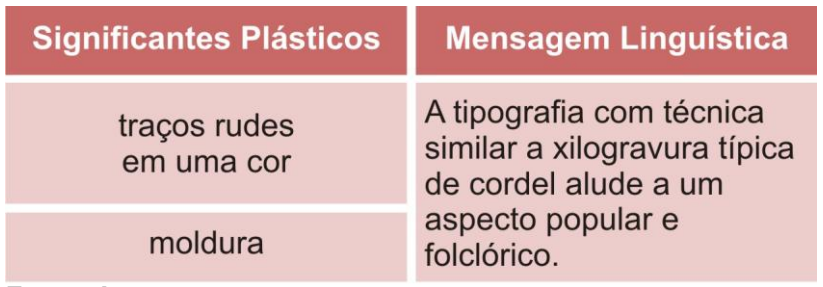

#### **Tabela 7 – Mensagem linguística "Roque Santeiro" 1975**

**Fonte: A autora, 2011.**

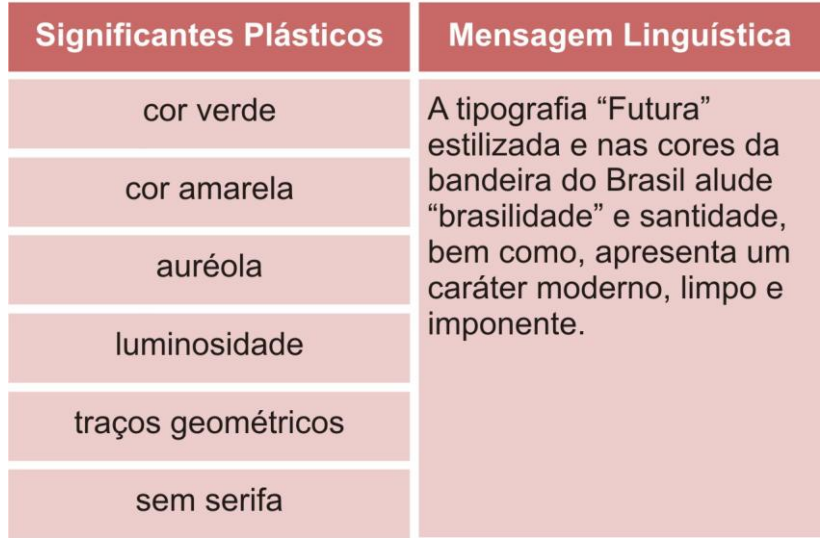

**Tabela 8 – Mensagem linguística "Roque Santeiro" 1985**

**Fonte: A autora, 2011.**

# 9.3 TRILHA SONORA "ROQUE SANTEIRO"

A segunda versão da vinheta de abertura de "Roque Santeiro" teve um apelo mais popular e uma linguagem mais dinâmica e extrovertida do que a primeira. A trilha sonora, na voz de Moraes Moreira, tornou a música "Santa Fé" mais alegre, embalou a produção de forma mais descontraída por apresentar um ritmo mais batucado, bem como outros fonemas embutidos na canção como: mugidos, buzinas de carros e apito do trem. A primeira versão, condizente com a literatura de cordel, apresentou uma melodia mais carregada, com um ritmo mais regional, reiterando a ligação com a cultura nordestina e folclórica.

Após a censura da telenovela de Dias Gomes foi possível aproveitar a trilha sonora da vinheta de abertura no folhetim de época "Sinhazinha Flô". Se, em um primeiro momento, ela foi selecionada por ser relacionada ao estilo de música popular típico da região nordeste – "baião" – em um segundo, ela foi escolhida por envolver o tema da escravatura.

Essas diferenças de ritmos são bem significativas, pois ajudam a contextualizar a vinheta. A música-tema da o ritmo da apresentação, conforme o compasso da canção é preciso sincronizar as imagens. Essa frenquência pode caracterizar um tom mais alegre/dinâmico ou triste/melancólico. Também auxilia a perceber os traços culturais embutidos no enredo, pois a partir do estilo musical é possível detectar qual região do país está inserida no contexto.

Música-tema "Roque Santeiro" 1975 Djavan

Quem sabe não quer falar Quem fala não quer dizer Eu vou mostrar pra vocês A história que o povo conta É história feita de fé De ambição e de glória É história dentro da história Favor prestar atenção Bendito Santo meu rei Bendita graça do céu Bendita força da fé Bendito homem de Deus Cantador que canta certo e direito Não tem medo de cantar Canta um lado e canta outro da história Canta o que quiser cantar Maldito homem sem lei Maldita praga do céu Maldito santo sem fé Maldito homem sem Deus

Fonte: Site Teledramaturgia, 2011.

Santa Fé Moraes Moreira

Ba ba ba ba bateu, bateu meu coração Minha cabeça en lou que ceu Ta ta ta ta ta também tocou Falou pro nosso amor falou e de sa pa re ceu E Deus Deus e o Diabo na Terra sem guarda-chuva Sem bandeira, bem ou mal Ninguém destrói essa guerra Plantando brisa e colhendo vendaval Não sou nenhum São Tomé no que eu não vejo Eu ainda levo fé Eu quero a felicidade Mas a tristeza anda pegando no meu pé Tem gente falando com a lua, gente chorando na praça Menino querendo rango, nego bebendo cachaça E a cada minuto que passa tem muita gente chegando Tem muita gente pagando, pagando, pagando pra vê

Fonte: Vagalume.com, 2011.

# **10 ANÁLISE DA VINHETA DE ABERTURA "RENASCER"**

## 10.1 PROPOSTA "RENASCER"

A abertura da telenovela "Renascer" explorou as duas principais questões que envolviam a trama: fantasia, fortemente presente na primeira fase do folhetim, quando o protagonista finca seu facão em uma frondosa árvore com a promessa de não morrer, e, questões político-sociais que abrangiam tanto a vida urbana quanto a rural.

É possível perceber que em todos os quadros da abertura Hans Donner tentou evidenciar os dois mundos: magia e realidade. É bem destacada a presença da árvore que representa sorte, força e existência para o protagonista José Inácio, durante toda a narrativa. Por meio da animação em terceira dimensão, a apresentação começa com um grande pingo de água que cai sobre um chão seco e rachado, o qual ganha vida e ali cresce uma enorme árvore, bastante parecida com um pé de Jequitibá Rosa, a mesma espécie que aparece na telenovela e que deu origem à lenda do personagem principal. A partir do tronco da mesma, surge um sofisticado edifício espelhado em alusão ao outro foco do folhetim: a cidade grande.

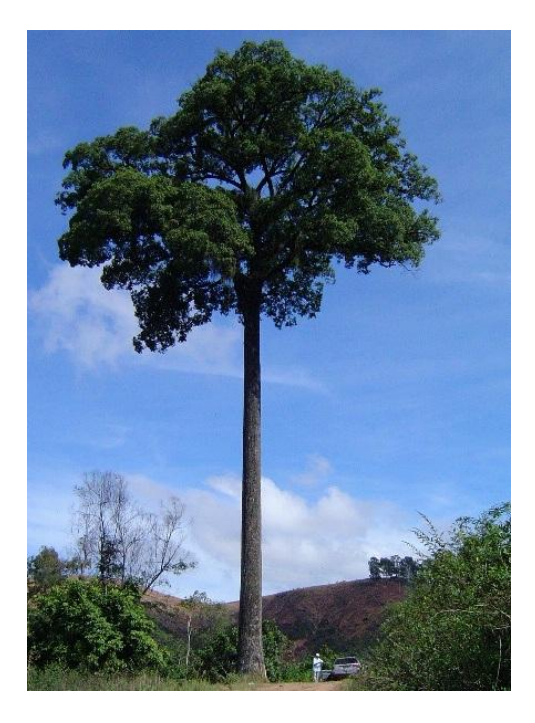

 **Figura 43 – Jequitibá Rosa Fonte: Weblog Peregina Cultural, 2011.**

O jogo entre o mundo fantasioso e a realidade urbana e rural é reforçado, porém de outra forma e com outra linguagem. Em uma próxima cena aparece uma fazenda de cacau, contexto bastante abordado no folhetim, baseada em maquete criada pelo arquiteto carioca Flávio Papi. O chão da plantação começa a esfacelar-se e revelar uma metrópole cheia de grandes prédios que, por sua vez, são literalmente enrolados, revelando a partir daí o título da telenovela. Dessa forma parece que o designer austríaco adota uma posição determinista, na qual todo acontecimento é explicado por relações de causalidade. Pode ser feita essa analogia com a teoria filosófica, pois a partir dos elementos naturais apresentados na vinheta parece nascer um símbolo de vida, como a água e árvore, aludindo o próprio tema "renascer" – nascer de novo. Porém, as imagens também trazem um contexto negativo, pois se percebe que o desenvolvimento urbano está baseado na destruição da natureza. A vida sossegada natural longe da cidade grande é substituída por metrópoles e alta tecnologia.

Apesar de o contexto apresentado ter trabalhado o surrealismo de forma coerente com o enredo da telenovela, uma vez que parece ter objetivado representar o desenvolvimento urbano por meio da cultura do cacau, a vinheta de abertura ficou bastante poluída e pouco harmônica, pois não conciliou bem os dois recursos: animação 3D e maquetes, bem como, exagerou na aplicação de tecnologias digitais.

Tanto o exagero de computação gráfica quanto a presença de dicotomias: realidade e fantasia; natural e tecnologia; terras/verdes e cinzas/metálicos são características quase sempre empregadas nos trabalhos de Hans Donner. Percebem-se essas características na abertura de "Renascer", em que mesmo uma gota de água, elemento simples, adquiriu um aspecto mais tecnológico e metálico. Nas vinhetas do designer austríaco há o predomínio da tecnologia e nota-se a ausência de pessoas. Essa linha de trabalho pode ter sido adotada, pois os efeitos especiais parecem impressionar mais o telespectador do que apresentações mais ligadas à realidade, como pessoas comuns, por exemplo. Parece que é mais interessante reproduzir digitalmente situações inusitadas, mais próximas de um universo fantasioso.

# **Tabela 9 – Signos plásticos e icônicos "Renascer"**

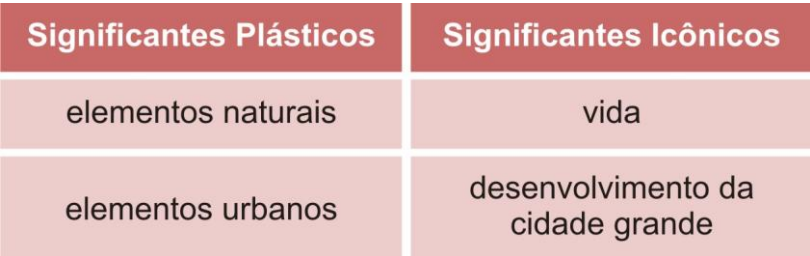

**Fonte: A autora, 2011.**

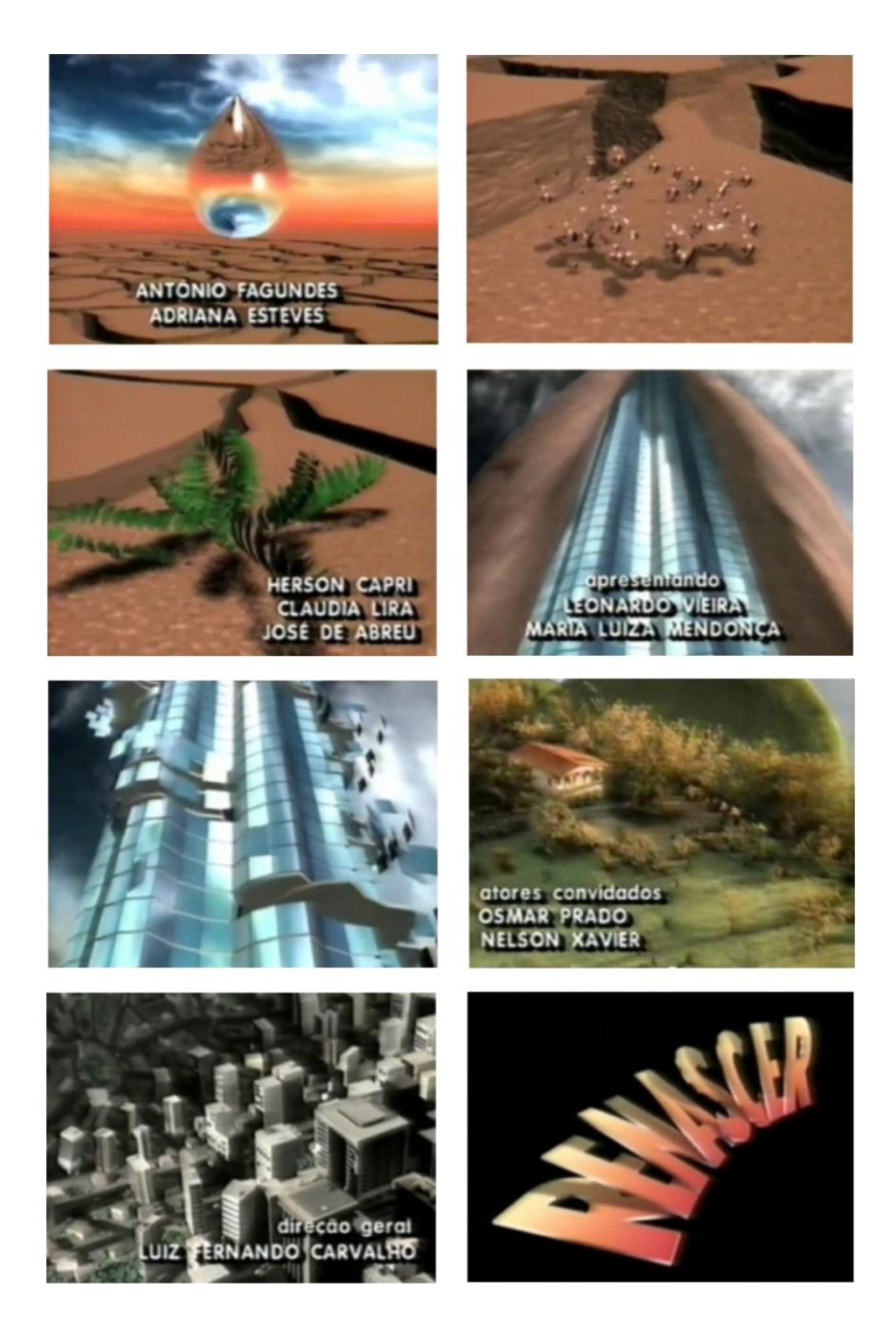

**Figura 44 – Vinheta de abertura "Renascer" Fonte: Blog Televisual, 2011.**

#### 10.2 TIPOGRAFIA "RENASCER"

Mais uma vez Hans Donner utiliza as tradições vanguardistas da Escola de Design Européia na qual estudou. É possível perceber que a fonte ―Futura‖, tipo sem serifa com traços geométricos, apresenta uma estética mais moderna, um ícone de nova atitude e uma nova filosofia de design herdada da escola Bauhaus.

A apresentação em perspectiva reforça esse caráter arrojado que também faz alusão a desenvolvimento. A curva crescente parece remeter aos estágios de vida – nascer, crescer e morrer – percebe-se essa ligação com crescimento. Há também a questão técnica de que no início dos anos 80 as tecnologias digitais começaram a ser empregadas com mais intensidade, por isso, talvez, o desejo de querer aplicar as mesmas até no próprio título do folhetim.

A cor laranja, por sua vez, pode ter sido empregada por apresentar um sentido cultural de renovação e fé na vida, ou seja, conceito abordado na telenovela. Já o degradê aplicado também pode fazer alusão à questão da transição, da passagem de uma fase para outra, mais uma vez dando ênfase aos temas abrangidos pelo enredo. O próprio nascer do sol materializa-se nas cores quentes da assinatura gráfica e passa a idéia de vitalidade.

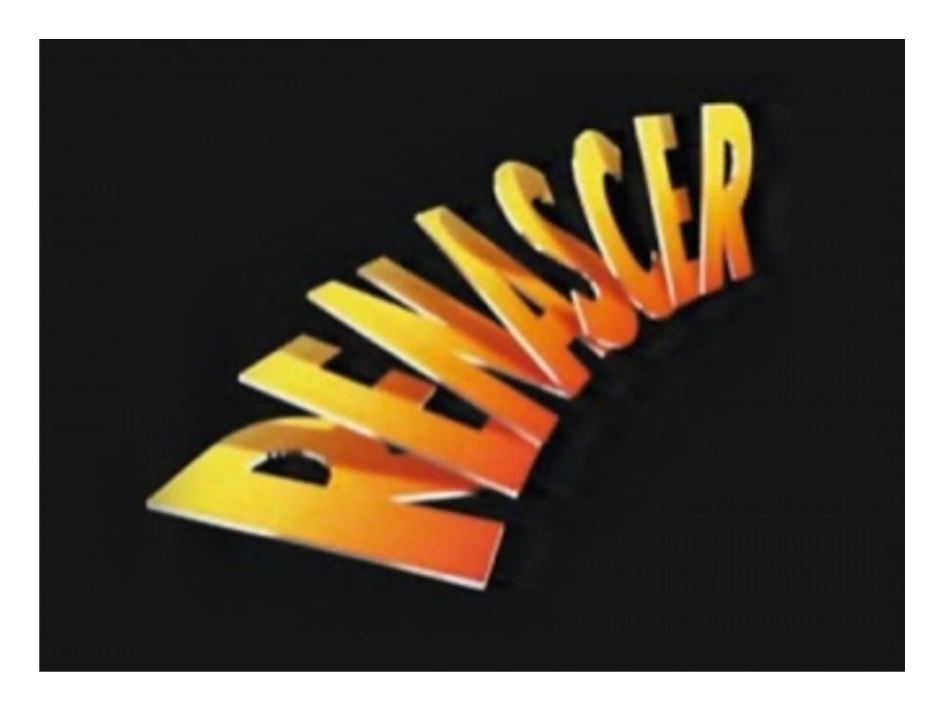

**Figura 45 – Assinatura gráfica "Renascer" Fonte: Site Notas do Dia, 2011.**

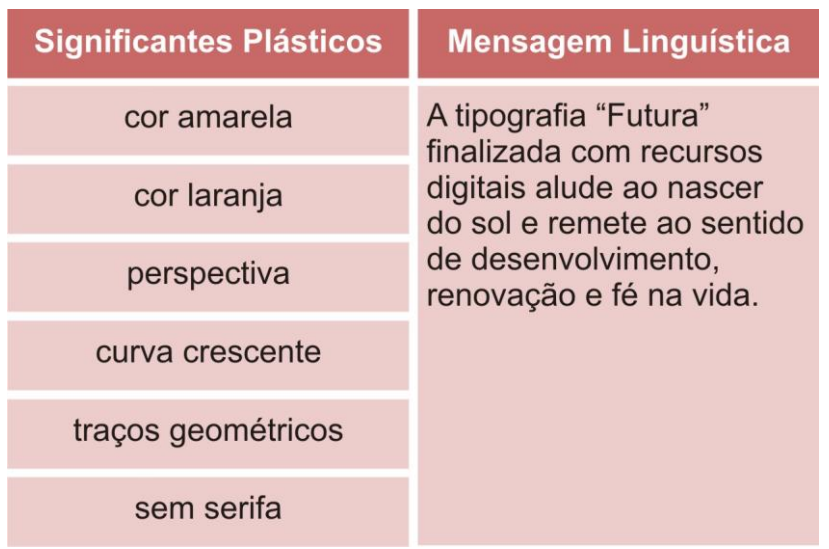

#### **Tabela 10 – Mensagem linguística "Renascer"**

**Fonte: A autora, 2011.**

# 10.3 TRILHA SONORA "RENASCER"

A trilha sonora cantada pelo grupo Batacotô, juntamente com Ivan Lins, não atingiu certo equilíbrio com a apresentação de imagens, pois o ritmo destoou da velocidade das cenas. Enquanto a freqüência musical apresenta um andamento mais acelerado e uma sonoridade suave, as imagens são mais estáticas e apresentam uma conotação mais pesada que precisa de uma canção mais impactante.

Apesar da pouca sincronia a música-tema teve como objetivo maior ajudar a narrar o enredo do folhetim, que pode ter ficado confuso, pois a quantidade de símbolos era grande devido à complexidade do enredo da telenovela. Muitos núcleos foram abordados pela trama, por isso, a abertura de "Renascer" mais do que os outros folhetins, precisou de uma canção que auxiliasse a resumir a história. Dessa forma, o telespectador poderia conectar a letra da música com as imagens e a história.

**Confins** 

Batacotô e Ivan Lins

Nada cai do céu

Nem cairá

Tudo que é meu

Eu fui buscar

Aprendi viver

E caminhar

Entre bons e os maus

E me guardar

Fico me remoendo

Com meus remendos

Pra me lembrar

Que lá vem desavenças

Que eu tenho que enfrentar Isso é que me alimenta

Que me sustenta

Me faz amar

Nesses confins do mundo

Nada vai me assustar

Fonte: Letras.com.br, 2011.

### **11 ANÁLISE DA VINHETA DE ABERTURA "SENHORA DO DESTINO"**

#### 11.1 PROPOSTA "SENHORA DO DESTINO"

Destino é um termo muito amplo e difícil de ser conceituado, pois há várias teorias que o envolvem, mas nenhuma é tida como unânime. Dessa forma, Hans Donner parece ter tentado dar um sentido à vinheta de abertura da telenovela ―Senhora do Destino‖ que pudesse resumir o significado de tal amplitude, que é o tronco principal da trama. Ao longo do enredo, conforme os eventos vão acontecendo, a vida dos personagens vai seguindo diferentes rumos, como no caso da personagem Isabel que é roubada da própria mãe, quando ainda era bebê.

Os elementos que aparecem na vinheta, chão branco e céu azul, transparecem um cenário neutro, como se fosse um fundo infinito. Contextualizando esse cenário com a música-tema, porém, pode-se perceber pela letra da canção que esse local é uma estação de trem, por onde a câmera passa mostrando diversas fotos de pessoas – entre elas os atores do folhetim aparecem coloridos no vídeo e os outros "anônimos" são expostos em preto e branco – entre os mais de 800 figurantes é possível notar até a imagem de Aguinaldo Silva, autor da telenovela.

Pode-se chegar à conclusão de que o designer austríaco tentou trazer o telespectador para dentro da tela, para que ele pudesse perceber que todas as pessoas são iguais e todas elas lidam de modo diferente com o dia a dia. Algumas enfrentam o destino sorrindo, outras chorando, tem gente que vai embora e não volta mais... E assim "todos os dias é um vai-e-vem. A vida se repete na estação". Aliando trilha sonora e imagens, pode-se observar a analogia entre a estação de trem e a vida real. À medida que os dias passam novas situações e trens vão surgindo, de forma que o destino vai sendo traçado. O trem tenta demonstrar que conforme os caminhos e as paradas que as pessoas fazem, elas traçam rumos até a parada final, ou seja, o fim da vida.

O fato de apenas os personagens da telenovela estarem coloridos no vídeo pode aludir ao fato do encontro, pois conforme o telespectador encara de perto essas figuras, algumas ele reconhece e outras não, e assim é na vida real, tem gente que se nota em meio a muitas outras pessoas, pois ela é alguém conhecido, enquanto que os desconhecidos passam despercebidos, ou seja, em preto e branco.

Além disso, tem o fator técnico, os atores estão em destaque, porque precisam ser reconhecidos pelo público.

A vinheta não deixa explícita se os encontros entre as pessoas são casuais ou regidos pelo destino, na verdade, ninguém tem essa certeza. O futuro é incerto e as relações humanas também, a todo tempo estamos conhecendo pessoas novas, formando novos laços ou deixando para trás outros.

Em resumo, o resultado final da vinheta ficou bastante suave e harmônico, pois a câmera tem um movimento lento que combina com a freqüência da música. A imagem tem um aspecto limpo, sem poluição visual. As cores trabalhadas são claras, o ambiente é amplo e ao contrário das vinhetas antigas que apresentam o nome dos autores em letras grandes e centralizadas no vídeo – interferindo nas imagens – na abertura de "Senhora do Destino" os créditos não invadem o espaço da mensagem visual. Há um espaço em preto reservado para o nome dos atores, o que favorece a leitura.

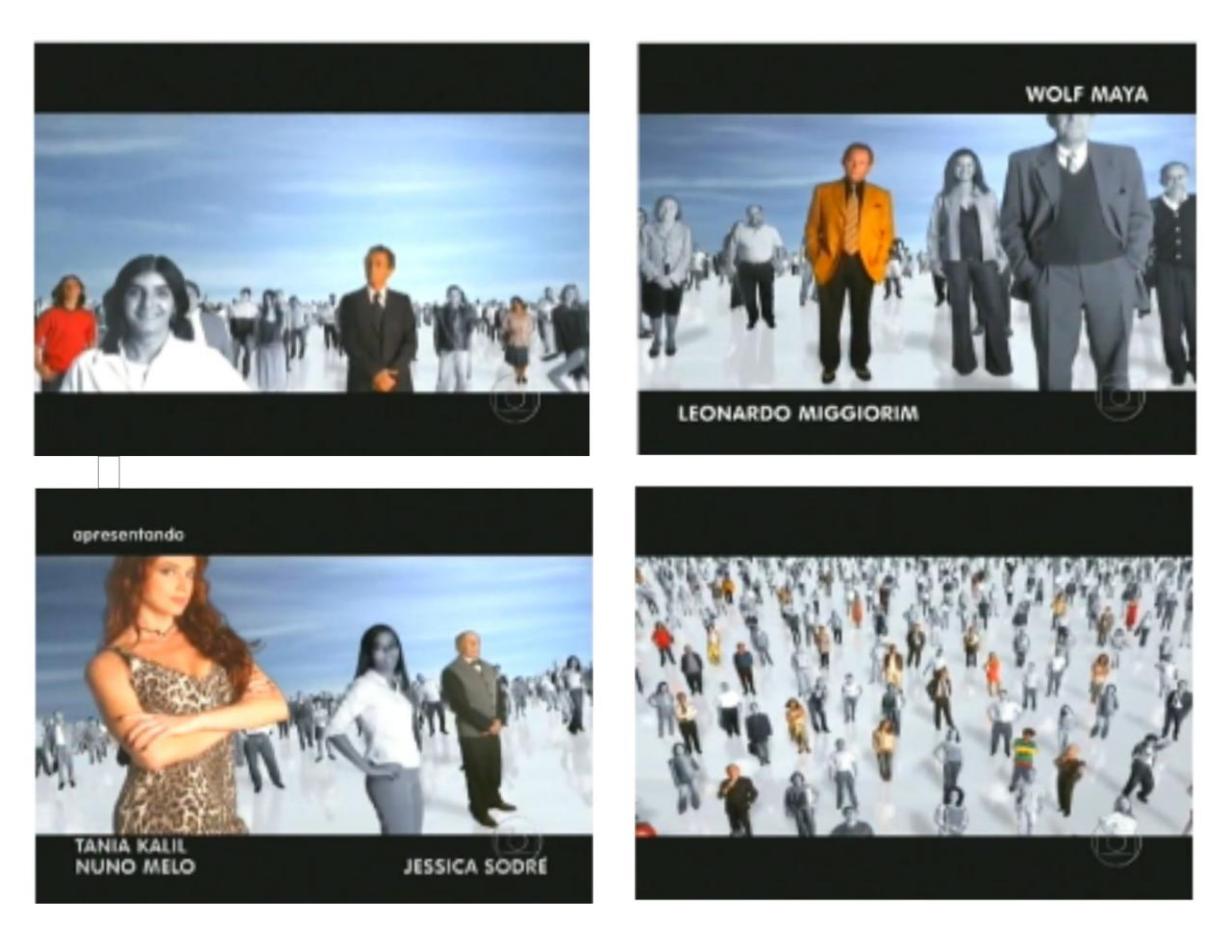

 **Figura 46 – Vinheta de abertura "Senhora do Destino" Fonte: Blog Televisual, 2011.**

| Significantes Plásticos   | Significantes Icônicos |
|---------------------------|------------------------|
| pessoas em preto e branco | anônimos               |
| pessoas coloridas         | atores                 |

**Tabela 11 – Signos plásticos e icônicos "Senhora do Destino"**

**Fonte: A autora, 2011.**

# 11.2 TIPOGRAFIA "SENHORA DO DESTINO"

Enquanto as imagens da vinheta de abertura parecem ser um pouco mais complexas com relação à interpretação da mensagem que Hans Donner pretendeu passar, a assinatura gráfica, por sua vez, está bem mais explícita. Por meio do cruzamento entre as duas palavras "destino" é possível visualizar cominhos opostos que se cruzam em determinada etapa da vida.

A fonte utilizada também contribuiu para criar um visual mais imponente e impactante, assim como o próprio nome da fonte "Impact" utilizada sugere. Mais uma vez, o austríaco optou por uma família tipográfica sem serifa, com as linhas ultra grossas e altura da letra bem alta que facilita o arranjo de palavras para simular um cruzamento. Ao mesmo tempo em que apresenta um caráter mais pesado, apresenta certo tradicionalismo, oriundo da similaridade com a fonte ―Helvética‖.

Diante da forte presença da tipografia e da cor vermelha que pode representar vitalidade e coragem, características presentes na personagem principal Maria do Carmo, a cor azul impõe um tom mais descontraído e menos carregado a assinatura, conciliando para um resultado final mais equilibrado. Já os recursos gráficos empregados, como por exemplo, o reflexo da palavra "destino" transparece um ar mais moderno e sofisticado a apresentação.

A letra na vertical pode caracterizar o sentido de imponência que o termo destino apresenta, pois ele não é algo discricionário, mas sim vinculado a vida. Já o branco da palavra destino aparece como clareza máxima e é a cor que reflete todos os raios luminosos, ou seja, nesse caso está refletindo os caminhos que se cruzam e que apresentam histórias semelhantes, pelo fato de estarem sendo espelhadas devido ao reflexo no chão.

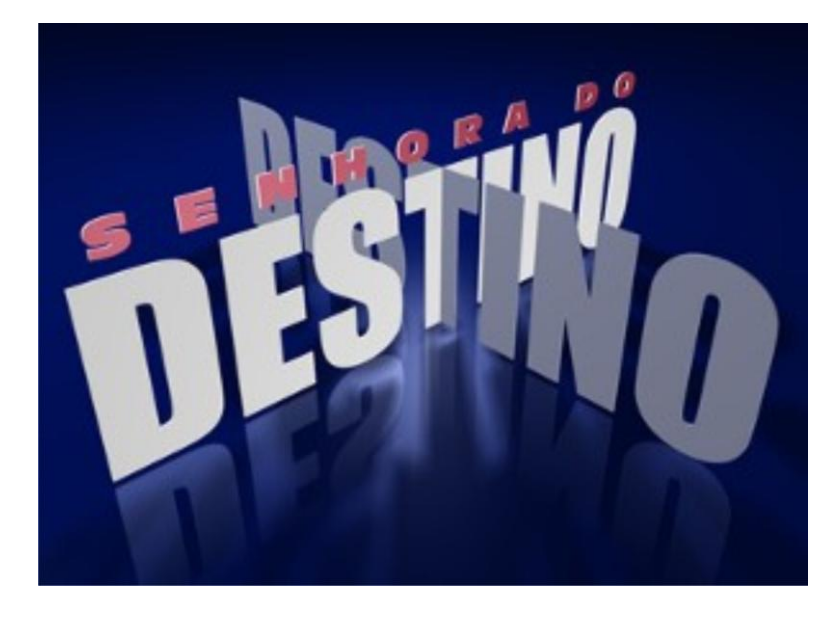

**Figura 47 – Assinatura gráfica "Senhora do Destino" Fonte: Site Cultureba, 2011.**

| <b>Significantes Plásticos</b> | <b>Mensagem Linguística</b>                                                                                                    |
|--------------------------------|----------------------------------------------------------------------------------------------------|
| cor vermelha                   | A tipografia "Impact"<br>finalizada com recursos<br>digitais alude vitalidade e<br>ao cruzamento de<br>caminhos opostos que em<br>determinada etapa da<br>vida se encontram.<br>Também representa a<br>imponência do termo<br>destino. |
| cor azul                       |                                                                                                    |
| cor branca                     |                                                                                                    |
| reflexo no chão                |                                                                                                    |
| cruzamento                     |                                                                                                    |
| letra em pé                    |                                                                                                    |
| linhas ultra grossas           |                                                                                                    |

**Tabela 12 – Mensagem linguística "Senhora do Destino"**

**Fonte: A autora, 2011.**

# 11.3 TRILHA SONORA "SENHORA DO DESTINO"

A canção "Encontros e Despedidas", composta por Milton Nascimento e Fernando Brant, foi incorporada na voz de Maria Rita, a qual também embalou a música-tema de "Insensato Coração". O ritmo ficou bastante harmônico com a frequência de imagens e culminou em uma apresentação suave e delicada, pois a

regularidade temporal da música é equilibrada e o tom do piano produz um som macio e agradável aos ouvidos do telespectador.

A letra da música contribuiu bastante para o esclarecimento da mensagem embutida na vinheta de abertura. Ela complementa o contexto e permite entender melhor o que Hans Donner tentou passar. A trilha sonora nitidamente fala sobre encontros, despedidas e cotidiano – temas abordados pelo folhetim.

Encontros e Despedidas Maria Rita

Mande notícias do mundo de lá Diz quem fica Me dê um abraço, venha me apertar Tô chegando Coisa que gosto é poder partir Sem ter planos Melhor ainda é poder voltar Quando quero Todos os dias é um vai-e-vem A vida se repete na estação Tem gente que chega pra ficar Tem gente que vai pra nunca mais Tem gente a sorrir e a chorar E assim, chegar e partir São só dois lados Da mesma viagem O trem que chega É o mesmo trem da partida A hora do encontro É também de despedida A plataforma dessa estação É a vida desse meu lugar

Fonte: Letras.Terra, 2011.

# **12 ANÁLISE VINHETA DE ABERTURA "INSENSATO CORAÇÃO"**

# 12.1 PROPOSTA "INSENSATO CORAÇÃO"

 $\overline{a}$ 

O briefing<sup>12</sup> proposto por Gilberto Braga, autor da telenovela "Insensato Coração", a Hans Donner e sua equipe baseou-se na ideia de representar a família, conceito bastante genérico, uma vez que as relações familiares, geralmente, são destaques dos folhetins Globais.

Baseado nisso, o designer austríaco, optou por utilizar na abertura uma escultura de John Chipiri – artista plástico que mora em Harare, no Zimbabwe. A obra é feita em pedra sabão e tem aproximadamente 50 centímetros, e o seu design, inclusive, é característico da região em que foi produzida. Na vinheta, a obra de Chipiri representa, de forma estilizada, pais envolvendo três filhos de maneira bastante harmoniosa e afetuosa. A escultura está em posição de destaque em um cenário de galeria de arte e é desvendada aos poucos, até revelar-se por inteira.

> A ligação íntima assinalada por nós entre a representação visual e o campo artístico atribui-lhe um peso e um valor particular entre os diferentes instrumentos de expressão e de comunicação. Sendo os próprios instrumentos das "artes plásticas", os instrumentos plásticos de qualquer imagem tornam-na um meio de comunicação que solicita o prazer estético e o tipo de recepção a ele vinculado. (JOLY, 1996, p. 60).

<sup>&</sup>lt;sup>12</sup> Coniunto de informações básicas, instruções, diretrizes, etc., elaborado para a execução de um determinado trabalho, ou missão militar, etc. (DICIONÁRIO ELETRÔNICO AURÉLIO, 2011).

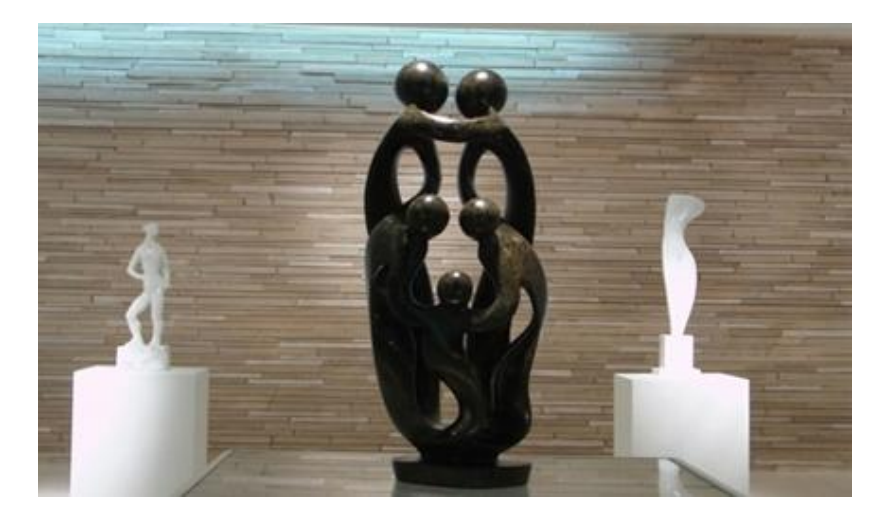

**Figura 48 – Escultura utilizada na abertura de "Insensato Coração" Fonte: Blog Televisual, 2011.**

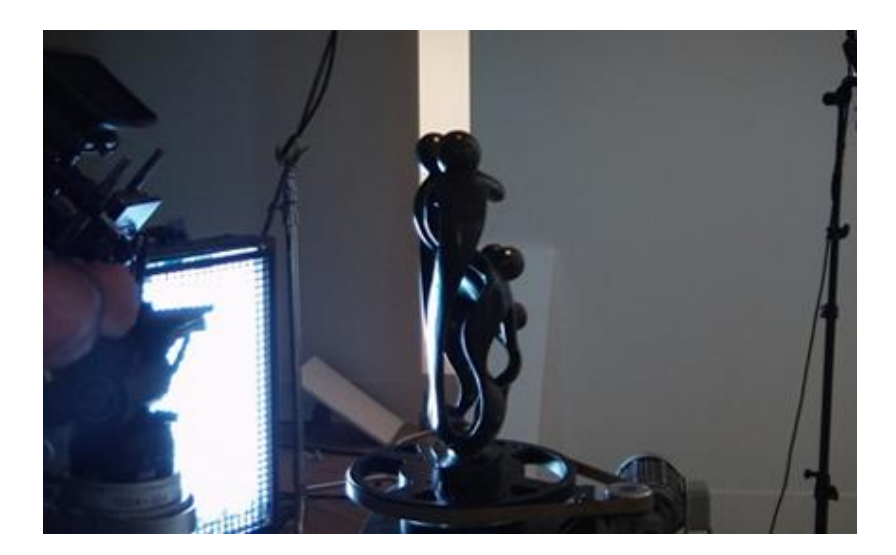

**Figura 49 – Gravação da abertura de "Insensato Coração" Fonte: Blog Televisual, 2011.**

A partir do movimento da câmera percebe-se o jogo entre efeitos abstratos e concretos criados pela objetiva. Os corpos entrelaçados, as linhas curvas e contínuas contribuem para um dinamismo, pois o telespectador se obriga a entender o que está por trás daquelas formas. Mais uma vez Hans Donner trabalha o *zoom* da câmera. Ela da um enfoque tão grande a escultura que parece trazer o telespectador para dentro da cena e dessa forma tenta mostrar a ele que quando se está vendo uma situação muito de perto, ou quando as pessoas estão envolvidas intensamente em uma relação, não conseguem enxergar aspectos que só são desvendados quando se olha mais de longe, ou fora da situação.

A inspiração de Hans Donner pode ter origem na logomarca criada por Fred Gelli para os Jogos Olímpicos na cidade do Rio de Janeiro em 2016, pois ambos os símbolos exploram: a essência humana, tridimensionalidade, interação, acolhimento e apresentam elementos emendados uns aos outros de forma contínua. A logomarca de Gelli gera possibilidades de trabalhar o símbolo das mais diversas formas, assim como Donner faz ao focalizar a câmera em determinadas partes da escultura: ele passa a idéia de entrelaçamento, ou seja, dependendo dos diferentes ângulos expostos é possível visualizar diversas formas de laços familiares. Fred afirma:

> A gente vive dentro de uma cidade-escultura, nada mais lógico que uma marca-escultura para uma cidade-escultura. Uma das formas de fazer essa conexão foi criar uma estrutura literalmente tridimensional, o que dá uma gama de possibilidades para se trabalhar o símbolo das maneiras mais diversas. Dessa forma, foi possível criar uma marca essencialmente humana, por que mostra a emoção e o acolhimento do Rio de Janeiro. O logotipo tem um pouco da nossa informalidade. Por ser tridimensional, as pessoas poderão entrar na marca, viver uma experiência única, como nunca se fez antes. (VIEIRA, 2011).

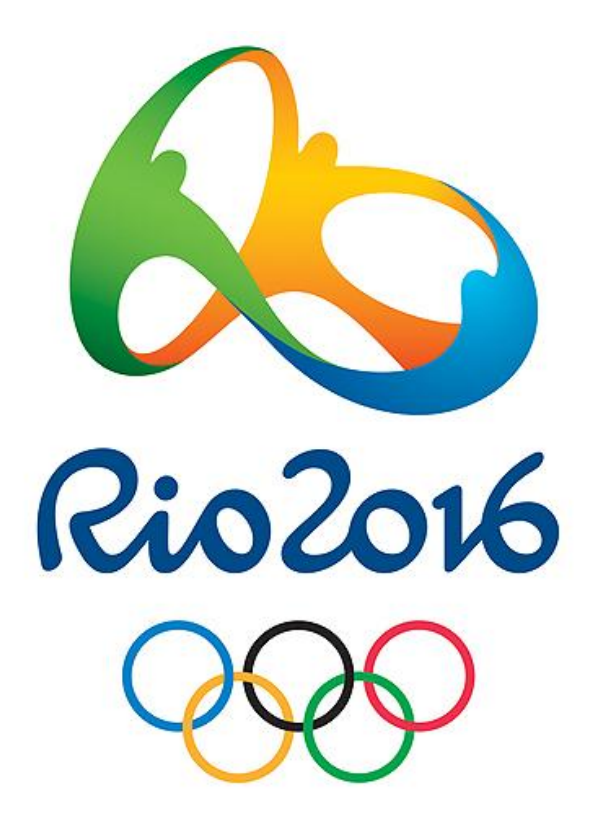

**Figura 50 – Logotipo Jogos Olímpicos 2016 Fonte: Site Blendup, 2011.**

―Vamos transformar esta forma perfeita, que é uma esfera, como se fosse uma esfera do universo. E iluminamos de um jeito que ela veio ganhando luz, como se fosse o sol iluminando a Terra." (DONNER, 2011). Apesar da intenção, é difícil visualizar essa perspectiva, uma vez que o ambiente demonstra tons acinzentados.

Dessa forma, o conceito cultural de que uma esfera luminosa em posição oblíqua é reconhecida como sol sofreu interferência de cores que descaracterizam o signo, uma vez que a cor cinza pode apresentar uma significação diferente da desejada, pois remete a ideia de céu nublado. Por outro lado, o próprio enredo da telenovela revela uma temática mais densa e obscura.

―Insensato Coração‖ retrata uma abertura bastante simples pelo fato de não ter abusado de efeitos especiais e demais recursos da computação gráfica, mas isso não descaracteriza seu resultado sofisticado, uma vez que expõe uma obra de arte significativa, e que revela uma aproximação com o minimalismo<sup>13</sup>, com uma apresentação sem poluição visual.

Outras vinhetas de abertura de telenovelas já apresentaram trabalhos de artistas plásticos. Em 1975, o folhetim "Gabriela" expôs obras de Aldemir Martins e em 2010 "Passione" reproduziu Vik Muniz que produziu três instalações, transformando lixo na imagem de um casal se beijando. Essa apresentação cultural em horário nobre pode ser enriquecedora, pois tenta aproximar o público ao universo artístico e ajuda a consagrar os profissionais da área.

> As vinhetas de abertura das novelas, na verdade, não são simples mercadorias que devem passar despercebidas no vídeo, elas também poderão ser utilizadas como instrumento educacional e quiçá abertura de novos campos de trabalho para os egressos da disciplina de Educação Artística. (AZNAR, 1997, p. 89).

 $\ddot{\phantom{a}}$ 

<sup>&</sup>lt;sup>13</sup> Se por um lado, o expressionismo abstrato marcou as décadas de 40 e 50, por outro, o minimalismo, juntamente com a pop art marcaram a década de 60, opondo-se, respectivamente ao demasiado sentimentalismo e a absoluta abstração daquele movimento. (ARGAN, 2006).

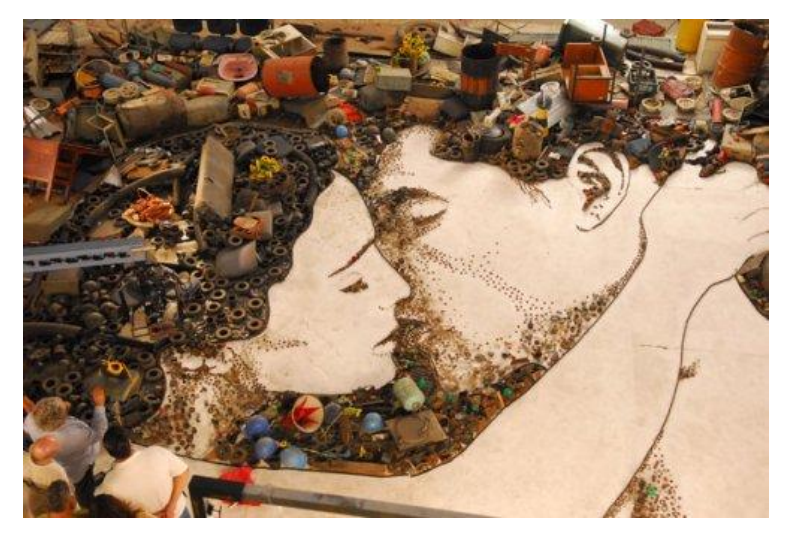

**Figura 51 – Abertura de "Passione" Fonte: Site Artemais, 2011.**

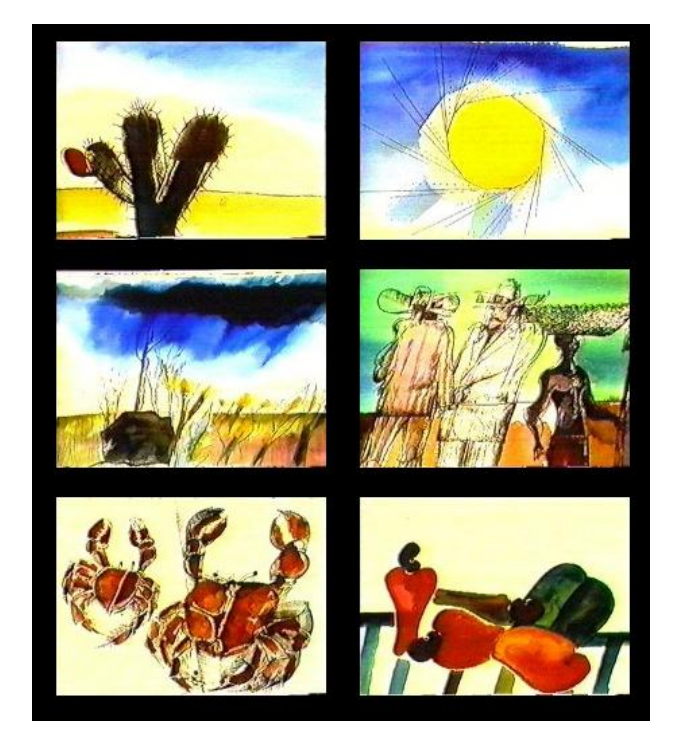

**Figura 52 – Obras de Aldemir Martins utilizadas em "Gabriela" Fonte: Blog Teledramaturgia, 2011.**

# **Tabela 13 – Signos plásticos e icônicos "Insensato Coração"**

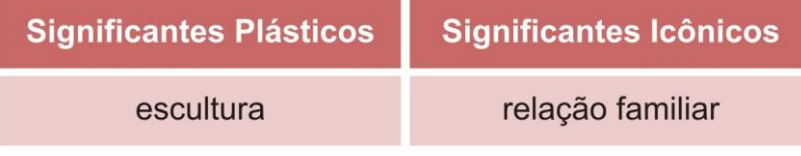

**Fonte: A autora, 2011.**

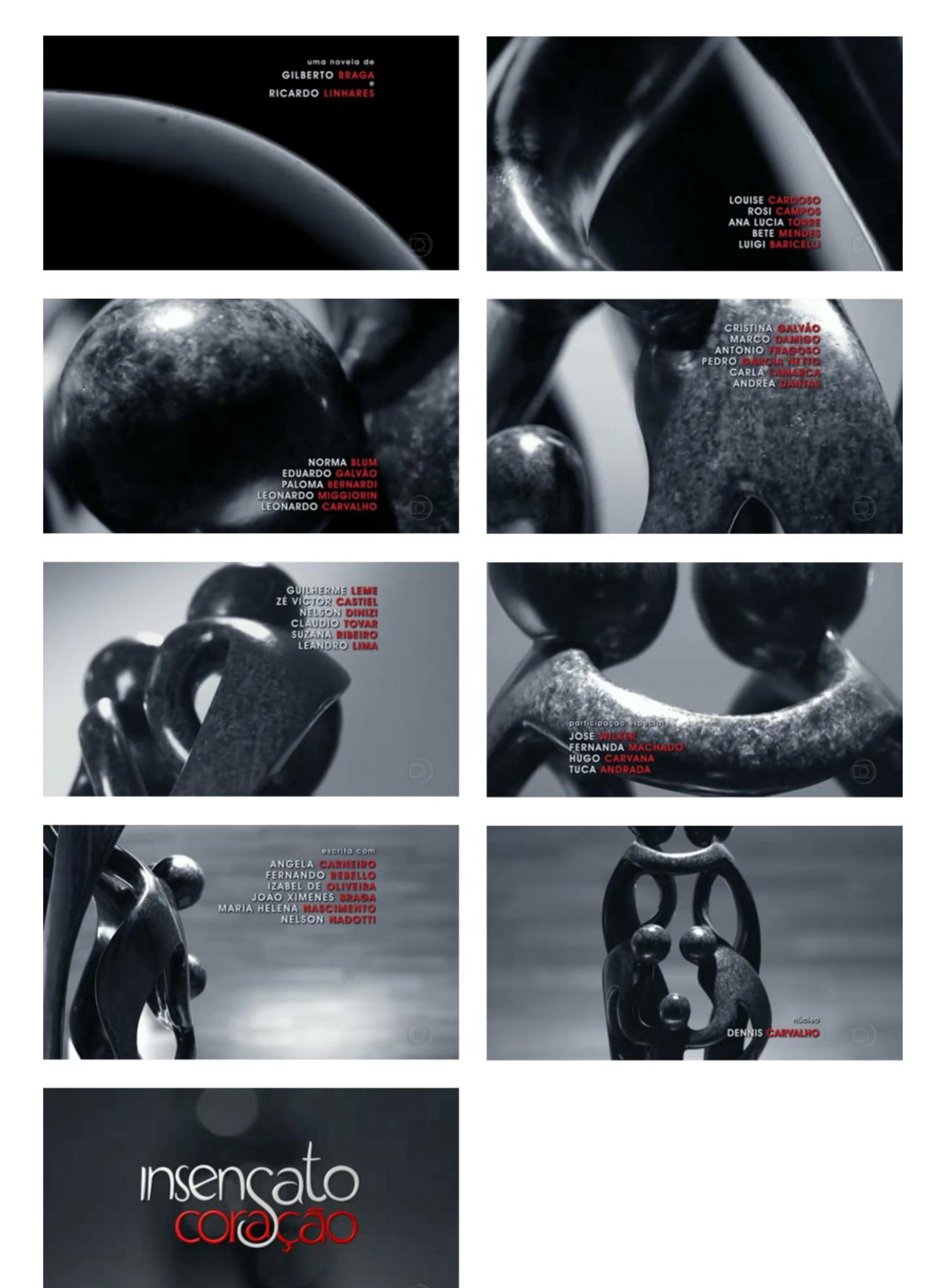

**Figura 53 – Vinheta de abertura "Insensato Coração" Fonte: Blog Televisual, 2011.**

# 12.2 TIPOGRAFIA "INSENSATO CORAÇÃO"

A tipografia utilizada para o título "Insensato Coração" apresenta traços que aludem à ideia de desalinhamento, que chega a causar certo desconforto ao atentar-se para a vinheta. A letra "S", por sua vez, revela-se de uma forma bastante sinuosa e envolvente, uma vez que contorna o "A", mas não por inteiro, de forma que não o isola, caracterizando a ideia de entrelaçamento, ou seja, relações afetivas, mas abertas. Bem como, interfere bem no meio da palavra "coração" podendo estabelecer o conceito de profundidade de forma bastante intensa e invasiva, uma vez que sobrepõe parte do "Ç".

Por questões culturais faz-se naturalmente a associação da cor vermelha à palavra "coração" que remete nesse caso ao sentimento, em especial o amor, mas essa interpretação parece um tanto clichê, de modo que a escolha poderia ter sido mais elaborada, pois a própria telenovela apresenta um enredo com profissionais da área de criação.

Os créditos, por sua vez, fogem da tradicionalista "Globoface"<sup>14</sup>, pois apresentam uma tipografia sem serifa e pouco invasiva. Ao contrário das vinhetas mais antigas que davam ênfase aos nomes do atores, trazendo letras grandes e centralizadas no vídeo, a abertura de "Insensato Coração" confere um caráter mais *clean* à vinheta por apresentar letras mais discretas.

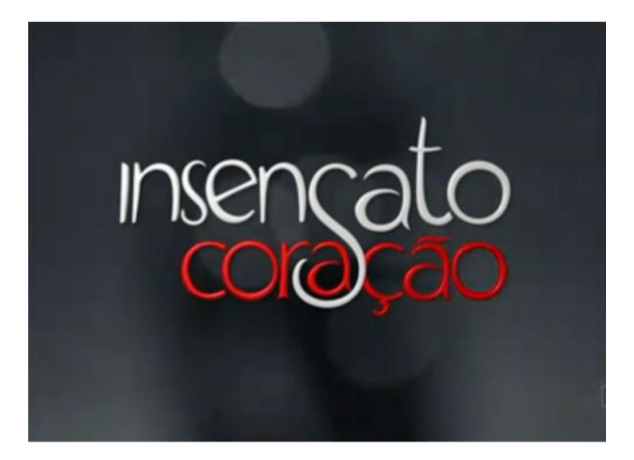

**Figura 54 – Assinatura gráfica "Insensato Coração" Fonte: Blog Televisual, 2011.**

 $\ddot{\phantom{a}}$ 

<sup>&</sup>lt;sup>14</sup> Adotada por Hans Donner desde a sua chegada na Rede Globo, essa tipografia é usada majoritariamente nos letreiros dos programas e chamadas, como forma de padronização e identificação. Em atrações mais antigas do canal, principalmente anteriores à década de 90, os caracteres têm enorme destaque nas aberturas, mas de forma mais equivocada. Com o aumento da resolução das telas, os créditos ficaram menores, tornando a sua presença mais delicada e menos invasiva. (TELEVISUAL, 2011).

| <b>Significantes Plásticos</b> | <b>Mensagem Linguística</b>                                                                                                    |
|--------------------------------|----------------------------------------------------------------------------------------------------|
| desalinhamento                 | A tipografia apresenta<br>certo desconforto visual e<br>alude a ideia de<br>entrelaçamento e<br>profundidade nas relações<br>afetivas. |
| sinuosa                        |                                                                                                    |
| cor vermelha                   |                                                                                                    |

**Tabela 14 – Mensagem linguística "Insensato Coração"**

**Fonte: A autora, 2011.**

# 12.3 TRILHA SONORA "INSENSATO CORAÇÃO"

Maria Rita recebeu o convite de Gilberto Braga para gravar especialmente para a abertura da telenovela "Insensato Coração" a canção ―Coração em Desalinho‖ composta por Mauro Diniz e Ratinho.

> É maluco na minha cabeça pensar que o autor está pensando no enredo da novela, no desenvolvimento dos personagens e já tem na cabeça um tema... e é a minha voz que ele quer ouvir na história dele, na criação dele. Depois de ter comemorado, me deu uma paúra por não saber o que eles queriam, o que eles estavam pensando, porque uma coisa é montar uma música para um projeto meu, e quando é para outro você precisa se moldar ao que ele quer. (MARIA RITA, 2010).

O pedido de Gilberto Braga, porém, foi simples: ele queria apenas o samba. O ritmo, por sua vez, conferiu um clima mais animado à vinheta. "Com relação à música popular, especialmente o samba, deve-se dizer que este já surgiu envolvido com o capitalismo". (AZNAR, 1997, p. 90).

> ―Embora o rádio seja considerado, ainda, o principal veículo de promoção do disco, a TV é mais influente e usa as mais diferentes estratégias visuais: utiliza as vinhetas de abertura de novelas com sua linguagem fortemente conativa como estratégia de mercado para a venda de discos. Na criação de uma vinheta, evidencia-se o poder do capitalismo, através de computação gráfica e de elementos contidos em vinhetas e sua linguagem apelativa, para despertar o desejo de consumo do espectador". (AZNAR, 1997, p. 90).

A importância de ter uma música na abertura de uma telenovela é grande, pois divulga o trabalho do profissional e valoriza o show do cantor, uma vez que o público empolga-se ao cantar trilhas sonoras de folhetins. Ainda hoje as músicas "Caminho das Águas" tema de "Amazonas" e "Encontro e Despedidas" trilha sonora da telenovela "Senhora do Destino", entre outras canções tema de abertura cantadas por Maria Rita, são sucessos nos shows da cantora.

Coração em Desalinho Maria Rita

Numa estrada dessa vida

Eu te conheci

Oh, Flor!

Vinhas tão desiludida

Mal sucedida

Por um falso amor

Dei afeto e carinho

Como retribuição

Procuraste um outro ninho

Em desalinho

Ficou o meu coração

Meu peito agora é só paixão

Meu peito agora é só paixão...

Tamanha desilusão

Me deste

Oh, Flor!

Me enganei redondamente

Pensando em te fazer o bem

Eu me apaixonei

Foi meu mal

Agora!

Uma enorme paixão me devora

Alegria partiu, foi embora

Não sei viver sem teu amor

Sozinho curto a minha dor

Fonte: Letras.Terra, 2011.

#### **13 COMPARATIVO ENTRE AS VINHETAS SELECIONADAS**

Por meio da análise das vinhetas de abertura das telenovelas da TV Globo é possível estabelecer características comuns entre as mesmas, pois se percebe que o designer austríaco Hans Donner segue uma linha de trabalho.

As produções da década de 70, primeira versão de "Pecado Capital" e ―Roque Santeiro‖, não utilizaram tantos efeitos especiais quanto às outras aberturas que vieram depois, uma vez que somente a partir dos anos 80 a computação gráfica começou a ser mais explorada. A partir disso percebe-se que o designer austríaco adquiriu bastante afinidade com os recursos digitais, e fez uso freqüente dos mesmos em seus trabalhos, chegando até certo exagero. Por exemplo, a abertura de "Renascer" utilizou tantos efeitos especiais que ficou visualmente poluída. A ausência da figura humana nas vinhetas pode ser explicada por esse excesso de tecnologia que, de certa forma, a substituiu. Parece que as pessoas se surpreendem mais pelos efeitos produzidos artificialmente pelo computador do que pelas imagens mais próximas dos efeitos de realidade.

Outro aspecto relevante das vinhetas de Donner é uma abordagem mais sociocultural, remetendo – geralmente – ao cotidiano popular brasileiro. Para tentar construir esse cotidiano de forma mais lúdica, o designer joga com a ambigüidade das imagens e trabalha com as aproximações que elas causam entre o mundo fantasioso e a vida real. Nota-se isso por meio, inclusive, das cores utilizadas nas produções. Há, geralmente, a presença de cores com aspecto de natureza, mais verdes e terrosas, ao mesmo tempo em que apresenta bastante cinza, fazendo também referência ao metálico, à modernidade e tecnologia. Nota-se uma posição mais determinista do profissional, uma vez que Hans Donner exagera nas relações de causalidade.

Outro recurso bastante visível nas vinhetas é a ênfase ao movimento da câmera de vídeo. O *zoom* recorrente da mesma dá a impressão de que o designer austríaco quer aproximar o telespectador da tela, parece que ele deseja que o público veja bem de perto aquele mundo virtualmente produzido: muitas vezes, o telespectador é colocado tão dentro da televisão que não percebe o significado mais amplo da mensagem visual. Só é possível entender melhor o que está sendo apresentando quando a câmera recua e desvenda por inteira a imagem. Ao mesmo tempo, porém, que existe esse mistério na interpretação da imagem, há também a utilização de muitos clichês, como: a cor vermelha da palavra coração, os tons alaranjados da palavra renascer para remeter ao nascer do sol, o cruzamento feito pela duplicação da palavra destino aludindo aos diversos caminhos traçados na vida, entre outros.

Com relação aos elementos plásticos, icônicos e lingüísticos é preciso trabalhar com eles de forma conjunta, pois um completa o sentido do outro. Principalmente nas vinhetas de abertura de telenovelas é preciso analisar os significantes de forma relacionada, pois o objetivo maior da produção é apresentar rapidamente o enredo do folhetim, ou pelo menos, tentar passar resumidamente do que se trata a trama. Dessa forma, todos os elementos contribuem para tentar narrar a história. Alguns ícones sozinhos não conseguem transparecer a mensagem desejada, é preciso um pano de fundo coerente com a narrativa, uma trilha sonora com um ritmo que dê o tom da dramatização. Hans Donner trabalha de certa forma de maneira eficiente com esses elementos, pois ele constrói um cenário semelhante ao enredo do folhetim. Por exemplo, se a obra se passa no subúrbio do Rio de Janeiro e tem um tom de drama mais pesado, ele produz uma vinheta com arquitetura tipicamente popular e agrega uma trilha sonora mais melancólica. Além de a trilha sonora ajudar a narrar a trama, ela também cria um vínculo emocional com o telespectador, por isso tem que apresentar uma melodia agradável e carismática.

As palavras e as imagens revezam-se, interagem, completam-se e esclarecem-se. Às vezes, porém, Hans Donner não parece apresentar muito cuidado na escolha da tipografia. Nota-se que não há preciosismo na seleção das fontes, já que as utilizadas são bastante similares entre si. Em sua maioria são sem serifa e apresentam traços mais geométricos, herdados de uma cultura mais européia ligada aos ensinamentos da escola Bauhaus. Os elementos plásticos da assinatura gráfica, por sua vez, são mais relevantes e caracterizam melhor a telenovela. As cores, formas, posição – em sua maioria – estabelecem vínculos perceptíveis com o enredo do folhetim.

Por fim, sabe-se que atrás dessa arte da produção das vinhetas de abertura das telenovelas, cujo suporte é o vídeo, existe todo um processo gráfico, artístico e tecnológico e, ainda mais, que toda essa fantasia, hoje eletrônica, tem início em um processo artesanal desenvolvido pela equipe do designer austríaco Hans Donner.

# **14 CONSIDERAÇÕES FINAIS**

A realização desse trabalho teve como objetivo estudar a mensagem visual contida nas vinhetas de abertura das telenovelas da TV Globo por meio da análise semiótica das relações entre mensagem plástica, icônica e lingüística presente na imagem. Para a execução do mesmo foram instituídas etapas que permitiram a execução e o desenvolvimento de pesquisas bibliográficas, tanto históricas como técnica, estudo das vinhetas de abertura por meio de vídeos do *youtube*, criação de um banco de imagens, assim como a definição de um eixo metodológico, que contribuiu no planejamento projetual.

A pesquisa teórica foi de caráter fundamental do trabalho, pois a partir dos dados levantados foi possível analisar as vinhetas de forma mais coerente, uma vez que a história da TV Globo, da teledramaturgia, das próprias vinhetas e do criador Hans Donner influenciam no modo de fazer as aberturas hoje em dia. Bem como, por meio do estudo bibliográfico, foi possível perceber o grande valor cultural e mercadológico que as telenovelas possuem no Brasil.

A metodologia usada a partir dos fundamentos da obra "Introdução à Análise da Imagem" também foi essencial para analisar de forma mais técnica a imagem. Por meio dela nota-se a que ponto a significação global de uma mensagem visual é construída pela interação de diferentes ferramentas, de tipos de signos diferentes: plásticos, icônicos e linguísticos. E que a interpretação desses diferentes tipos de significantes joga com o saber sociocultural do telespectador, propondo um trabalho de associações e de identificação com a telenovela.

A interpretação, a elaboração associativa, por sua vez, pode ser feita, assim como pode não ser, ou ainda ser feita apenas em algumas instâncias. O trabalho de análise não considerou as opiniões e memórias do telespectador comum, mas consistiu em detectar o maior número de significações estabelecidas nos enunciados, levando em conta o contexto e o objetivo da mensagem visual. Sendo assim, no futuro, seria interessante reexaminar em detalhe as possibilidades de interpretação mais fundamentadas nos processos de enunciação, e mais coletivas, sem com isso dar conta, da totalidade ou da variedade das interpretações individuais.

A partir das análises espera-se ter tornado evidente a importância da mensagem plástica, quer se refira à imagem, quer ao texto lingüístico. Bem como, a relevância de analisar o contexto e o conjunto dos elementos. Às vezes, apenas uma ilustração não dá conta de caracterizar toda a narrativa de uma telenovela, é preciso conectá-la à trilha sonora ou ao pano de fundo da vinheta para entender a mensagem visual que se quis passar. O mesmo acontece com a tipografia: "Palavra e imagem são como cadeira e mesa: se você quiser se sentar à mesa, precisa de ambas‖ (apud JOLY, 1996). Ao mesmo tempo em que se reconhece a especificidade de cada linguagem, a da imagem e a das palavras, elas se completam, uma precisa da outra para funcionar, para serem eficazes.

Além dos aspectos culturais, também é preciso considerar as características do profissional que está por trás das criações, no caso o austríaco Hans Donner. Por meio de uma metodologia comparativa é possível perceber a recorrência de efeitos, tipografia, e cores que se repetem em seus trabalhos.

Por fim, analisar as vinhetas de abertura das telenovelas exigiu um estudo bastante amplo, pois a sua compreensão necessita levar em conta alguns contextos da comunicação, da historicidade, da interpretação e de suas especificidades culturais. Interessar-se pela imagem é também interessar-se por toda a nossa história, tanto pelas nossas práticas sociais, pelo nosso imaginário, quanto pelos nossos diversos tipos de representações. As vinhetas, por sua vez, materializam narrativas e aspectos culturais, recriam a trama, retomam diariamente a proposta da telenovela e da emissora, criam caminhos de interpretação e chaves de interação entre a tecnologia e os signos visuais que nos acompanham. Dessa forma, a leitura da imagem, enriquecida pelo esforço da análise, pode se tornar um momento privilegiado para o exercício de um espírito crítico que, consciente da história da representação visual na qual ela se inscreve, assim como de sua relatividade, poderá dela tirar a energia de uma interpretação criativa. (JOLY, 1996).

# **REFERÊNCIAS**

ACADEMIA BRASILEIRA DE LETRAS. **Dias Gomes**. Disponível em: [<http://www.academia.org.br/abl/cgi/cgilua.exe/sys/start.htm?infoid=451&sid=231>](http://www.academia.org.br/abl/cgi/cgilua.exe/sys/start.htm?infoid=451&sid=231) Acesso em: 27 setembro 2011.

ALENCAR, Mauro. **A Hollywood brasileira – Panorama da telenovela no Brasil**. Rio de Janeiro: SENAC, 2004.

ARGAN, J. C. **Arte Moderna**. São Paulo. Companhia Das Letras, 2006.

ARTMOB. Disponível em: [<http://artmob.wordpress.com/glossario/>](http://artmob.wordpress.com/glossario/) Acesso em 27 setembro 2011.

AZNAR, S. C. **Vinheta: do pergaminho ao vídeo**. São Paulo: Arte e Ciência; Marília: Unimar, 1997.

BARBOSA JR, Alberto Lucena. **A arte da animação: Técnica e Estética através da história**. São Paulo: SENAC, 2002.

BARTHES, Roland – **Elementos da semiologia**. São Paulo: Cultrix, 1971.

BURDEK, Bernhard E. *Diseño:* **Historia, teoría y práctica del diseño industrial.** Barcelona: Gustavo Gili, 1994.

DICIONÁRIO ELETRÔNICO AURÉLIO. Disponível em: < [http://blog.sil.inf.br/?p=21>](http://blog.sil.inf.br/?p=21) Acesso 27 setembro 2011.

DONNER, H. **Hans Donner apresenta o novo Logotipo da TV Globo (2008).** Entrevista concedida ao Fantástico em 2008. Disponível em: < [http://www.youtube.com/watch?v=wuxXZrs8WWc>](http://www.youtube.com/watch?v=wuxXZrs8WWc) Acesso em 21 setembro 2011.

DONNER, H. **Hans Donner e seu universo**. Rio de Janeiro: Salamandra, 1996.

FERNANDES, Ismael. **Memória da Telenovela Brasileira**. São Paulo: Brasiliense, 1994.

FERREIRA, Mauro. **Nossa Senhora das Oito – Janete Clair**. Rio de Janeiro: Mauad, 2003.

FREITAS, Leonardo. **A Vinheta e sua Evolução Através da História: da Origem do Termo até a Adaptação para os Meios de Comunicação**. Porto Alegre: PUCRS, 2007.

GUIMARÃES, Denise. **A Dimensão Estética nas Vinhetas da TV**. Disponível em: <http://www.almanaquedacomunicacao.com.br/artigos/1326.html> Acesso em: 27 setembro 2011.

HERZ, Daniel. **A História Secreta da Rede Globo**. Porto Alegre: Tchê! 1987.

HORÁRIO NOBRE. Disponível em: [<http://www.horarionobre.tv.br/hn/>](http://www.horarionobre.tv.br/hn/) Acesso em 27 setembro 2011.

JOLY, Martine. **Introdução à Análise da Imagem**. Campinas: Papirus, 1996.

LEITÃO, Gustavo. **Equipe de Hans Donner revela bastidores das aberturas das novelas da Globo.** Disponível em: <http://oglobo.globo.com/cultura/revistadatv/mat/2008/09/05/equipe\_de\_hans\_donne r\_revela\_bastidores\_das\_aberturas\_das\_novelas\_da\_globo-548099040.asp> Acesso em: 27 setembro 2011.

LOPES, Carolina. **[Literatura de Cordel:](http://www.teatrodecordel.com.br/xilogravura.htm) Xilogravura**. Disponível em: <http://www.teatrodecordel.com.br/xilogravura.htm> Acesso em 27 setembro 2011.

MAIA, Aline. **Telenovela Projeção, identidade e identificação na modernidade líquida**. Revista da Associação Nacional dos Programas de Pós-Graduação em Comunicação, 2007.

MAIOR, Marcel Souto. **Almanaque da TV Globo**. Rio de Janeiro: Globo, 2010.

MAZZUCO, Samia. **Reviravoltas alavancam audiência de "Insensato Coração"**. Disponível em: < http://www1.folha.uol.com.br/ilustrada/921775-reviravoltasalavancam-audiencia-de-insensato-coracao.shtml> Acesso em: 27 setembro 2011.

MEMÓRIA GLOBO. Disponível em: [<http://memoriaglobo.globo.com/>](http://memoriaglobo.globo.com/) Acesso em: 27 setembro 2011.

O GLOBO. Equipe de Hand Donner revela bastidores. Disponível em: [<http://oglobo.globo.com/cultura/revistadatv/>](http://oglobo.globo.com/cultura/revistadatv/) Acesso em 27 setembro 2011.

ORTIZ, Renato. **Telenovela – História e produção**. São Paulo: Brasiliense, 1988.

PEDROSA, Israel. **Da cor à cor inexistente**. São Paulo: Leo Christiano, 1999.

PETRINI, Paulo. **Um estudo crítico sobre o significado das vinhetas da Rede Globo**. Disponível em: <http://periodicos.uem.br> Acesso em: 27 setembro 2011.

PONTE, Raquel. **Reflexões sobre o processo semiótico da identidade televisiva: o sonoro, o visual e o verbal nas vinhetas**. Disponível em: <http://univercidade.academia.edu> Acesso em: 27 setembro 2011.

RABAÇA, C. A.; BARBOSA, G. G. **Dicionário da TV Globo**. Jorge Zahar. ed. Rio de Janeiro: 2003.

RITA, Maria. **A voz de Maria Rita na próxima novela da Globo, "Insensato Coração".** Entrevista concedida para o blog da cantora Maria Rita em 2010. Disponível em: < [http://www.maria-rita.com/blog/index.php/galeria-videos/>](http://www.maria-rita.com/blog/index.php/galeria-videos/) Acesso 21 setembro 2011.

TELEVISUAL. Disponível em: <http://blogtelevisual.com> Acesso em 27 setembro 2011.

VIEIRA, Sérgio. **Criador do logo da Olimpíada 2016 queria uma "marca-escultura" para uma "cidade escultura"**. Disponível em: < [http://esportes.r7.com/esportes](http://esportes.r7.com/esportes-olimpicos/noticias/)[olimpicos/noticias/>](http://esportes.r7.com/esportes-olimpicos/noticias/) Acesso em 27 setembro 2011.

XAVIER, Nilson. **Almanaque da Telenovela Brasileira**. São Paulo: Panda Books, 2007.

ZAHAR, Jorge. **Guia Ilustrado TV Globo: novelas e minisséries**. Rio de Janeiro: Jorge Zahar Ed., 2010.